# <span id="page-0-0"></span>**MetaDataManagement Documentation** *Release 1.0.79*

**Robert Birkelbach, Anne Gärtner, René Reitmann**

**18.11.2019**

# Inhaltsverzeichnis:

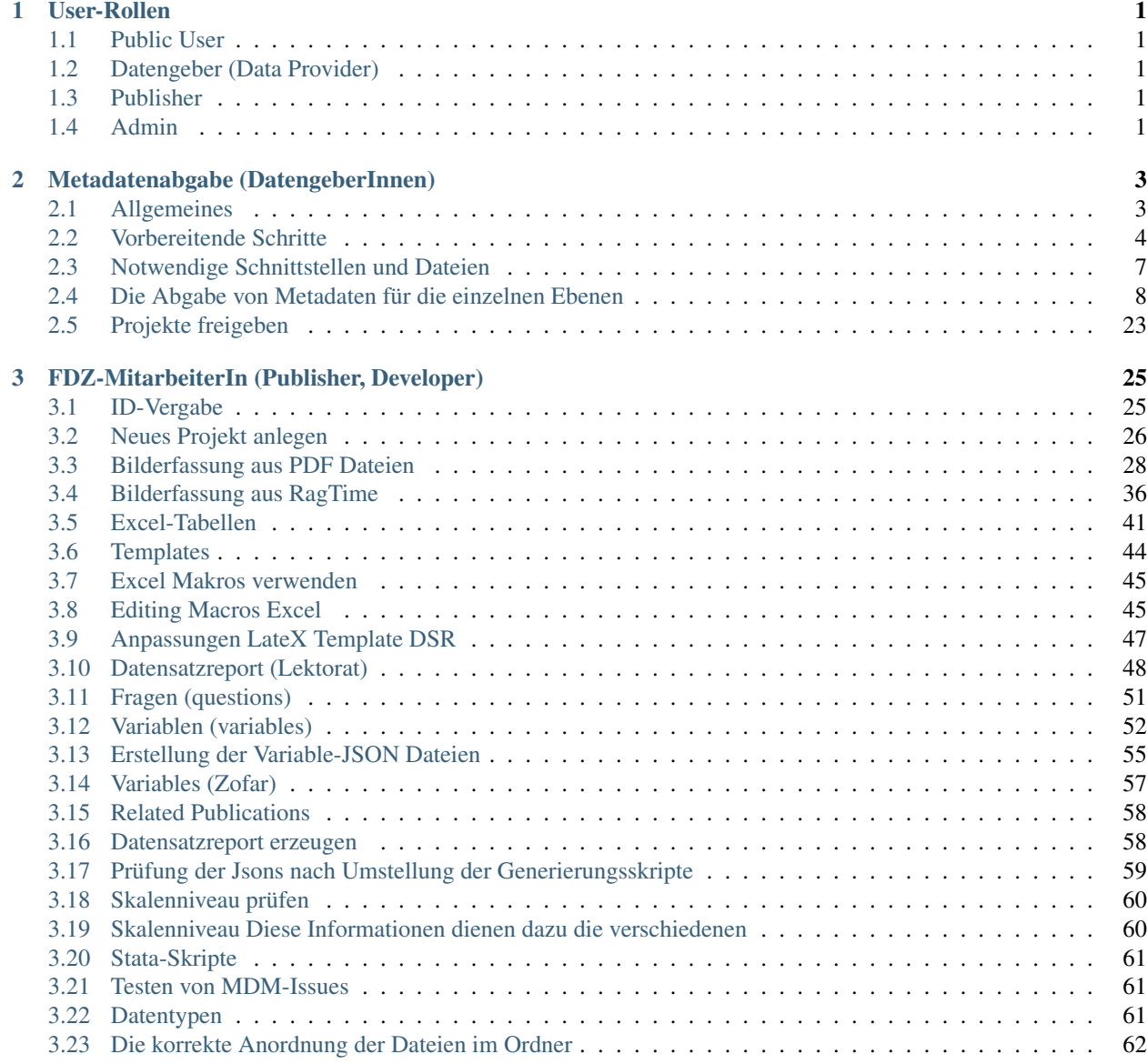

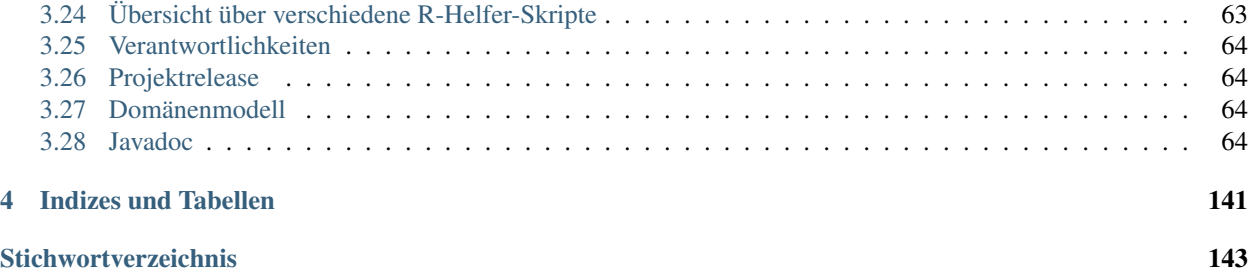

# KAPITEL 1

# User-Rollen

<span id="page-4-0"></span>Im Metadatenmanagementsystem (MDM) gibt es mehrere User-Rollen, für die jeweils nur bestimmte Teile der Dokumentation von Interesse sind. Im folgenden werden daher die Rollen aufgeführt und kurz erklärt.

# <span id="page-4-1"></span>**1.1 Public User**

Student, Researcher

# <span id="page-4-2"></span>**1.2 Datengeber (Data Provider)**

DZHW interne/externe DatengeberIn, siehe *[Metadatenabgabe \(DatengeberInnen\)](#page-6-0)*.

# <span id="page-4-3"></span>**1.3 Publisher**

DZHW-FDZ MitarbeiterIn

## <span id="page-4-4"></span>**1.4 Admin**

Weist User-Rollen zu.

# KAPITEL 2

# Metadatenabgabe (DatengeberInnen)

## <span id="page-6-1"></span><span id="page-6-0"></span>**2.1 Allgemeines**

## **2.1.1 Der Datenaufnahmeprozess im FDZ des DZHW**

Das FDZ des DZHW stellt Daten quantitativer und qualitativer Erhebungen aus dem Feld der Hochschul- und Wissenschaftsforschung zur Verfügung. Ein fester Bestandteil dieser Arbeit ist zunächst der Prozess der Datenaufnahme, welcher im FDZ des DZHW durch das Metadatenmanagementsystem (MDM) unterstützt wird. Im Metadatenmanagementsystem werden Metadaten über die von Ihnen bereitgestellten Daten erfasst. Für die strukturierte Aufnahme der Metadaten sind sieben unterschiedliche Ebenen im MDM vorgesehen: *Studie*, *Erhebungen*, *Erhebungsinstrumente*, *Fragen*, *Datensätze*, *Variablen*, *Konzepte* und *Publikationen*.

Innerhalb der Aufnahme von Forschungsdaten wird anhand der Metadaten auf diesen Ebenen erfasst, welcher Studie sowie Erhebung die Daten angehören, welche Erhebungsinstrumente genutzt wurden, welche Fragen darin gestellt wurden, welche Datensätze existieren, welche Variablen sich darin befinden und welche Veröffentlichungen bereits mit den Daten realisiert worden sind. Dadurch, dass alle Ebenen miteinander verknüpft sind, wird eine umfassende Durchsuchbarkeit aller verfügbaren Daten, die vom FDZ des DZHW über das MDM verwaltet werden, ermöglicht. Das System ist über die Website <https://metadata.fdz.dzhw.eu> zu erreichen.

<span id="page-6-2"></span>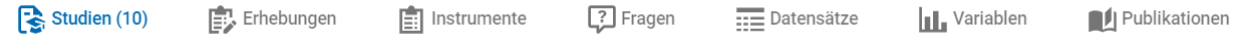

Abb. 2.1: Darstellung der verschiedenen Ebenen im MDM, Ebene *Studie* aktiv

## **2.1.2 Die eigenständige Abgabe von Metadaten**

Wenn Sie Ihre Daten im FDZ des DZHW abgeben möchten, erfassen Sie die projektbezogenen Metadaten selbst und können diese größtenteils eigenständig in das MDM hochladen.

Die Abgabe der Metadaten ist innerhalb der einzelnen Ebenen unterschiedlich komplex, sodass die Daten für jede der acht Ebenen separat erfasst werden müssen. Hierfür hat das FDZ des DZHW feste Strukturen entwickelt, die im weiteren Verlauf dieser Anleitung für jede Ebene detailliert erläutert werden. Diesen Vorgaben ist unbedingt Folge zu leisten, damit eine erfolgreiche Erfassung der einzelnen Metadaten gewährleistet werden kann.

Aktuell können einige Metadaten über eine Eingabemaske im MDM direkt eingetragen werden. Für die übrigen Ebenen müssen JSON-Dateien hochgeladen werden, bzw eine Exceldatei ans FDZ übergeben werden bzw. hochgeladen werden. In dieser Doku wird lediglich auf den Standardfall eingegangen, bei dem die Metadaten per Eingabemaske eingetragen werden. Zusätzlich ist auf manchen Ebenen das Erstellen von weiteren Anhängen (vgl. *[Anhänge](#page-11-1)*) vorgesehen. Die Excel-Tabellen und eventuelle Anhänge müssen für jede Ebene dann entweder ins MDM hochgeladen werden oder zunächst dem FDZ zur weiteren Bearbeitung geschickt werden. Tabelle 1 zeigt eine erste Übersicht über das Vorgehen der Metadateneingabe auf jeder Ebene, detaillierte Erläuterungen werden in den nachstehenden Kapiteln folgen.

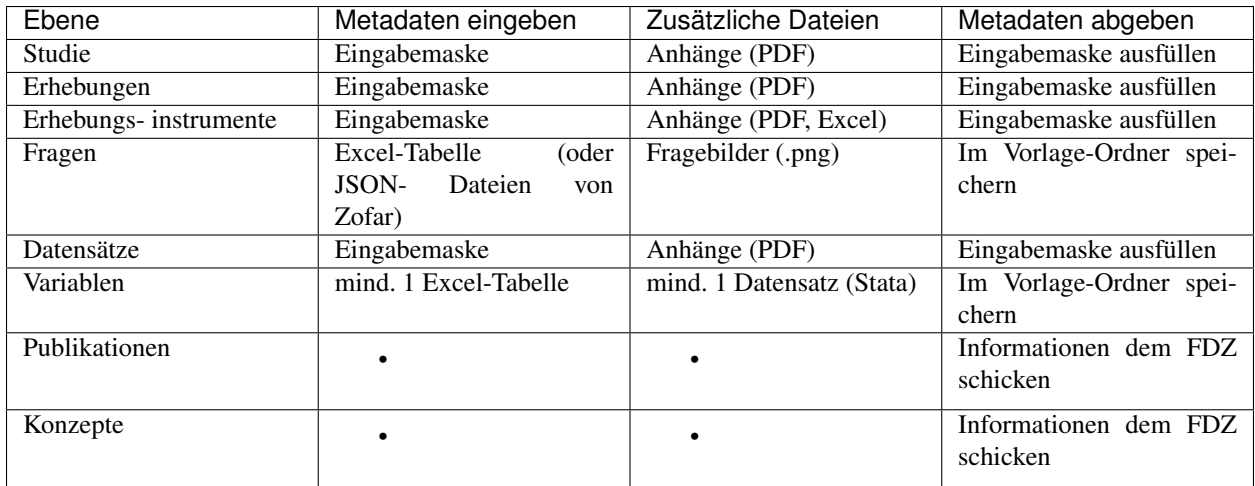

Tabelle 1: Vorgehen bei der Metadateneingabe pro Ebene

# <span id="page-7-0"></span>**2.2 Vorbereitende Schritte**

## **2.2.1 Registrierung**

Sie müssen sich zunächst auf <https://metadata.fdz.dzhw.eu> registrieren, um die Berechtigung für das Erfassen von Metadaten zu erhalten. Dies können Sie über die Sidebar links auf der Website erledigen:

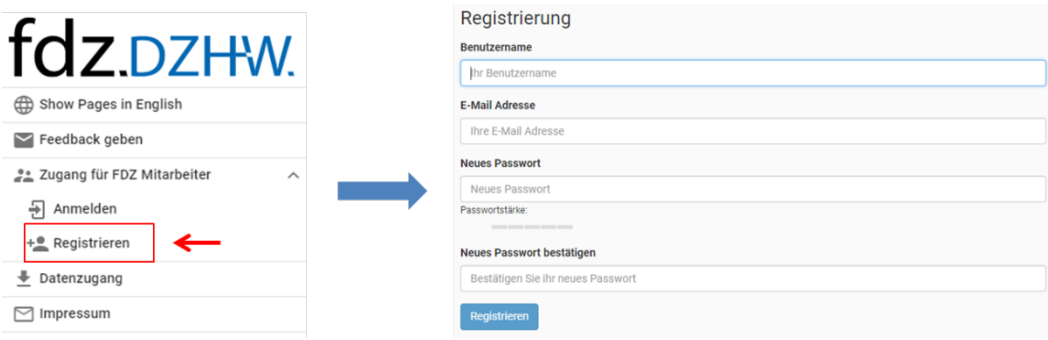

Abb. 2.2: Registrierung im MDM

Im Anschluss erhalten Sie eine Bestätigungsmail. In dieser müssen Sie auf den Aktivierungslink klicken, welcher nach drei Tagen automatisch abläuft. Im Anschluss werden Sie von uns dem Projekt in der Rolle Datengeber/in hinzugefügt.

Sie erhalten jeweils eine E-Mail wenn Sie Ihrem Datenaufbereitungsprojekt hinzugefügt wurden und wenn das Projekt Ihnen von einer FDZ-Mitarbeiterin zur Bearbeitung freigegeben wurde.

## **2.2.2 Verwaltung des Projektes im Projekt-Cockpit**

<span id="page-8-0"></span>Das Projekt-Cockpit dient der Zusammenarbeit zwischen FDZ-MitarbeiterInnen und den DatengeberInnen (also Ihnen). In der Navigationsleiste links, welche ggfs. aufgeklappt werden muss, finden Sie den Zugang zum Projekt-Cockpit (vgl. [Abb.](#page-8-0) [2.3\)](#page-8-0). Wenn Sie ins Projekt-Cockpit gehen, sehen Sie unter dem Punkt Einstellungen (vgl. [Abb.](#page-8-1) [2.4\)](#page-8-1), welche Publisher ( FDZ-MitarbeiterInnen) und DatengeberInnen dem Projekt zugewiesen sind und welche Metadaten erwartet werden.

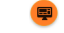

#### Abb. 2.3: Projekt-Cockpit Button.

<span id="page-8-1"></span>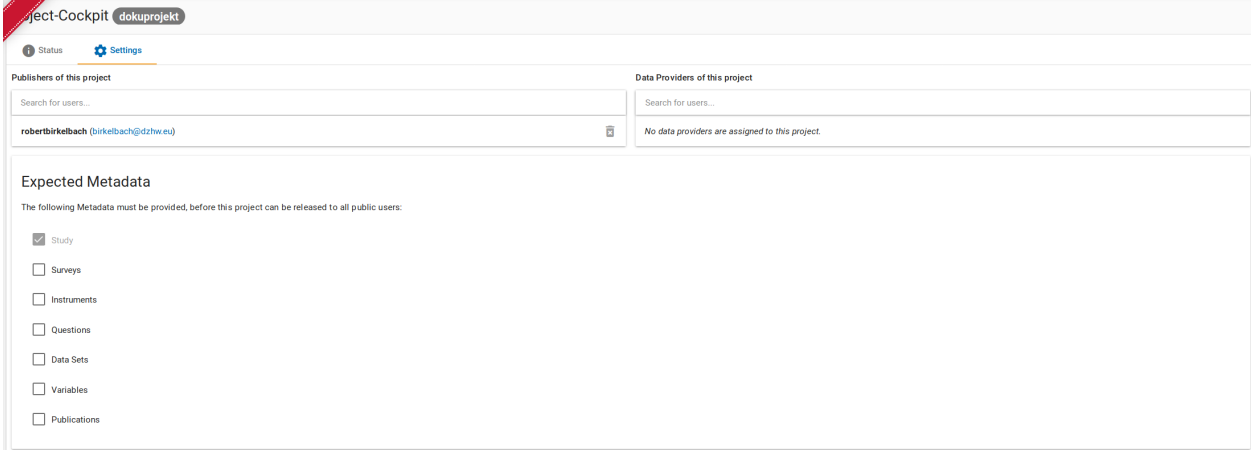

Abb. 2.4: Projekt-Cockpit Einstellungen.

Das Status-Menü (siehe [Abb.](#page-9-0) [2.5\)](#page-9-0) hat einerseits Funktionen zum Projektmanagement und andererseits Funktionen um Metadaten anzulegen:

Es wird angezeigt, ob das Projekt freigegeben ist, also die eingegebenen Metadaten für alle öffentlichen Nutzer des Systems sichtbar sind. Daneben wird angezeigt, ob das Projekt gerade bei den Publishern liegt, oder bei den DatengeberInnen zur Bearbeitung liegt.

Zuerst liegt das Projekt zur Bearbeitung bei den Publishern und Sie als Datengeber/in werden per Mail benachrichtigt, wenn es Ihnen zugewiesen wird. Um das Projekt wieder den Publishern zuzuweisen, klicken Sie den "Papierflieger"-Button (siehe Abb. ??) über dem "Zugewiesen an Datengeber" bzw "Assigned to Publishers" steht.

Die Vorraussetzung, dass Sie das Projekt zurückgeben können ist, dass Sie die erwarteten Metadaten eingegeben haben mittels des "Neu" bzw. "Hochladen" Buttons und als "fertig" markiert haben (siehe Abb. ??).

Wenn Sie auf den Neu-Button klicken, gelangen Sie zur Eingabemaske der jeweiligen Ebene und mit Klick auf den Hochladen Button erscheint ein File-Explorer Fenster. Details zur Abgabe der Metadaten der einzelnen Ebenen wird im jeweiligen Kapitel erklärt. Wenn Sie fertig mit der Eingabe der Metadaten einer Ebene sind, setzen Sie bitte das entsprechende Häkchen. Es wird automatisch abgespeichert.

Sie sehen, dass sich der Status von keinem Häkchen hin zu einem Häkchen ändert, nachdem Sie "fertig" angeklickt haben. Nachdem der Papierflieger-Button geklickt wurde, erscheint der "Nachricht an Publisher" Dialog (siehe Abb. ??).

<span id="page-9-0"></span>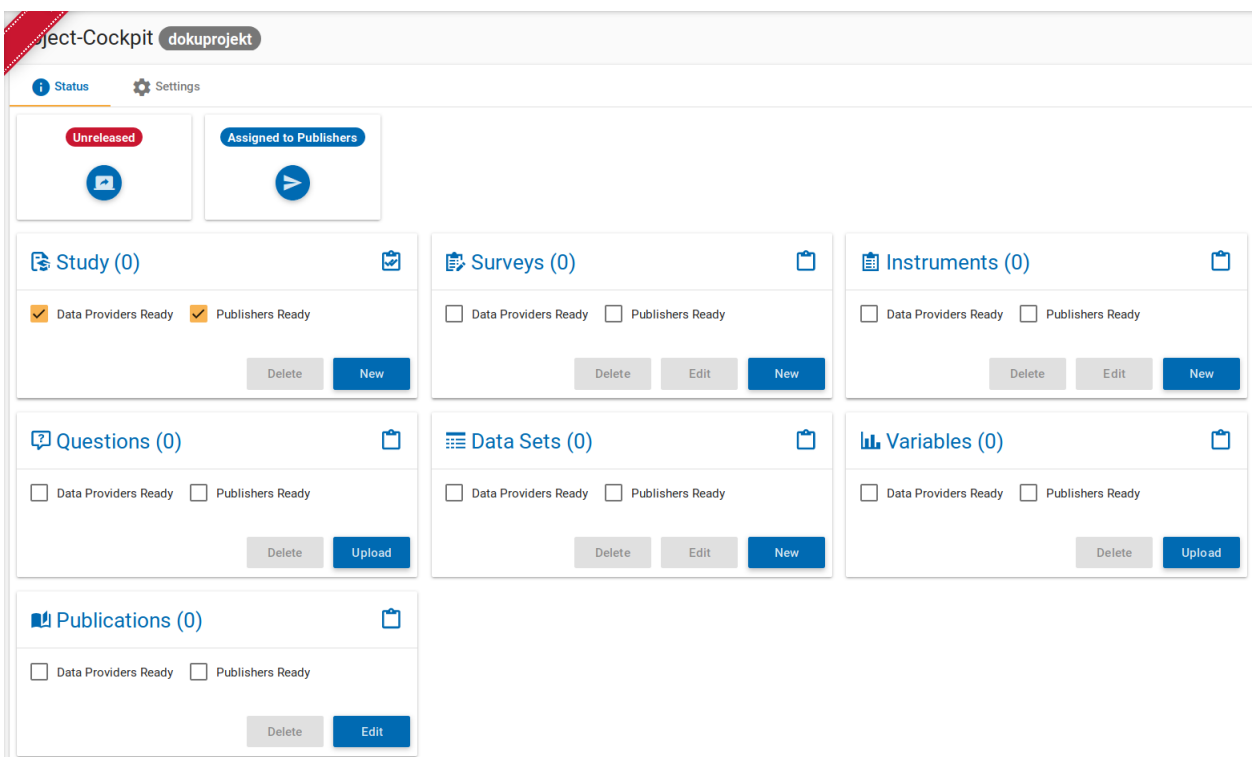

Abb. 2.5: Projekt-Cockpit Status.

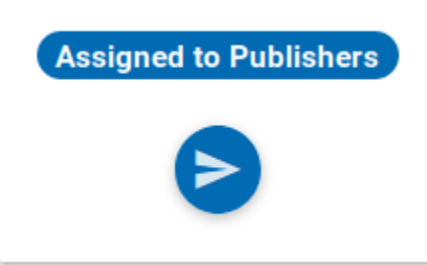

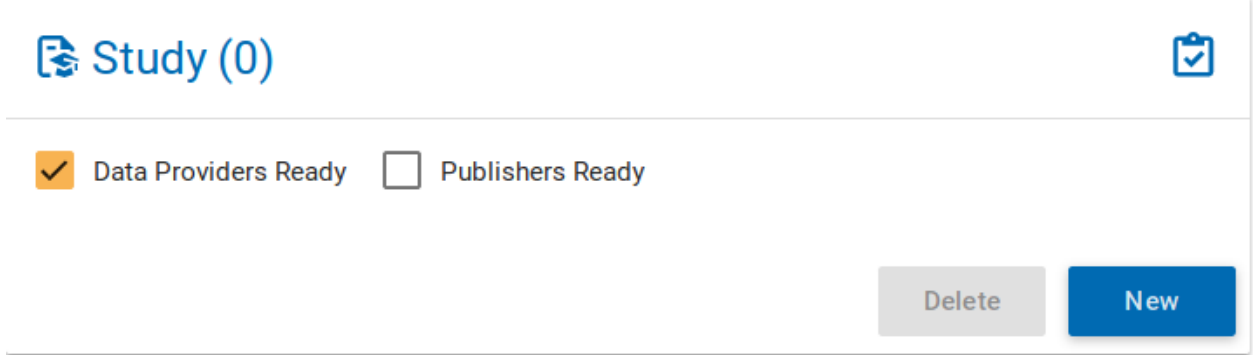

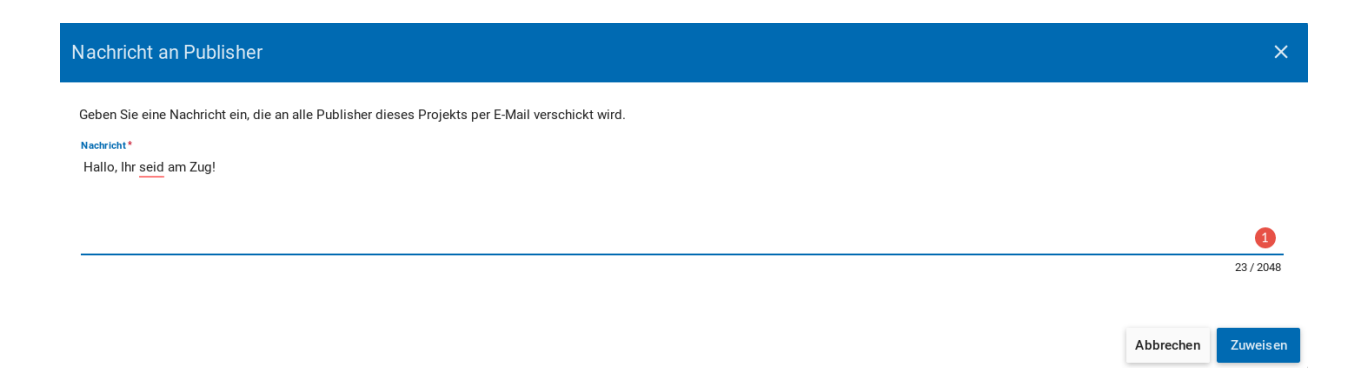

Falls die Publisher denken, dass noch irgend etwas vergessen wurde oder anders eingegeben werden sollte, weisen die Publisher Ihnen das Projekt zurück zu und Sie werden per Email darüber benachrichtigt. Sollte der Publisher denken, dass die Eingabe der Metadaten auf der jeweiligen Ebene fertig sind, markiert er/sie die Ebene auch als "fertig", was durch einen zweiten Haken signalisiert wird (siehe Abb. ??). Sind alle erwarteten Ebenen mit zwei Häkchen markiert, können die Publisher das Projekt für alle öffentlichen Nutzern des Systems freigeben.

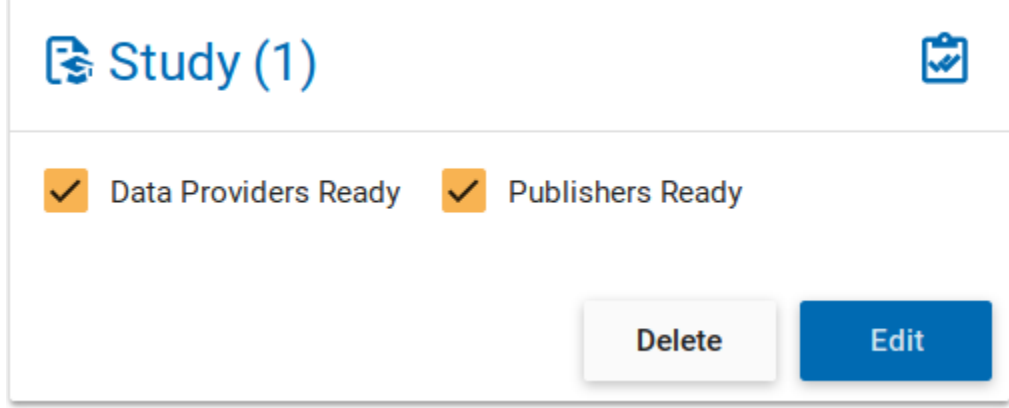

Sie können nun beginnen, Ihr Projekt mit Metadaten zu füllen. Wie genau dies funktioniert, wird im Folgenden zunächst prinzipiell erläutert, ehe die konkret geforderten Metadaten in den einzelnen Ebenen in *[Die Abgabe von Meta](#page-11-0)[daten für die einzelnen Ebenen](#page-11-0)* detailliert beschrieben werden.

# <span id="page-10-0"></span>**2.3 Notwendige Schnittstellen und Dateien**

Entweder werden Metadaten über Eingabemasken oder per Dateiupload angelegt. Die Eingabemasken ermöglichen eine komfortable Abgabe der Metadaten direkt auf der Website und in den meisten Fällen werden Sie die Metadaten lediglich per Eingabemaske anlegen und editieren.

## **2.3.1 Eingabemasken**

Für die Ebenenen Studie, Erhebungen, Datensätze und Instrumente steht die Nutzung von Eingabemasken im MDM zur Verfügung. Jede Maske umfasst verschiedene Felder, welche mit den einzutragenden Informationen beschriftet sind. Einige Felder sind verpflichtend auszufüllen und deshalb mit einem Sternchen versehen. Sie werden beim Speichern der Eingaben automatisch darauf hingewiesen, wenn noch Felder offen sind, die nicht leer bleiben dürfen. Im Rahmen der relevanten Ebenen Studie, Erhebungen, Datensätze und Instrumente wird die Handhabung der jeweiligen Eingabemasken dann konkret gezeigt (s. *[Erhebungen \(surveys\)](#page-16-0) [Erhebungsinstrumente \(instruments\)](#page-21-0)*).

Für die Ebenen Fragen, Variablen und Publikationen müssen Dateien hochgeladen werden – wenden Sie sich hierfür bitte ans FDZ. Konzepte werden vom FDZ angelegt.

## <span id="page-11-1"></span>**2.3.2 Anhänge**

Anhänge werden über die Eingabemasken im MDM hochgeladen. Zu den Anhängen zählen z.B. der Daten- und Methodenbericht auf der Studienebene sowie Fragebögen oder Codierlisten auf Instrumentenebene. Diese Dokumente müssen als Dateien im PDF- oder Excel-Format vorliegen (Details dazu finden Sie in den jeweils relevanten Kapiteln zu den einzelnen Ebenen) und zudem nach bestimmten Richtlinien benannt werden. Für die Anhänge im PDF-Format gilt es darüber hinaus zu beachten, dass dokumenteigene Metadaten wie Autor und Titel der PDF-Datei gelöscht werden. Eine Anleitung finden Sie hier: <https://helpx.adobe.com/acrobat/using/pdf-properties-metadata.html>

## <span id="page-11-0"></span>**2.4 Die Abgabe von Metadaten für die einzelnen Ebenen**

## <span id="page-11-2"></span>**2.4.1 Studie (study)**

### Übersicht

Anhand der Informationen, die Sie bzgl. Ihrer Studie im MDM erfassen, wird dort später eine Übersichtsseite erstellt, die im Folgenden am Beispiel des Absolventenpanels 2005 dargestellt wird:

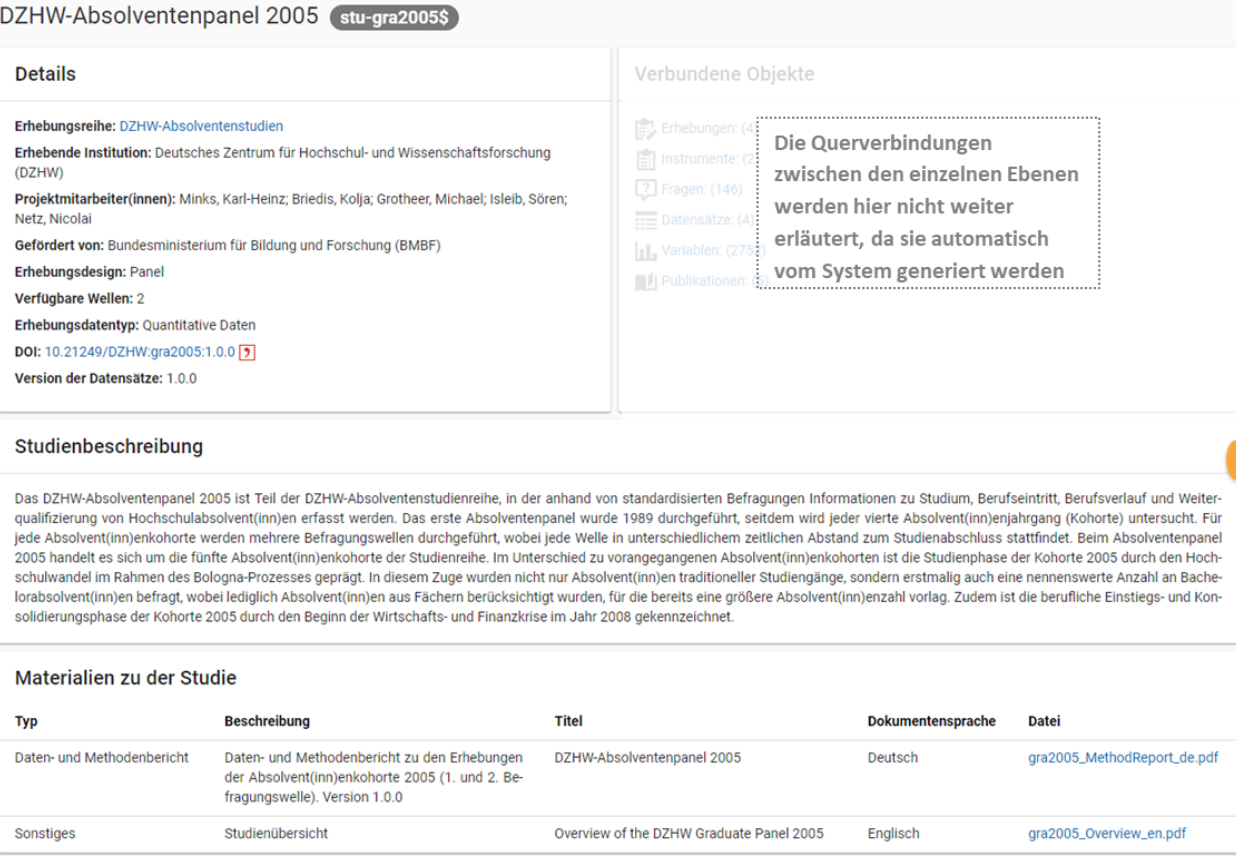

Abb. 2.6: Studienübersicht im MDM am Beispiel des Absolventenpanels 2005

#### Eine neue Studie anlegen

Nachdem ein neues Projekt erstellt wurde, können Sie nun innerhalb des Projektes eine Studie über das Project-Cockpit anlegen.

#### Studie anlegen über das Projekt-Cockpit

Im Projekt-Cockpit sehen Sie im Status-Bereich die Felder zu den einzelnen Metadatenebenen. Wenn Sie unter dem Punkt Studie auf den "Neu"-Button klicken, gelangen Sie zur Eingabemaske. Machen Sie beim Punkt *[Eingabemaske](#page-12-0)* weiter.

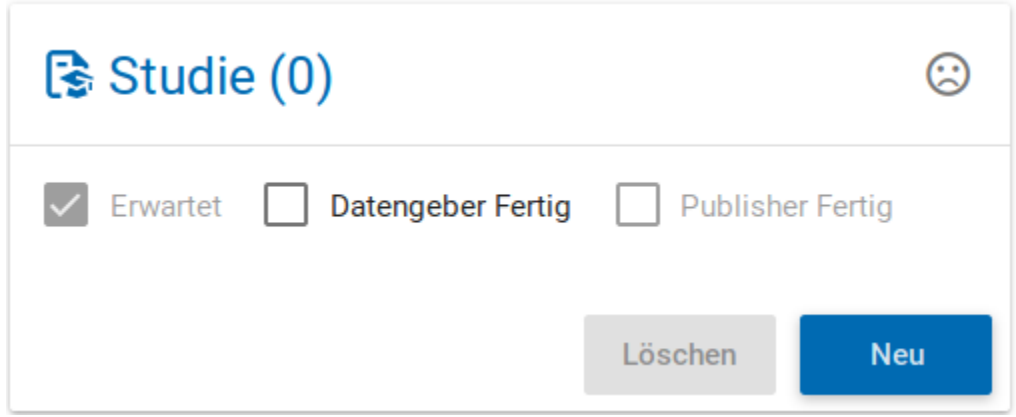

Abb. 2.7: Studie per Cockpit anlegen

#### Studie anlegen über die Suche

Dazu finden Sie im Reiter "Studien" unten rechts auf der Seite einen orangefarbenen Plus-Button (vgl. [Abb.](#page-12-1) [2.8\)](#page-12-1).

<span id="page-12-1"></span>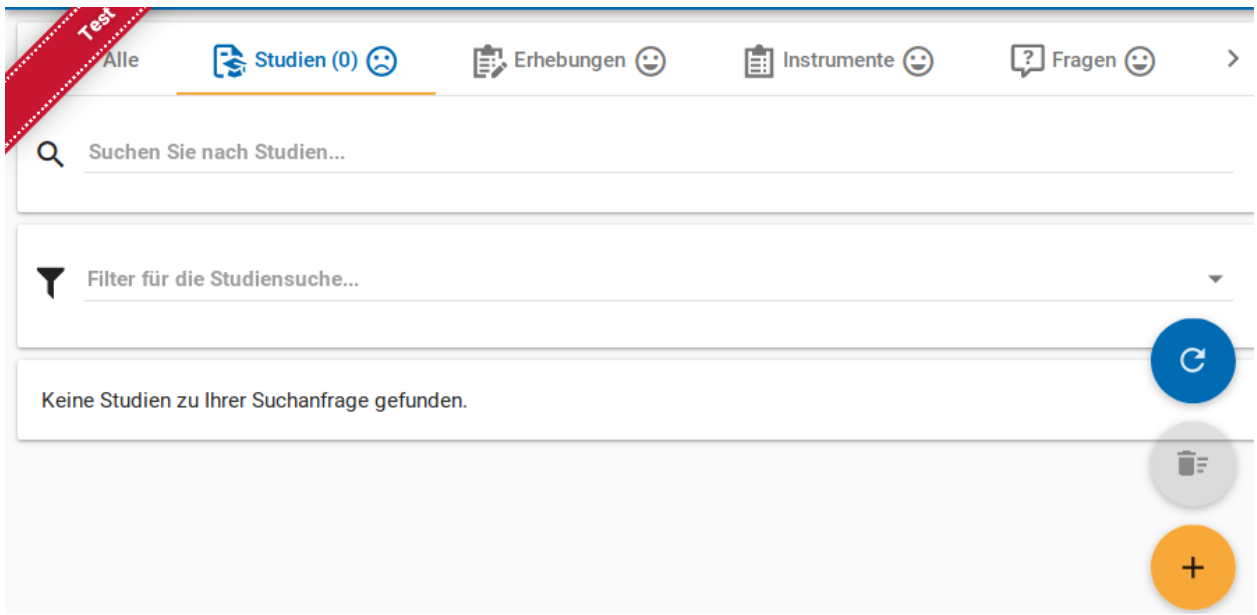

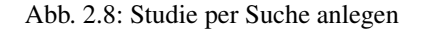

Mit einem Klick auf den Plus-Button öffnet sich die Eingabemaske, in der Sie Ihre Informationen zur Studie ablegen können.

## <span id="page-12-0"></span>Eingabemaske

Die Eingabemaske auf Studienebene besteht aus den vier Abschnitten "Details", "Studienbeschreibung", "Projektmitarbeiter(innen)" sowie "Materialien zu der Studie". Der Abschnitt "Details" ist der umfangreichste und wird im Folgenden aufgrund der Veranschaulichung mit bereits eingetragenen Informationen dargestellt (hier beispielhaft: 21. Sozialerhebung):

<span id="page-13-0"></span>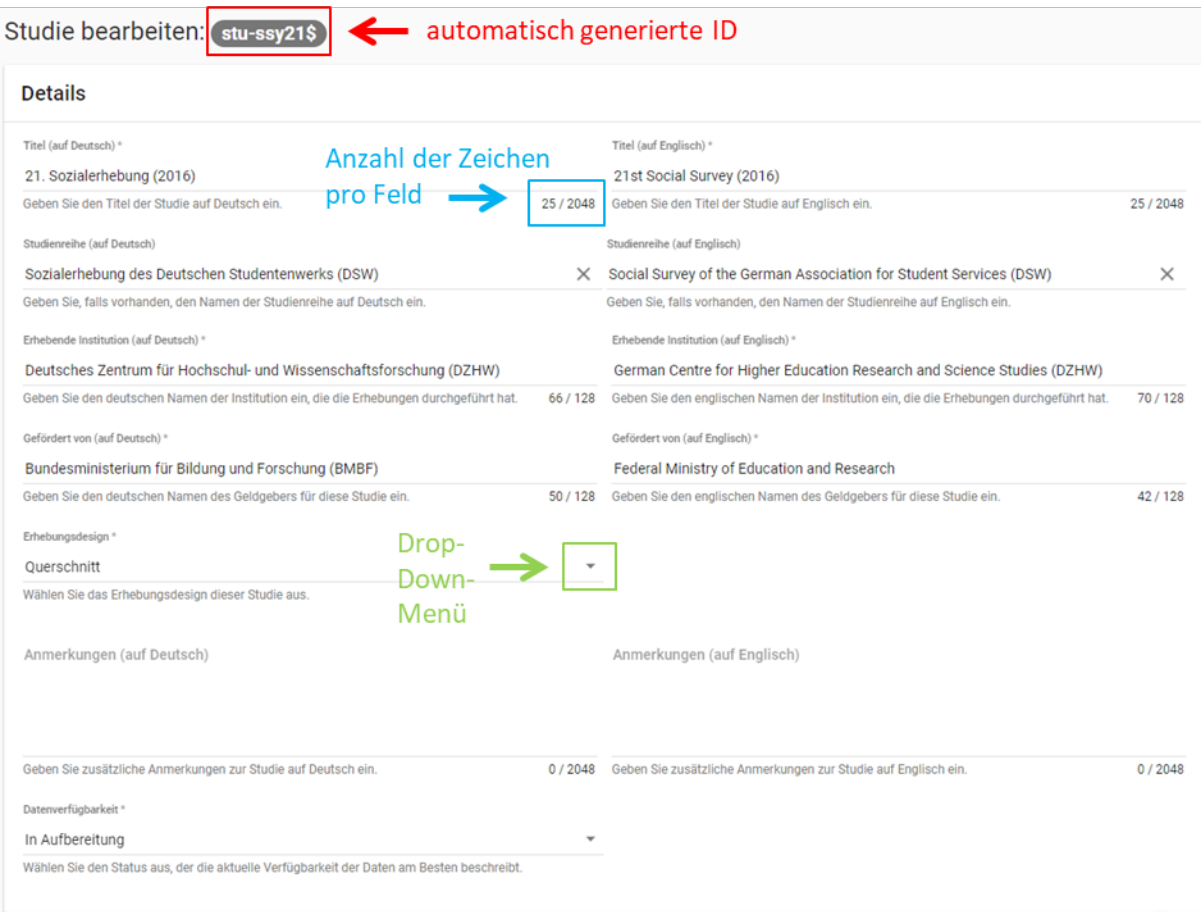

Abb. 2.9: Eingabemaske auf Studienebene, Abschnitt "Details" am Beispiel der 21. Sozialerhebung

Nach dem Öffnen der Eingabemaske erscheint ganz oben die aus ihrem Projektnamen automatisch generierte ID für die Studienseite (s. rotes Kästchen in [Abb.](#page-13-0) [2.9\)](#page-13-0). Einige Felder, die Sie frei ausfüllen können, verfügen über einen Zeichenzähler, der Sie darüber informiert, wie viele Zeichen Sie dort insgesamt eintragen dürfen und wie viele Zeichen Sie bereits eingetragen haben (s. blaues Kästchen in [Abb.](#page-13-0) [2.9\)](#page-13-0). Außerdem finden Sie teilweise Drop-Down-Menüs vor, in denen Sie aus vorgegebenen Alternativen auswählen können (s. grünes Kästchen in [Abb.](#page-13-0) [2.9\)](#page-13-0).

Im zweiten Abschnitt der Eingabemaske müssen Sie eine Beschreibung Ihrer Studie sowohl auf Deutsch als auch auf Englisch eingeben. Als Beispiel ist im Folgenden die Beschreibung der 21. Sozialerhebung abgebildet:

Im dritten Abschnitt der Eingabemaske geben Sie die Mitarbeiter(innen) Ihres Projekts ein. Für die Eingabe weiterer Personen klicken Sie einfach auf den blauen Plus-Button (s. [Abb.](#page-14-0) [2.11\)](#page-14-0). Wenn mindestens zwei Personen eingetragen sind, erscheinen die Pfeil-Buttons als aktiv (Farbwechsel von grau zu blau). Dann können Sie die Reihenfolge der Personen ändern, indem Sie die Namen nach oben oder unten verschieben. Links neben den bereits aufgeführten Personen erscheint in jeder Zeile ein blauer Button mit einem Mülleimer-Symbol, mit dem Sie den jeweiligen Namen wieder löschen können. Mit dem orangefarbenen Save-Button unten rechts können Sie Ihre Eingaben jederzeit abspeichern. Dies müssen Sie spätestens jetzt tun, da Sie ansonsten den letzten Abschnitt der Eingabemaske ("Materialien zu der Studie") nicht bearbeiten können.

Im vierten und letzten Abschnitt der Eingabemaske können Sie Materialien zur Studie ablegen. Dazu klicken Sie auf

| Studienbeschreibung                                                                                                    |                                                                                            |  |
|----------------------------------------------------------------------------------------------------|--------------------------------------------------------------------------------------------|--|
| Studienbeschreibung (auf Deutsch) *                                                                                                    | Studienbeschreibung (auf Englisch) *                                                       |  |
| Die 21. Sozialerhebung ist Teil der Sozialerhebung des Deutschen Studentenwerks                                                                                                    | The 21st Social Survey is part of a survey series regarding the economic and social situ-  |  |
| (DSW), einer seit 1951 bestehenden Untersuchungsreihe zur wirtschaftlichen und sozia-                                                                                              | ation of students conducted since 1951 by the German National Association for Student      |  |
| len Situation der Studierenden in Deutschland. Es handelt sich um eine Querschnittser-                                                                                             | Affairs (DSW) as part of their social survey. The Social Survey is a cross-sectional study |  |
| hebung, die meist in dreijährigem Abstand durchgeführt wird. Zum Kernbestand der So-                                                                                               | which is usually carried out every three years. Key components of the study include ac-    |  |
| zialerhebung gehören Fragen zum Hochschulzugang, zu Strukturmerkmalen des Studi-                                                                                                   | cess to higher education, structural aspects of the course and progress of studies, the    |  |
| ums und Studienverlaufs, zur sozialen und wirtschaftlichen Lage (Studienfinanzierung,                                                                                              | economic and social situation (financing of studies, living expenses, employment, hous-    |  |
| Lebenshaltungskosten, Erwerbstätigkeit, Wohnsituation), zu Themen des Tätigkeitsfel-<br>ing conditions) as well as topics in the field of activity of the German National Associa- |                                                                                            |  |
| des der Studentenwerke sowie zu sozio-demographischen Merkmalen.                                                                                                    | tion for Student Affairs and socio-demographic characteristics.                            |  |
| Geben Sie eine Beschreibung der Studie auf Deutsch ein.<br>750 / 2048                                                                                                    | 747 / 2048<br>Geben Sie eine Beschreibung der Studie auf Englisch ein.                     |  |

<span id="page-14-0"></span>Abb. 2.10: Eingabemaske auf Studienebene, Abschnitt "Studienbeschreibung" am Beispiel der 21. Sozialerhebung

|                         | Projektmitarbeiter(innen)                             |                 |                         |        |  |  |
|-------------------------|-------------------------------------------------------|-----------------|-------------------------|--------|--|--|
| $\overline{\mathbf{x}}$ | Vorname*<br>Max                                       | Zweiter Vorname | Nachname*<br>Mustermann |        |  |  |
| 茵                       | Vorname*<br>Maxi                                      | Zweiter Vorname | Nachname*<br>Musterfrau | $\sim$ |  |  |
| $\pm$                   | $\left[\frac{1}{2}\right]$<br>$\widehat{\phantom{a}}$ |                 |                         | 8      |  |  |

Abb. 2.11: Eingabemaske auf Studienebene, Abschnitt "Projektmitarbeiter(innen)"

den blauen Plus-Button (s. [Abb.](#page-15-0) [2.12\)](#page-15-0), woraufhin sich ein Dialog öffnet, in dem Sie eine Datei hochladen und diese näher beschreiben können. Die hier relevanten Materialien sind momentan der deutsch- und englischsprachige Datenund Methodenbericht (DMB) sowie eine deutsch oder englischsprachige *Studienübersicht/study overview*. [1](#page-14-1) Die Sprache der Materialien muss nach ISO [639-1](https://en.wikipedia.org/wiki/List_of_ISO_639-1_codes) angegeben werden. Bei den Metadaten der Materialien ist darauf zu achten, dass diese korrekt eingegeben worden sind. Die Eingaben müssen Sie anschließend über den orangefarbenen Save-Button abspeichern. Mit den Pfeil-Buttons können Sie dann ggf. die Reihenfolge bereits eingegebener Materialien verändern. Wenn Sie eine geänderte Reihenfolge beibehalten möchten, müssen Sie erneut speichern.

#### Editieren und historisieren

Falls Sie Ihre Informationen auf Studienebene nicht in einem Vorgang eingeben und hochladen können oder möchten, ist es immer möglich, dass Sie Ihre bisherigen Eingaben abspeichern und zu einem späteren Zeitpunkt weiter bearbeiten. Hierfür wird Ihnen im Reiter "Studien" am rechten Rand neben Ihrer Studie ein Stift-Button angezeigt, über den Sie wieder in die Eingabemaske gelangen (s. [Abb.](#page-15-1) [2.13\)](#page-15-1).

Ebenso können Sie ältere Versionen Ihrer abgespeicherten Eingaben wiederherstellen, indem Sie im Bearbeitungsmodus den Historisierungs-Button (blauer Pfeil-Button über dem Save-Button unten rechts auf der Seite) verwenden (s. [Abb.](#page-15-2) [2.14\)](#page-15-2).

Bei einem Klick auf den Historisierungs-Button öffnet sich ein Dialog, der die verschiedenen Versionen der Studie anzeigt (s. [Abb.](#page-16-1) [2.15\)](#page-16-1). Zudem sind der Name des Nutzers, der die entsprechende Version der Studie gespeichert hat, sowie das Änderungsdatum sichtbar. Durch Klicken auf die Version wird diese wiederhergestellt, aber nicht automatisch als aktuelle Version gespeichert. Dies müsste über einen Klick auf den Save-Button erfolgen. Zu beachten ist, dass Materialien zur Studie (Dateianhänge) nicht historisiert werden, sondern lediglich deren ins MDM eingegebene Metadaten.

<span id="page-14-1"></span><sup>1</sup> Bitte beachten Sie, die dokumenteigenen Metadaten der PDF-Dateien vorab zu löschen (vgl. *[Anhänge](#page-11-1)*).

<span id="page-15-0"></span>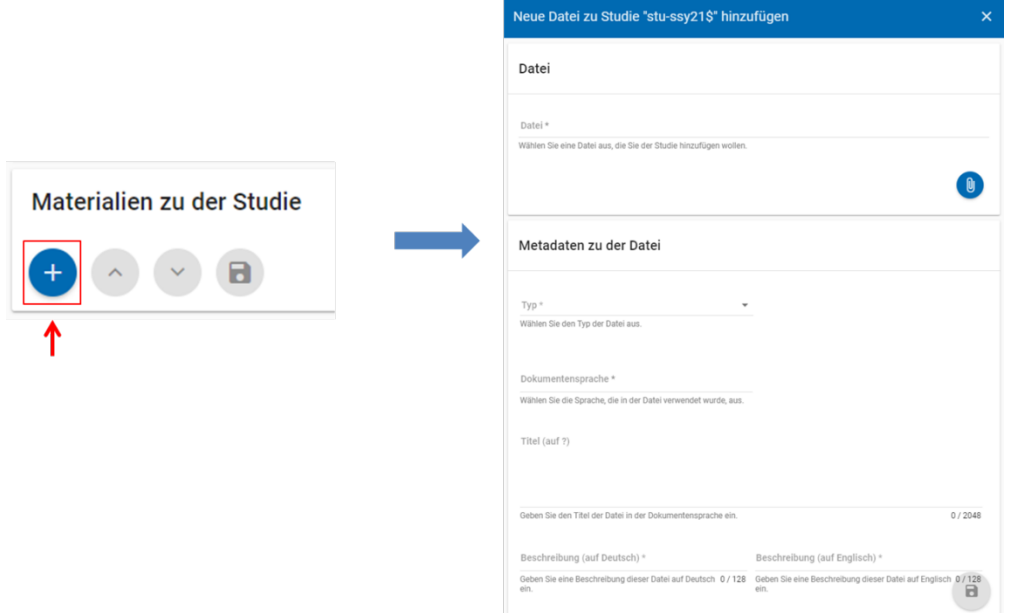

Abb. 2.12: Eingabemasken auf Studienebene, Abschnitt "Materialien zu der Studie"

<span id="page-15-1"></span>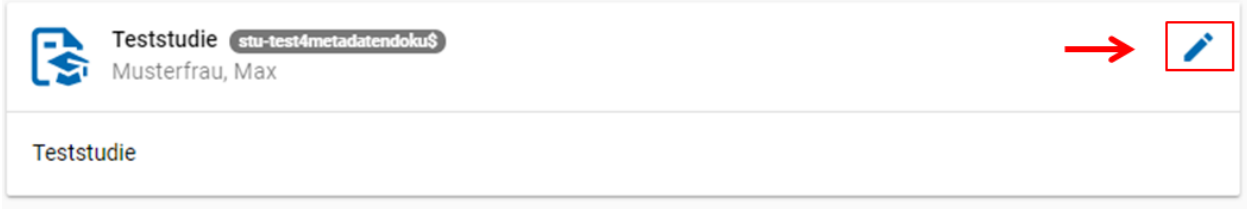

Abb. 2.13: Weitere Bearbeitung einer bereits abgespeicherten Studie

<span id="page-15-2"></span>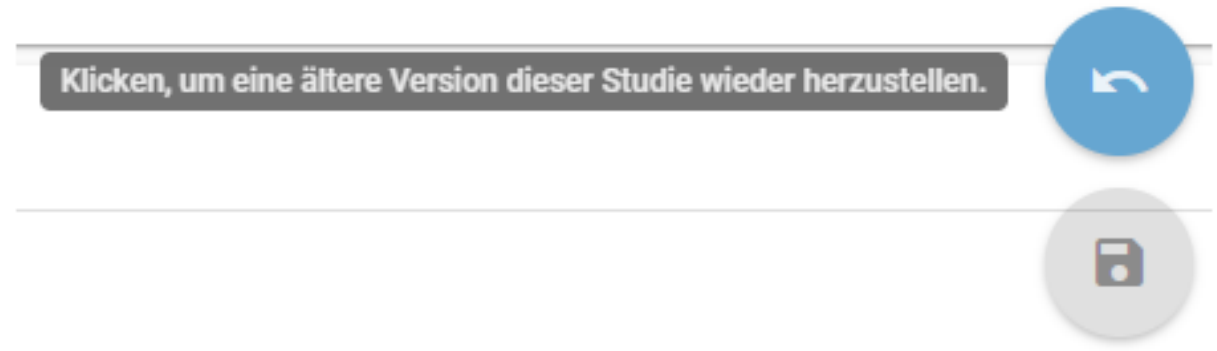

Abb. 2.14: Ältere Versionen einer Studie wiederherstellen

#### <span id="page-16-1"></span>Ältere Version der Studie stu-beispielprojekt\$ wiederherstellen  $\boldsymbol{\times}$

Wählen Sie eine ältere Studienversion aus, die wiederhergestellt werden soll:

| Titel                  | Geändert                      |  |
|------------------------|-------------------------------|--|
| <b>Beispiel Studie</b> | vor ein paar Sekunden von kim |  |
| Beispiel Studie        | vor einer Minute von kim      |  |
|                        |                               |  |
|                        | Abbrechen                     |  |

Abb. 2.15: Dialog zur Historisierung innerhalb einer Studie

## <span id="page-16-0"></span>**2.4.2 Erhebungen (surveys)**

### Übersicht

Mit den Informationen über die Erhebung(en), die Sie innerhalb Ihrer Studie durchgeführt haben, wird im MDM folgende Übersichtsseite erstellt:

#### Eine neue Erhebung anlegen

Wenn Sie eine Studie angelegt haben (vgl. Kapitel *[Studie \(study\)](#page-11-2)*), können Sie über den Reiter "Erhebungen" eine neue Erhebung innerhalb Ihrer Studie erstellen. Hierzu finden Sie unten rechts auf der Seite – ebenso wie bei der Studie – einen orangefarbenen Plus-Button. Wenn Sie mit dem Mauszeiger darüberfahren, erscheinen die beiden weißen Buttons, von denen Sie den Plus-Button anklicken, um die Eingabemaske zu öffnen. Bitte beachten Sie, dass Sie mehrere Erhebungen über die Eingabemaske in der richtigen Reihenfolge eingeben müssen, da die IDs beim Anlegen einer neuen Erhebung automatisch generiert werden und sich später nicht mehr verändern lassen.

#### Eingabemaske

Die Eingabemaske auf Erhebungsebene besteht aus den drei Abschnitten "Details", "Weitere Informationen zum Rücklauf" sowie "Materialien zu der Erhebung". Im Folgenden wird der Abschnitt "Details" – aufgrund der Länge in zwei Teilen – dargestellt:

Beim Anlegen einer Erhebung wird automatisch die ID auf Basis des Projektnamens generiert (s. rotes Kästchen, [Abb.](#page-17-0) [2.17,](#page-17-0) hier als Beispiel der 21. Sozialerhebung). Neben den bereits aus der Studienebene bekannten Funktionen gibt es in dieser Eingabemaske zusätzlich eine Kalenderfunktion (s. blaue Kästchen, [Abb.](#page-17-0) [2.17\)](#page-17-0), welche die Feldzeit des Projekts erfasst und in [Abb.](#page-18-0) [2.18](#page-18-0) dargestellt ist :

Im zweiten Teil der Eingabemaske für die Erhebungsebene gibt es die Besonderheit, dass sich die Rücklaufquote automatisch ermitteln lässt (s. [Abb.](#page-18-1) [2.19\)](#page-18-1). Sie können den Rücklauf auch manuell eingeben. Hierbei ist zu jedoch beachten, dass sich bereits eingegebene Zahlen bei Brutto- und Netto-Stichprobe bei nicht automatisch anpassen.

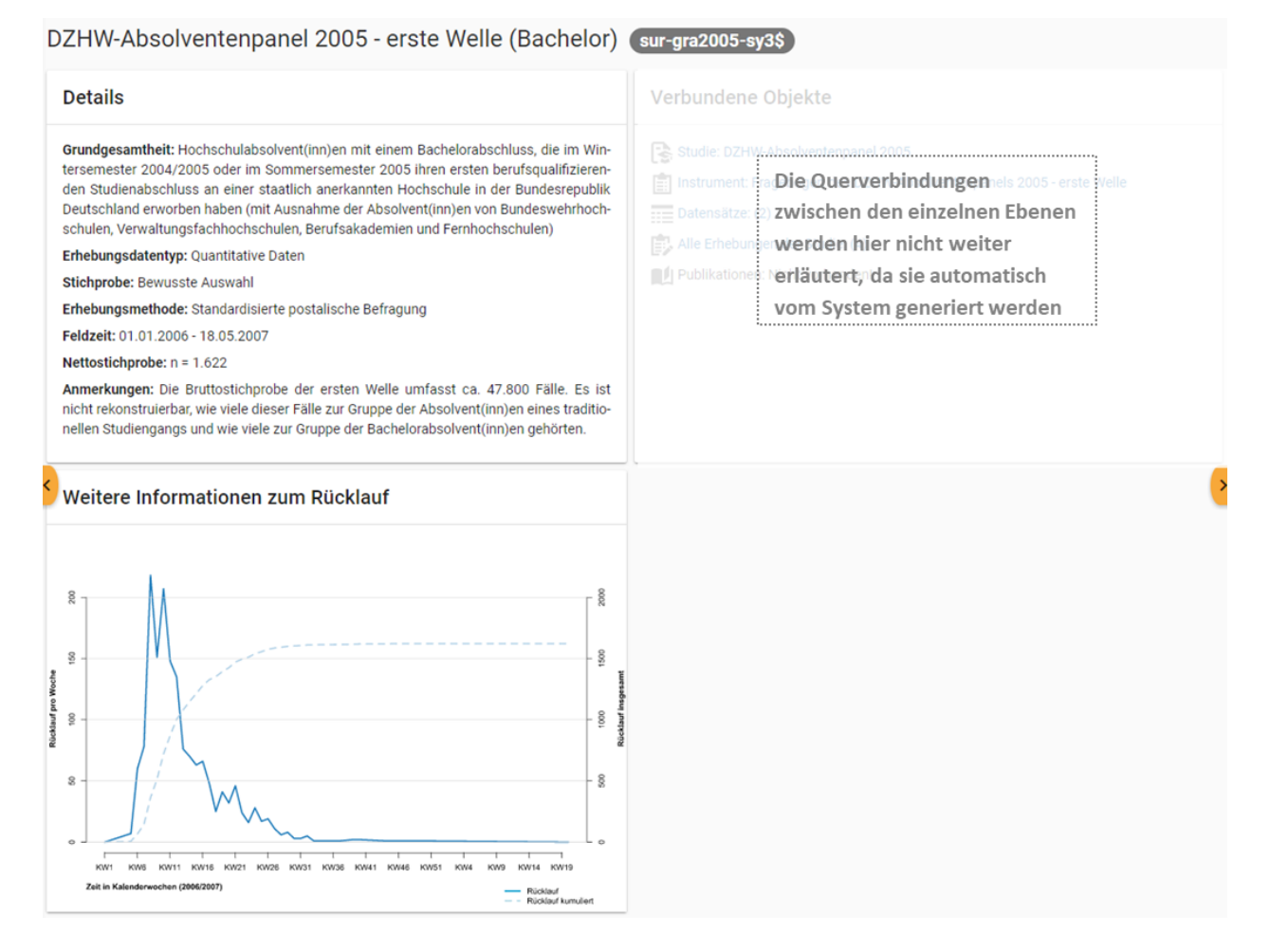

#### <span id="page-17-0"></span>Abb. 2.16: Erhebungsübersicht im MDM am Beispiel der ersten Welle (Bachelor) im Absolventenpanel 2005

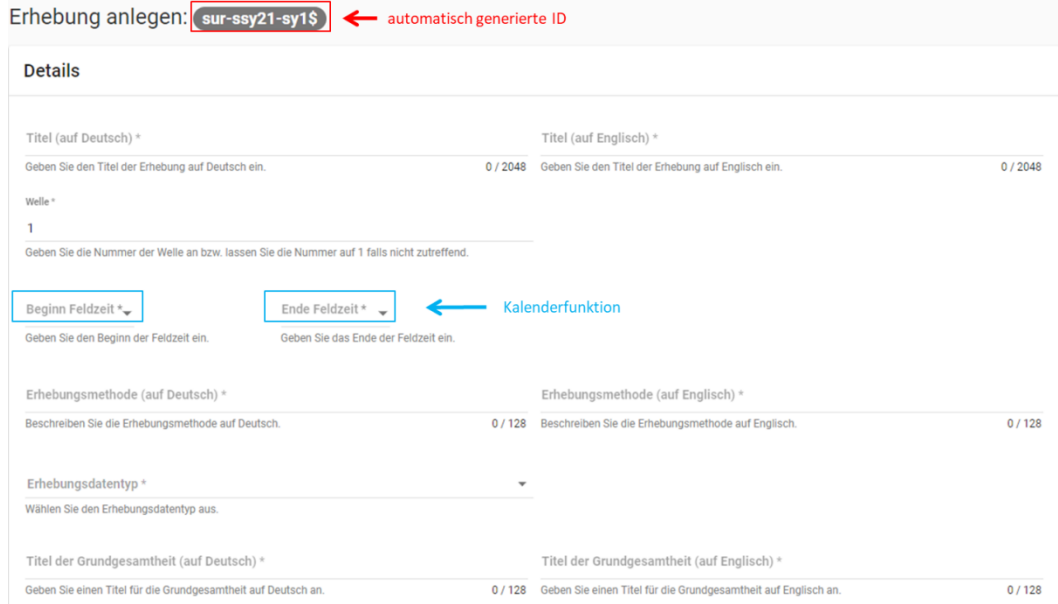

Abb. 2.17: Eingabemaske der Erhebungsebene, Abschnitt "Details" Teil 1

<span id="page-18-0"></span>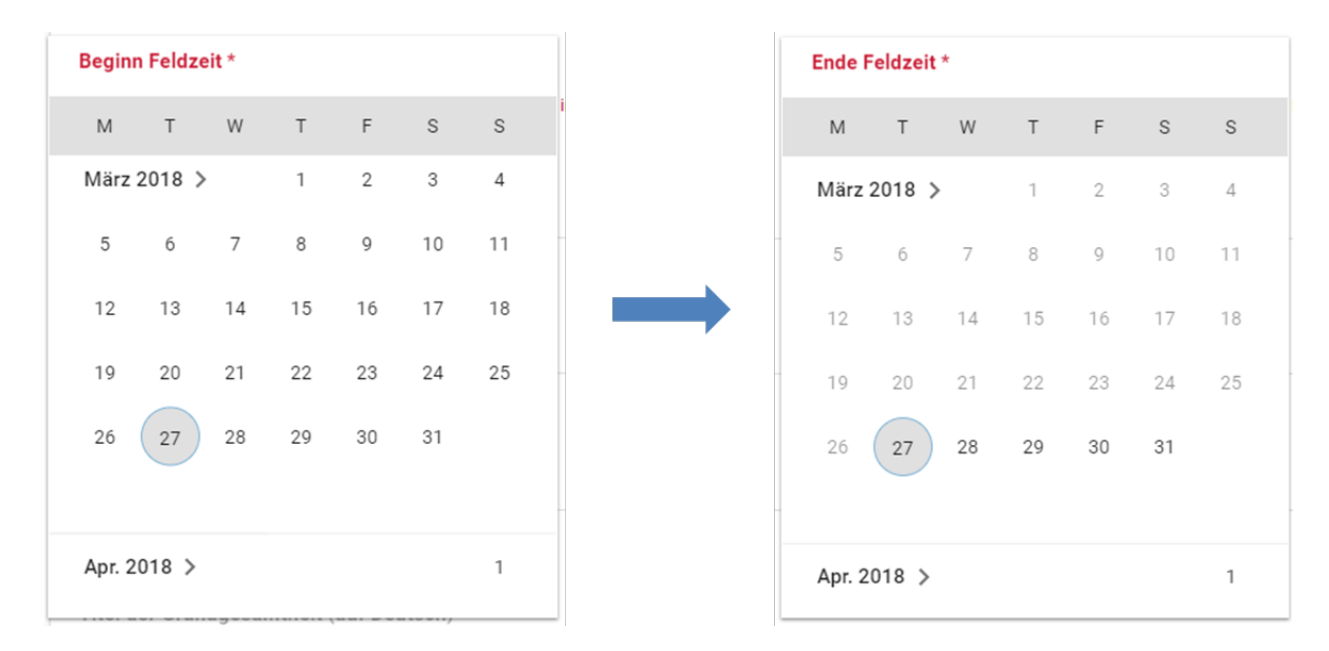

Abb. 2.18: Kalenderfunktion auf der Erhebungsebene

<span id="page-18-1"></span>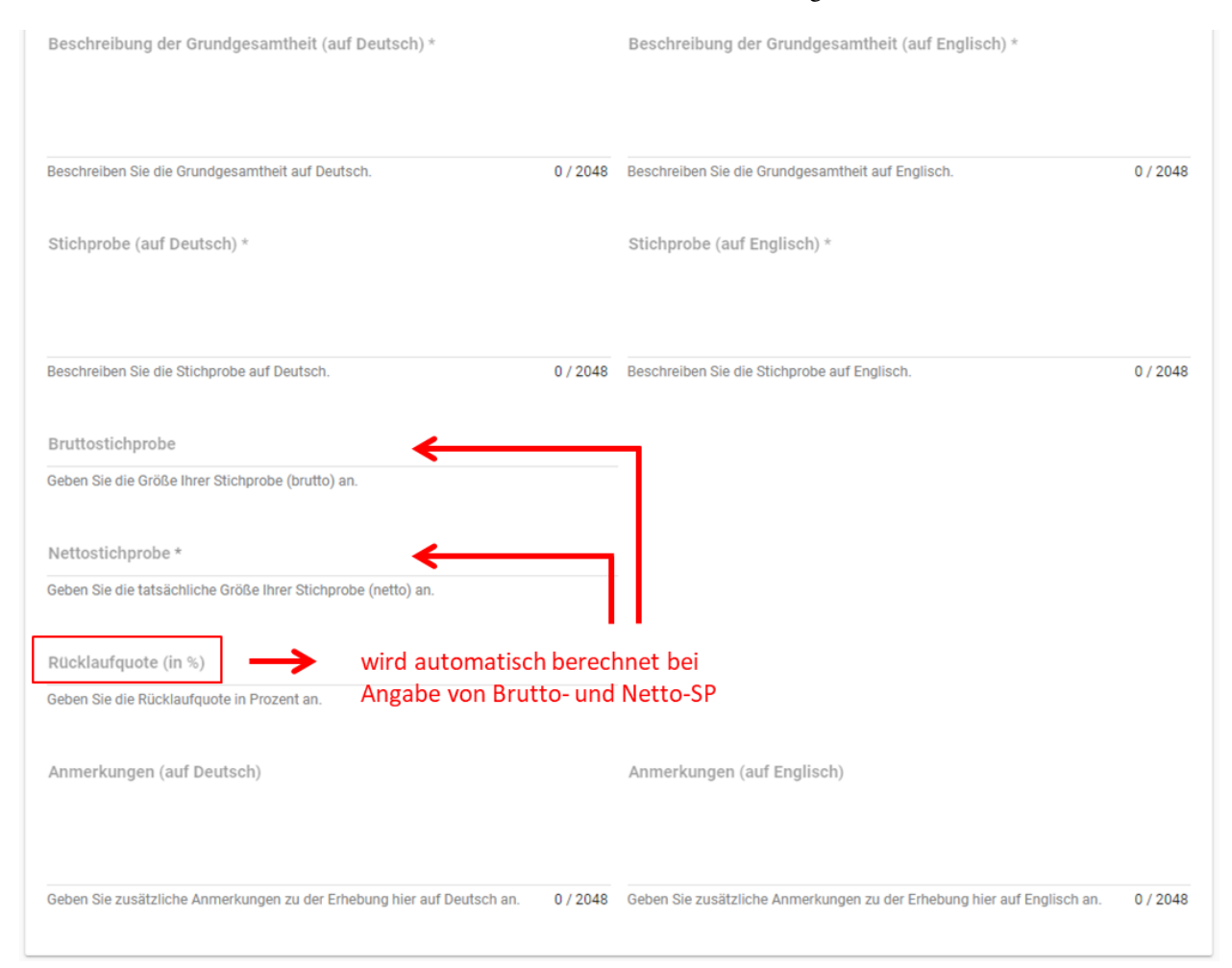

Abb. 2.19: Eingabemaske der Erhebungsebene, Abschnitt "Details" Teil 2

Um den nächsten Abschnitt in der Eingabemaske ("Weitere Informationen zum Rücklauf"<sup>[2](#page-19-0)</sup>) bearbeiten zu können, müssen Sie die bisherigen Eingaben abspeichern. Dann können Sie deutschsprachige und/oder englischsprachige Grafiken zum Rücklauf entweder über den blauen Plus-Button oder per Drag & Drop hochladen und dann mit dem Save-Button speichern. Diese Grafiken dürfen im svg-Format vorliegen. Über den Button mit dem Mülleimer-Symbol lassen sich hochgeladene Dateien wieder löschen (s. [Abb.](#page-19-1) [2.20\)](#page-19-1).

<span id="page-19-1"></span>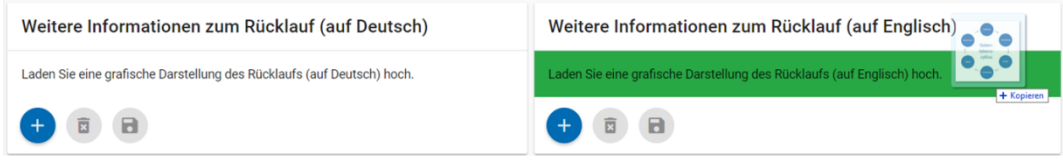

Abb. 2.20: Eingabemaske der Erhebungsebene, Abschnitt "Weitere Informationen zum Rücklauf"

Im letzten Abschnitt der Eingabemaske können – wie auch bei der Studie – Materialien hinzugefügt werden (s. [Abb.](#page-19-2) [2.21\)](#page-19-2). Die Funktionsweise ist identisch zu der auf Studienebene.[3](#page-19-3)

<span id="page-19-2"></span>

| Materialien zu der Erhebung                                                                             |                     |                          |                         |  |  |  |
|----------------------------------------------------------------------------------------------------|---------------------|--------------------------|-------------------------|--|--|--|
| <b>Titel</b>                                                                                            | <b>Beschreibung</b> | <b>Dokumentensprache</b> | Datei<br>$\sqrt{2}$     |  |  |  |
| Beispieldatei<br>×                                                                                      | Beispieldatei       | <b>Deutsch</b>           | Workflow_Data_Archivedi |  |  |  |
| $\left  + \right $<br>$\langle \, \times \, \rangle$<br><b>a</b><br>$\left\langle \gamma \right\rangle$ |                     |                          | П                       |  |  |  |

Abb. 2.21: Eingabemaske der Erhebungsebene, Abschnitt "Materialien zu der Erhebung"

### Editieren und historisieren

Falls Sie Ihre Informationen auf Erhebungsebene nicht in einem Vorgang eingeben und hochladen können oder möchten, ist es immer möglich, dass Sie Ihre bisherigen Eingaben abspeichern und zu einem späteren Zeitpunkt weiter bearbeiten. Hierfür wird Ihnen im Reiter "Erhebungen" am rechten Rand ein Stift-Button angezeigt, über den Sie wieder in die Eingabemaske gelangen. Außerdem finden Sie dort auch einen Button mit Mülleimer-Symbol, mit dem Sie die Erhebung komplett löschen können (s. [Abb.](#page-19-4) [2.22\)](#page-19-4).

<span id="page-19-4"></span>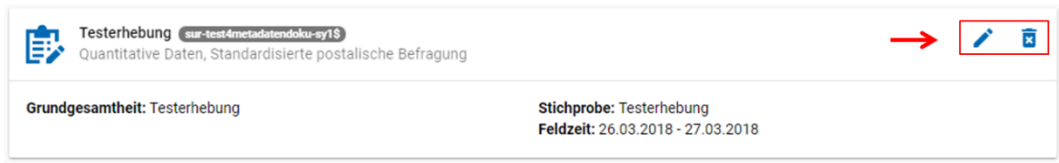

Abb. 2.22: Weitere Bearbeitung einer bereits abgespeicherten Erhebung

Es ist außerdem möglich, ältere Versionen der bereits gespeicherten Eingaben wiederherzustellen. Im Bearbeitungsmodus gibt es auch auf der Erhebungsebene einen Historisierungs-Button, den Sie rechts unten über dem Save-Button betätigen können (s. [Abb.](#page-20-0) [2.23\)](#page-20-0).

Bei einem Klick auf den Historisierungs-Button öffnet sich ein Dialog, der die verschiedenen Versionen der Erhebung anzeigt (s. [Abb.](#page-20-1) [2.24\)](#page-20-1). Zudem sind der Name des Nutzers, der die entsprechende Version der Studie gespeichert hat, sowie das Änderungsdatum sichtbar. Durch Klicken auf die Version wird diese wiederhergestellt, aber nicht automatisch als aktuelle Version gespeichert. Dies müsste über einen Klick auf den Save-Button erfolgen. Zu beachten ist, dass Materialien zur Erhebung nicht historisiert werden.

<span id="page-19-0"></span><sup>&</sup>lt;sup>2</sup> Rücklaufgrafiken sind nur im Dokumentationsstandard der Stufe 3 gefordert. Die Erläuterungen zu den drei verschiedenen Dokumentations-standards finden Sie in den Dokumenten ["Anforderungen an Daten und Dokumentation im FDZ des DZHW".](#page-0-0) Sie erhalten es auf Anfrage.

<span id="page-19-3"></span><sup>3</sup> Bitte beachten Sie, die dokumenteigenen Metadaten bei PDF-Dateien vorab zu löschen (vgl. *[Anhänge](#page-11-1)*).

<span id="page-20-0"></span>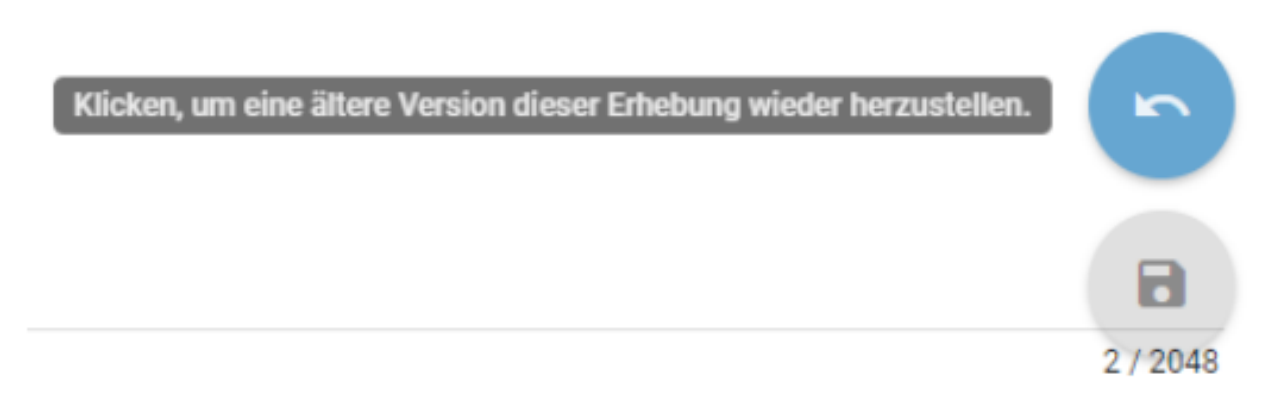

## Abb. 2.23: Ältere Versionen einer Erhebung wiederherstellen

# <span id="page-20-1"></span>Ältere Version der Erhebung sur-test4metadatendoku-sy1\$ wiederherstellen X

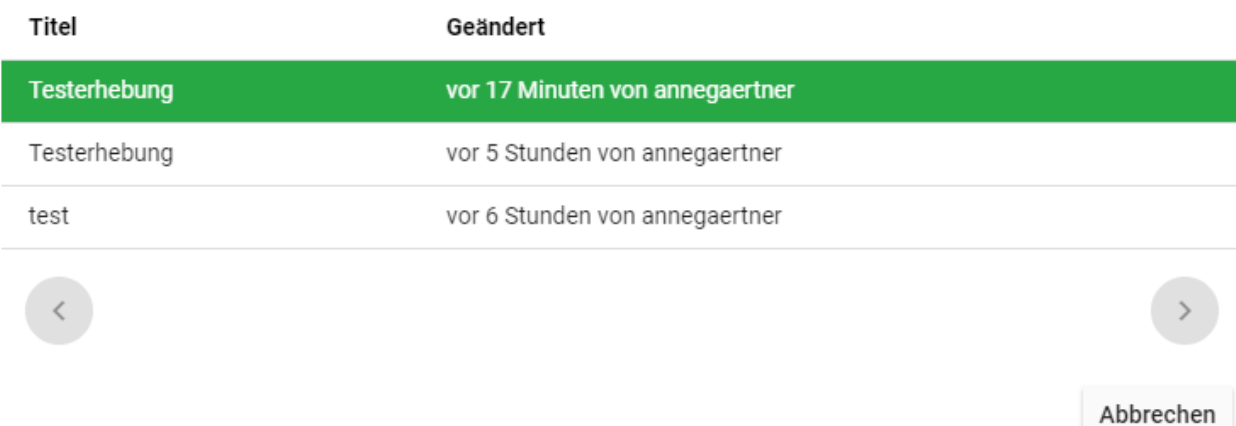

Wählen Sie eine ältere Version der Erhebung aus, die wiederhergestellt werden soll:

Abb. 2.24: Dialog zur Historisierung innerhalb einer Erhebung

### Prüfschritte

Der Titel der Erhebung wird bei Veröffentlichung (mit Versionsnummer von mindestens 1.0.0) bei dalra vor einige Attribute (z.B. Referenzzeitraum) gehängt. Der Titel der Erhebung muss daher eindeutig sein und im Falle von Panelstudien die Welle enthalten.

## <span id="page-21-0"></span>**2.4.3 Erhebungsinstrumente (instruments)**

Als Instrument wird das Erhebungsinstrument bezeichnet (z.B. Fragebogen).

#### Übersicht

Wenn Sie Informationen über Ihre Erhebungsinstrumente aufnehmen, wird folgende Übersicht im MDM erstellt:

Fragebogen des DZHW-Absolventenpanels 2005 - erste Welle (ins-gra2005-ins1\$)

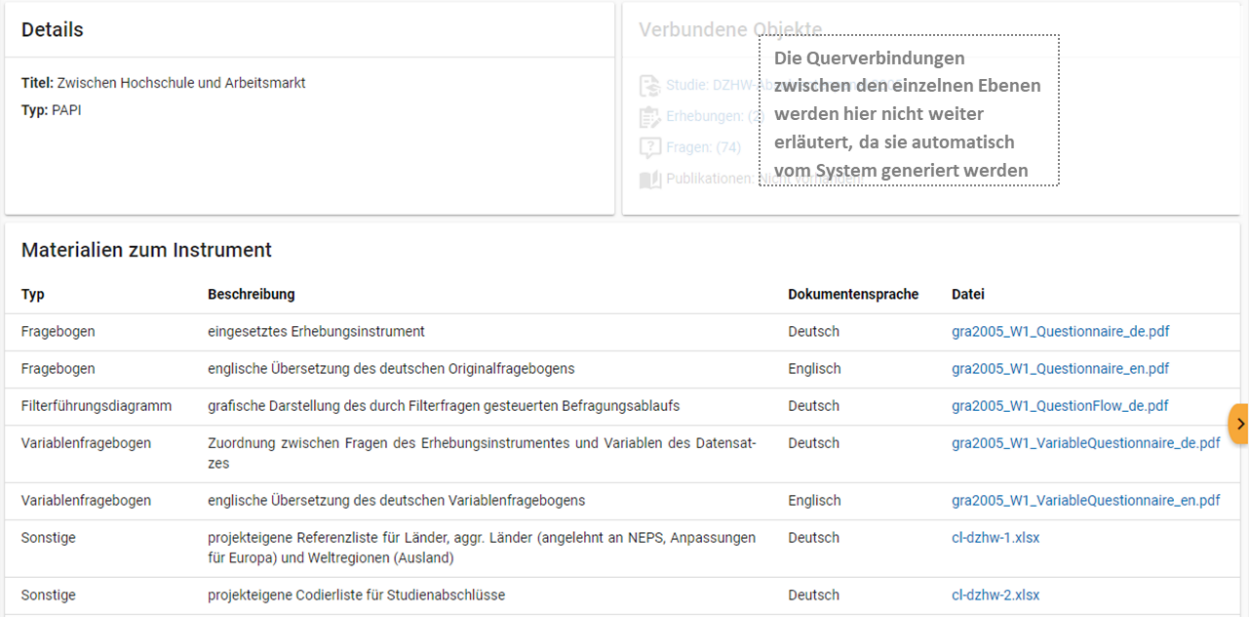

Abb. 2.25: Instrumentenübersicht im MDM am Beispiel des Fragebogens der ersten Welle im Absolventenpanel 2005

#### Eingabemaske

Erhebungsinstrumente lassen sich per Eingabemaske erfassen und editieren. Dafür darf die Studie aktuell nicht released sein. Um ein Erhebungsinstrument mittels Eingabemaske anzulegen, wird im Projektcockpit unter Instrumente auf den Neu-Button oder geht über die Suche in die Instrumentenebene und klickt auf den Plus-Button. Es öffnet sich bei beiden Herangehensweisen die Eingabemaske um ein neues Instrument anzulegen.

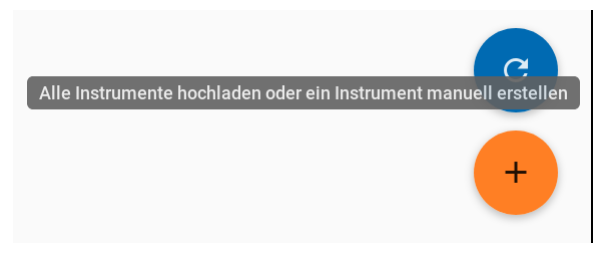

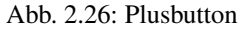

Die Eingabemaske besteht aus den Pflichtfeldern Beschreibung, Titel, Typ und Erhebung, sowie den nicht verpflichtenden Feldern Untertitel und Anmerkungen.

Des weiteren können weitere Materialien zum Instrument hochgeladen werden. Um weitere Materialien hochzuladen muss zunächst das Instrument abgespeichert sein. Im Anschluss muss der Plusbutton gedrückt werden, woraufhin sich ein Dialog öffnet (s. [Abb.](#page-22-0) [2.27\)](#page-22-0), in welchem der Anhang hochgeladen werden kann und Metadaten zur Datei eingegeben werden können. Um die Datei hochzuladen wird auf den Büroklammer-Button gedrückt und es öffnet sich ein weiterer Dialog. Alle Felder dieses Dialogs sind verpflichtend. Anschließend lässt sich der Anhang mit dem Speichern-Button (Diskettensymbol unten rechts) speichern.

<span id="page-22-0"></span>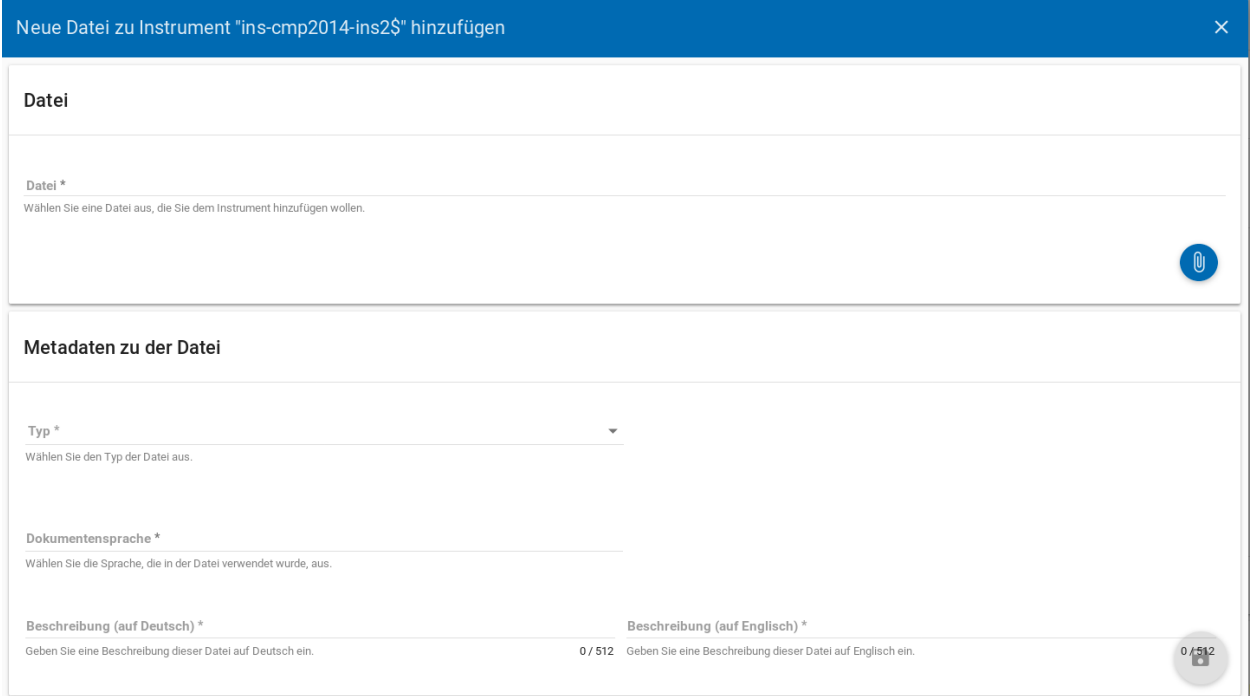

Abb. 2.27: Instrumente Anhang

Zu den möglichen Anhängen zählen z. B. Fragebögen, Variablenfragebögen sowie Filterführungsdiagramme<sup>[4](#page-22-1)</sup>. Diese müssen als PDF-Dateien vorliegen.<sup>[5](#page-22-2)</sup> Außerdem können an dieser Stelle Codierlisten, welche als Excel-Tabelle vorliegen müssen, erfasst werden.

Sollte es Erhebungsinstrumente geben, welche in einer anderen Sprache als deutsch oder englisch existieren, werden diese nur als Attachment und nicht auf Variablenebene bereitgestellt.

## **2.4.4 Datensätze (dataSets)**

Übersicht Für die Dokumentation der Datensätze werden die "Master"(AIP)-Datensätze (siehe Zwiebelmodell) genutzt. Diese Datensätze sind die größte mögliche Vereinheitlichung eines Datensatzes, also keine Teilpopulation oder Teilmenge von Variablen eines Datensatz. Datensätze die sich als Teilmenge eines "Master"-Datensatzes abbilden lassen werden über die Subdatensätzen (SubDataSets) dokumentiert. Mit Subdatensätzen sind solche gemeint, die Sie nach einer Anonymisierung Ihrer Daten erhalten. Sie können mehrere Stufen der Anonymisierung verwenden, wobei

<span id="page-22-1"></span><sup>4</sup> Filterführungsdiagramme sind erst ab der 2. Dokumentationsstufe gefordert. Die Erläuterungen zu den drei verschiedenen Dokumentations-standards finden Sie in den Dokumenten ["Anforderungen an Daten und Dokumentation im FDZ des DZHW".](#page-0-0) Sie erhalten das Dokument auf Anfrage.

<span id="page-22-2"></span><sup>5</sup> Bitte beachten Sie, die dokumenteigenen Metadaten der PDF-Dateien vorab zu löschen (vgl. *[Anhänge](#page-11-1)*).

jede Stufe einen eigenen Zugangsweg zu den anonymisierten Daten mit sich bringt. Für jeden Zugangsweg wird dann ein eigener Subdatensatz erstellt.

Mit den Informationen über die Datensätze, welche Sie aus den Daten Ihrer Studie erstellt haben, wird für jeden dieser Datensätze folgende Übersicht im MDM angezeigt:

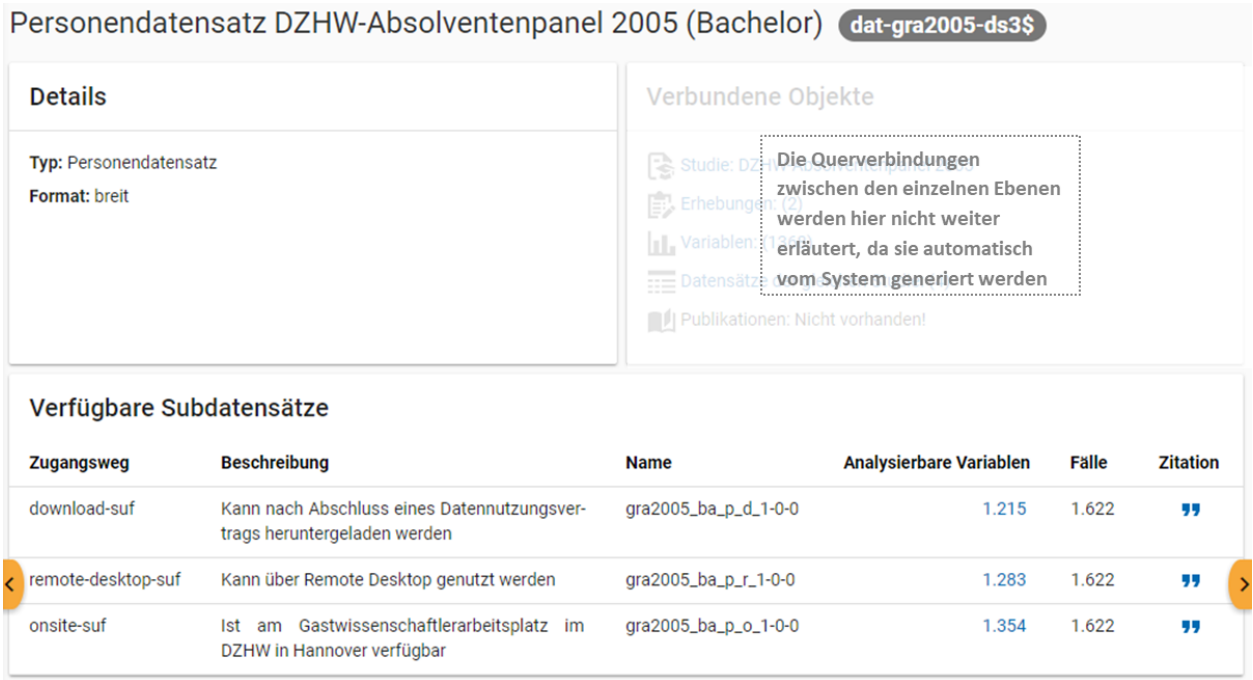

Abb. 2.28: Datensatzübersicht im MDM am Beispiel des Personendatensatzes (Bachelor) im Absolventenpanel 2005

### Eingabemaske

<span id="page-23-0"></span>Datensätze lassen sich per Eingabemaske anlegen und editieren. Hierfür muss man entweder über das Projektcockpit gehen, oder in der Suche auf den Reiter Datensätze klicken [\(Abb.](#page-6-2) [2.1\)](#page-6-2), anschließend auf das Plussymbol [\(Abb.](#page-23-0) [2.29\)](#page-23-0) in der unteren rechten Ecke klicken. Anschließend öffnet sich die Eingabemaske (siehe [Abb.](#page-24-0) [2.30\)](#page-24-0).

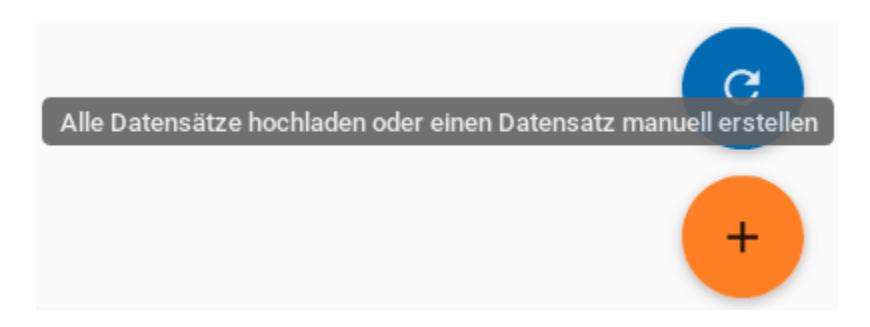

Abb. 2.29: Neuen Datensatz hinzufügen.

Die mit \* markierten Felder sind verpflichtend. Die verknüpften Erhebungen werden nach einem Klick in das Feld "Erhebungen" automatisch vorgeschlagen und können per Klick ausgewählt werden. Im Anschluss werden die Subdatensätze per Eingabemaske auf der selben Seite eingegeben. Weitere Subdatensätze können per Klick auf das Plussymbol hinzugefügt werden. Nachdem gespeichert wurde, lassen sich weitere Materialien zum Datensatz hinzufügen.

Wenn Sie zusätzliche Materialien (z.B. Variablen-Dokumentation) auf Ebene der Datensätze haben, können Sie diese hinzufügen. Hierfür muss zunächst der Datensatz angelegt sein. Anschließend wird in der unteren linken Ecke auf den

<span id="page-24-0"></span>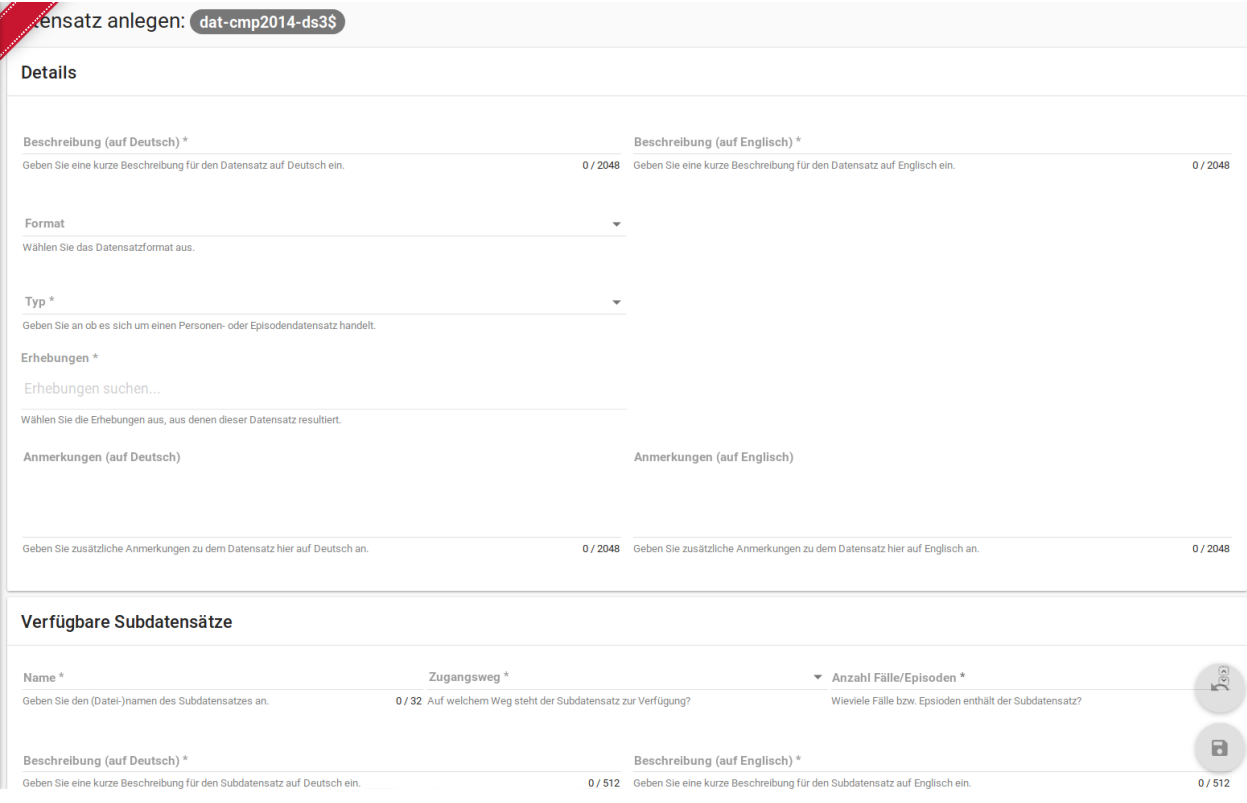

Abb. 2.30: Eingabemaske der Datensatzebene.

#### blauen Plus-Button geklickt.<sup>[6](#page-24-1)</sup>

Es öffnet sich ein Fenster (siehe [Abb.](#page-25-0) [2.31\)](#page-25-0) in dem Sie eine Datei hochladen können und Metadaten zur Datei angeben müssen.

## **2.4.5 Fragen**

Sollten Sie mit uns die Eingabe von Frage-Metadaten vereinbart haben, sprechen Sie uns bitte darauf an. Wir erläutern Ihnen dann den Prozess. Metadaten für Fragen müssen als JSON und png Dateien vorliegen. Sollte eine Umfrage mit Zofar durchgeführt worden sein, bitten wir Sie uns die Metadaten zukommen zu lassen. Die Fragen-Metadaten werden von uns hochgeladen.

## **2.4.6 Variablen**

Sollten Sie die Bereitstellung von Variablenmetadaten mit uns vereinbart haben, sprechen Sie uns bitte an. Wir erläutern Ihnen dann die notwendigen Schritte.

## **2.4.7 Publikationen (relatedPublications)**

### Überblick

<span id="page-24-1"></span><sup>6</sup> Bitte beachten Sie, die dokumenteigenen Metadaten bei PDF-Dateien vorab zu löschen (vgl. *[Anhänge](#page-11-1)*).

<span id="page-25-0"></span>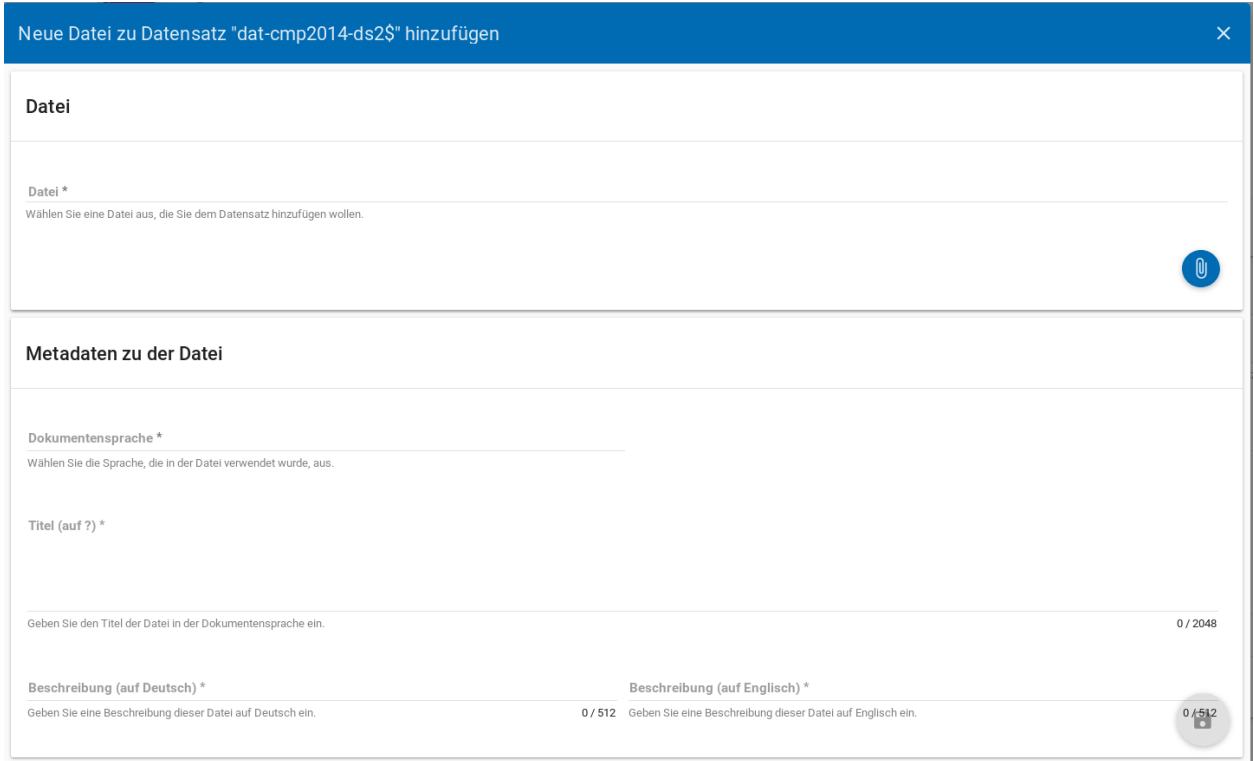

Abb. 2.31: Datensatz Anhänge

Auf der Ebene der Publikationen werden wissenschaftliche Veröffentlichungen, welche auf Grundlage von Daten Ihres Projekts verfasst worden sind, erfasst. Die Informationen, die Sie im Hinblick auf Ihre Publikationen abgeben, werden im MDM für jede Veröffentlichung wie folgt dargestellt:

Which mechanisms explain monetary returns to international student mobility? pub-Kratz.2016\$

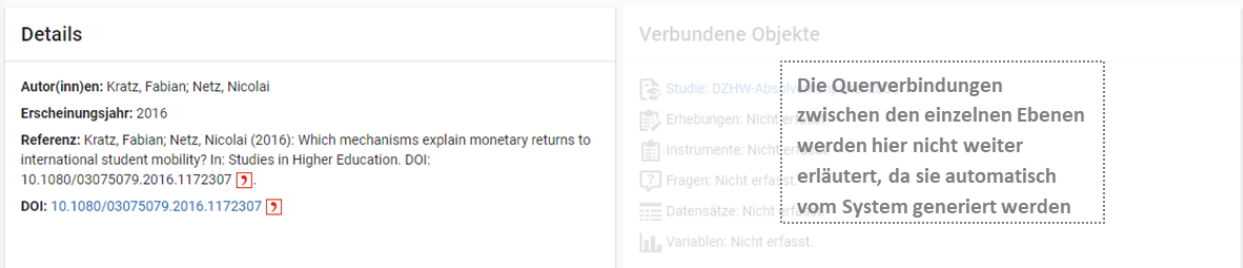

Abb. 2.32: Publikationsübersicht im MDM am Beispiel einer Veröffentlichung, welche im Rahmen des Absolventenpanels 2005 verfasst wurde

Wenn Sie Publikationen zu Ihren Daten abgeben möchten, senden Sie dem FDZ per Mail die PDF-Datei Ihrer Publikation sowie den dazugehörigen Zitationshinweis zu.

## **2.4.8 Konzepte**

Mit Konzepten sind theoretische, latente Konstrukte wie "Persönlichkeit" gemeint, die nicht direkt beobachtbar sind, aber durch manifeste Variablen die z.B. durch das Big5 Modell gemessen werden können. Für das Anlegen von

Konzepten sprechen Sie bitte die FDZ-MitarbeiterInnen an.

## <span id="page-26-0"></span>**2.5 Projekte freigeben**

Wenn Sie alle Metadaten ausgefüllt bzw. ans FDZ gesendet haben, markieren Sie im Project-Cockpit die Metadaten als fertig. Das FDZ nimmt ihre Daten dann in die sogenannte Release-Pipeline auf. Die finale Freigabe erfolgt dann über einen dafür benannten Mitarbeiter des FDZ, den Release-Manager. Mit der Freigabe sind Ihre Metadaten und damit auch Ihre Datenprodukte für alle öffentlichen Nutzer des Systems verfügbar.

## **2.5.1 Checkliste für Abgabe der Metadaten**

Vor Abgabe bzw. dem Hochladen der Daten sind folgende Punkte zu überprüfen:

Ordnerstruktur und Dateinamen sind unverändert

Falls nötig: Excel-Dateien sind richtig und vollständig ausgefüllt

- verpflichtende Felder sind ausgefüllt
- es sind keine Fehlermeldungen vorhanden
- die Daten wurden auf Richtigkeit überprüft

Metadaten sind im PDF gelöscht (vgl. *[Anhänge](#page-11-1)*)

Nicht benötigte Zeilen entfernt (falls Fragen oder Variablen abgegeben werden)

- questions.xlsx: löschen bis Zeile 2000
- variables.xlsx: löschen bis Zeile 2000

Dateien sind richtig abgegeben worden

In das Metadatensystem eingegeben

- Studie (study)
- Erhebungen (surveys)

In der Ordnerstruktur abgelegt

- questions.xlsx
- variables.xlsx

# KAPITEL 3

# FDZ-MitarbeiterIn (Publisher, Developer)

# <span id="page-28-1"></span><span id="page-28-0"></span>**3.1 ID-Vergabe**

Manuell vergebene ids (DAP-ids) müssen in folgender [Tabelle](https://github.com/dzhw/metadatamanagement-io/wiki/unterlagen/Projektuebersicht.xlsx) festgehalten werden.

## **3.1.1 Logik**

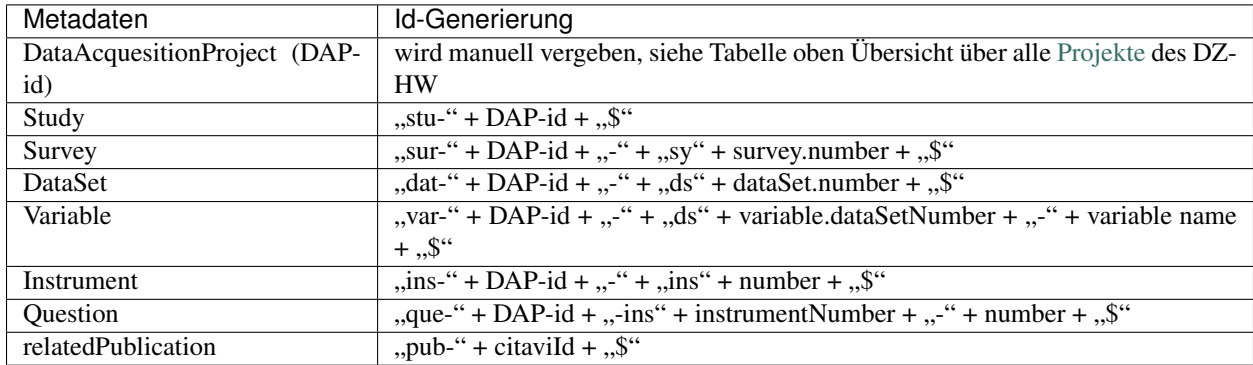

## **3.1.2 Beispiele am Absolventenpanel 2005**

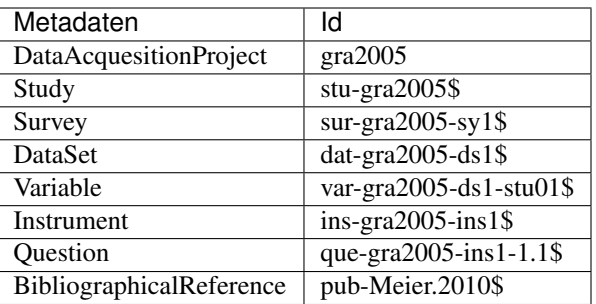

# <span id="page-29-0"></span>**3.2 Neues Projekt anlegen**

Im Folgenden wird zunächst der Prozess zur Erstellung eines Projektes und dann die Vergabelogik der DataAcquisitionProject-ID erklärt.

## **3.2.1 Prozess**

Nach erfolgreicher Registrierung können Sie ihr Projekt im MDM anlegen, indem Sie sich in der Sidebar links anmelden:

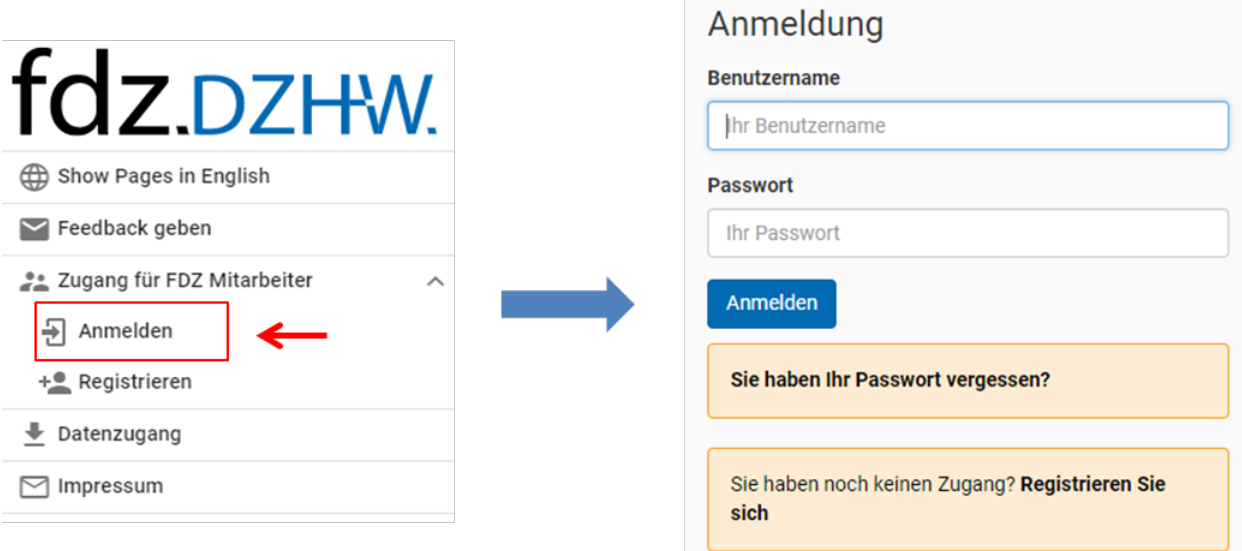

Abb. 3.1: Anmeldung im MDM

Nach erfolgreicher Anmeldung erscheint in der Sidebar das folgende Feld:

Über den Plus-Button können *Publisher* ein neues Projekt anlegen (vgl. [Abb.](#page-30-0) [3.3\)](#page-30-0). Als Projektname müssen diese eine bestimmte ID angeben, welche das FDZ zuvor speziell für Ihr Projekt vergeben hat und Ihnen mitteilen muss (z. B. "gra2005" für das Absolventenpanel 2005).

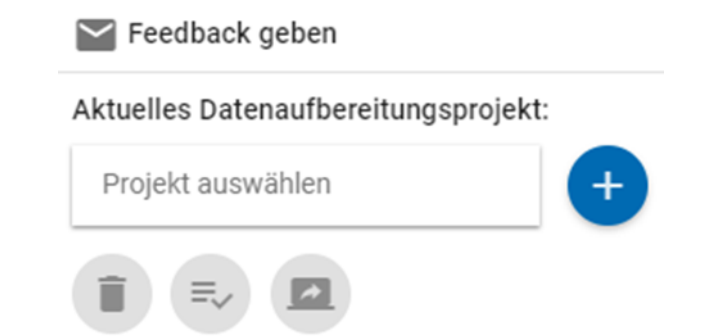

Abb. 3.2: Bereich für Verwaltung von Projekten im MDM

<span id="page-30-0"></span>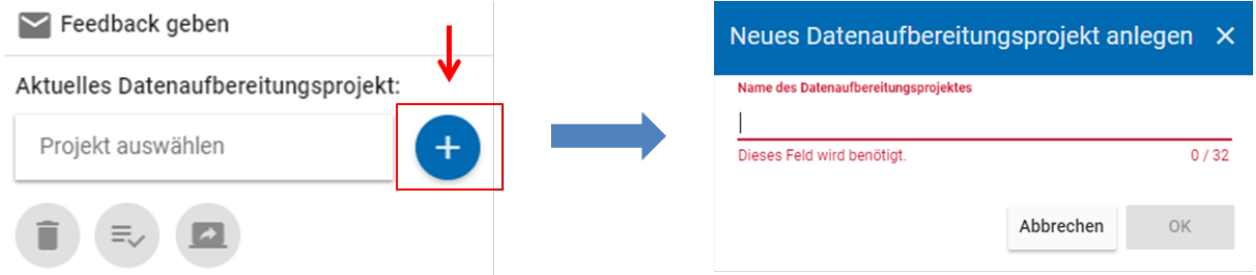

Abb. 3.3: Ein neues Projekt im MDM anlegen

## **3.2.2 DataAcquisitionProject-ID**

- drei Kleinbuchstaben: Um die internationale Nutzbarkeit der Daten zu erleichtern, ergeben sich die drei Kleinbuchstaben aus der englischsprachigen Abkürzung des Projektes. Es kann Ausnahmen geben, wenn z.B. bestimmte Projekte ein besonders griffiges Kürzel haben wie z.B. bei Libertas 2016 - lib2016.
- (zwei bis) vier Ziffern: Die Ziffern sind in der Regel die vier Ziffern des Jahres, das die Zugehörigkeit zur Stichprobe definiert, z. B. der Abschluss des Studiums (z. B. im (Prüfungs-)Jahr 2005 oder der Erwerb der Hochschulzugangsberechtigung im Jahr 2008). Davon kann in begründeten Ausnahmefällen abgewichen werden.
- Beispielsweise ist die Sozialerhebung deutlich stärker unter der jeweiligen Nummer der Studie als unter dem Jahr, das die Zugehörigkeit zur Stichprobe definiert, bekannt, so dass beispielsweise für die 19. Sozialerhebung aus dem Jahr 2009 die Ziffern 19 (und nicht 2009) vergeben werden.
- Bei Befragungen, die sich auf mehrere Jahreszahlen beziehen, kann eine andere eindeutige Jahreszahl verwendet werden. Beispielweise gehören in der KomPaed-Befragung die zuletzt aktiven Panelteilnehmer mehrerer Kohorten zur Stichprobe. Hier werden die vier Ziffern des Erhebungsjahres (2014) genutzt.

Für jedes weitere Objekt wird später ebenfalls eine ID generiert, die die DAP-id enthält und sich nach der folgenden Logik zusammensetzt:

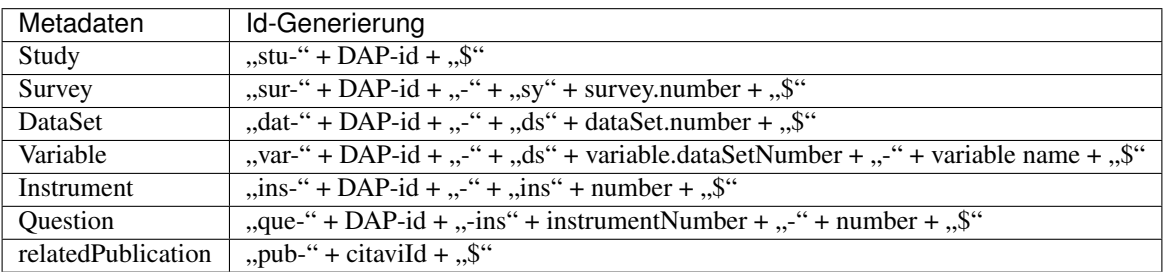

Das Projekt ist dadurch im MDM angelegt, aber noch nicht automatisch freigegeben. Solange das Projekt noch nicht freigegeben wurde, können Nutzer der Gruppe *publisher* es jederzeit über den Mülleimer-Button ganz links (vgl. [Abb.](#page-30-0) [3.3\)](#page-30-0) wieder löschen.

# <span id="page-31-0"></span>**3.3 Bilderfassung aus PDF Dateien**

## **3.3.1 Voraussetzungen:**

Fragebögen, die als eine pdf Datei vorliegen sollen gemäß der nächsten Schritte bearbeitet werden.

Liegt zu dem Fragebogen, den es von Ihnen zu bearbeiten gilt, eine äquivalente Excel Datei vor, so wäre es ratsam diese als Grundlage für die weitere Arbeit zu verwenden. Hierbei ist es notwendig, dass jeder aufgeführten Frage in der Excel Datei eine finale Bilddatei gegenüber steht.

Für die Bilderfassung aus einer pdf Datei kann sowohl der Adobe Acrobat XI Pro als auch der Adobe Acrobat DC genutzt werden. In dieser Anleitung soll es aber im Detail um das Arbeiten mit dem Adobe Acrobat XI Pro gehen, während die Vorgehensweise mit dem Adobe Acrobat DC nur sehr knapp dargestellt wird.

## **3.3.2 Adobe Acrobat DC (knapp):**

- Schritt 1: Öffnen der Datei in Adobe Acrobat DC
- Schritt 2: Klicken Sie mittels der linken Maustaste auf "Werkzeuge". Unter dieser Schlagzeile öffnet sich eine weitere Leiste. Wählen Sie nun "pdf Datei bearbeiten" und anschießend "Seite beschneiden" aus. Nun sind Sie in der Lage einzelne Fragen auszuschneiden.
- Schritt 3.1: Nachdem Sie alle Fragen mittels der in Schritt 2 genannten Tools ausgeschnitten haben, können Sie diese nun Extrahieren und speichern. Dies erfolgt mit dem Werkzeug "Seiten verwalten". Wählen Sie auch dies durch einen Linksklick mittels der Maus aus. Hier sind zwei Wege denkbar um Fortzufahren.
- Schritt 3.2.1 Wählen Sie die jeweiligen Seite, die es zu extrahieren gilt aus und ziehen Sie in einen von Ihnen gewählten Ordner (durch stetiges Festhalten der linken Maustaste).

oder

– 3.2.2 Wählen Sie in der rechten Leiste (Werkzeuge) "exportieren", bestimmen Sie die Seite, die exportiert werden soll und speichern Sie es in einem von Ihnen gewählten Ordner.

Achten Sie darauf, dass der jeweilige Dateiname der Fragenummer entspricht! (zur Not auch nochmal mit Excel Tabelle abgleichen, falls vorhanden)

## **3.3.3 Adobe Acrobat XI Pro**

- Schritt 1: Öffnen Sie die Datei mit dem Adobe Acrobat XI Pro.
- Schritt 2.1.1: Es erscheint eine obere Leiste in der rechts der Begriff "Werkzeuge" zu finden ist. Wählen Sie diesen Befehl durch einen Linksklick der Maus aus (siehe Abb. 1.1).

*Abb. 1.1*

Nun sollte sich ein weiterer Spaltenblock öffnen (siehe Abb. 1.2).

*Abb. 1.2*

An dieser Stelle klicken Sie auf "Seiten". Auch hier eröffnet sich ein weiterer Spaltenblock mit ergänzenden Werkzeugen. Unter der Rubrik "Seiten manipulieren" finden Sie die Instrumente "Zuschneiden" sowie "Extrahieren". Diese sind für unser weiteres Vorgehen wesentlich (siehe Abb. 1.3)

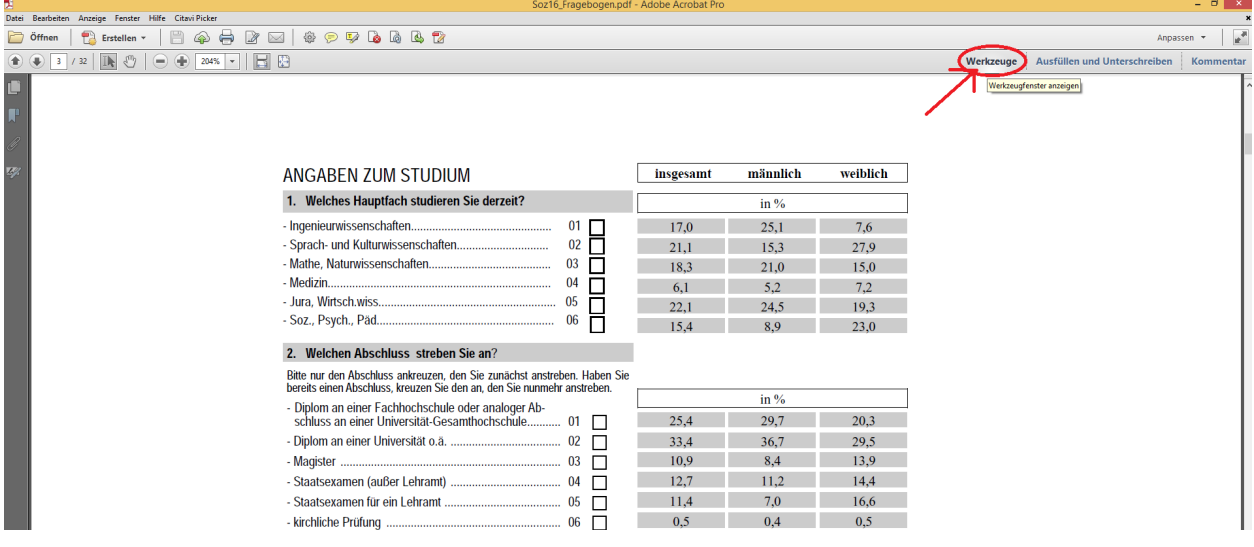

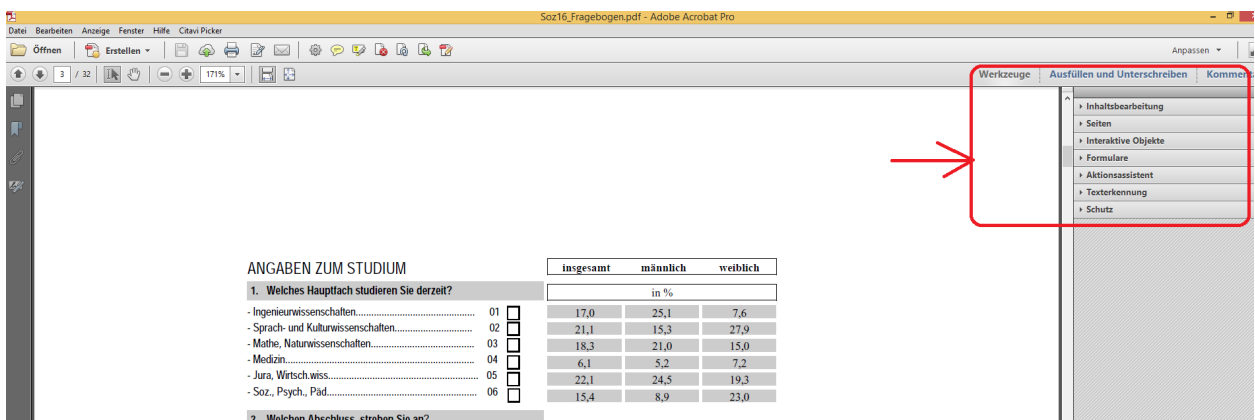

*Abb. 1.3*

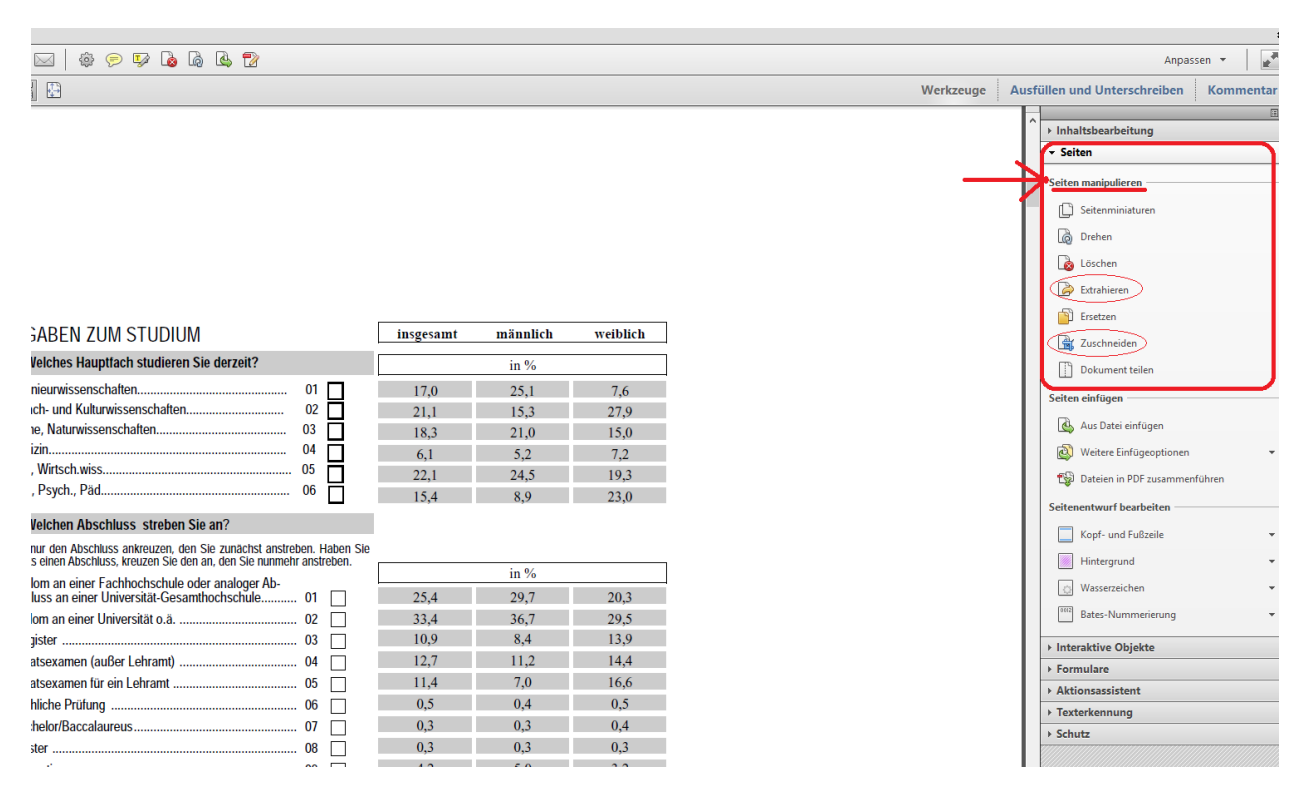

Um nun mit dem Zu- und Ausschneiden der einzelnen Fragen zu beginnen, wählen Sie den Befehl "Zuschneiden" aus. Klicken sie durch Betätigen der linken Maustaste links oberhalb der Frage, die es auszuschneiden gilt und markieren Sie durch stetiges Festhalten der linken Maustaste alle relevanten Elemente der Frage. Dabei erscheint ein schwarz umrandetes Viereck. In diesem müssen alle Bestandteile der Frage enthalten sein!(siehe Abb. 1.4)

#### *Abb. 1.4*

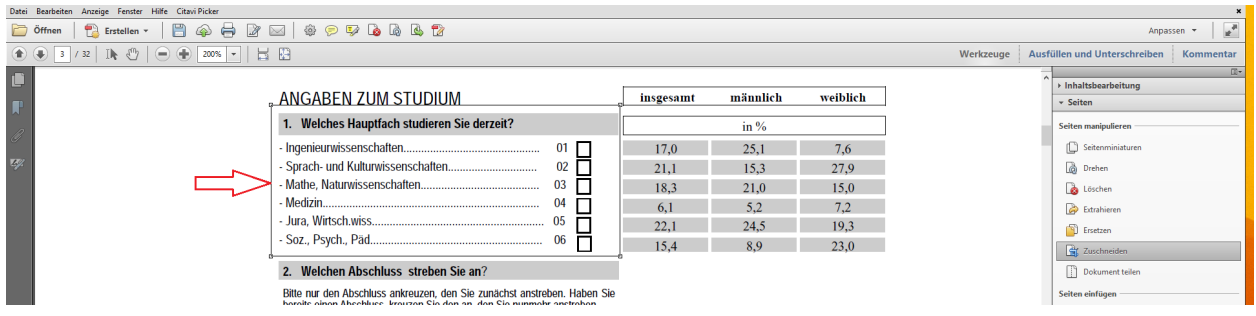

Anschließend betätigen Sie die Enter Taste ihrer Tastatur. Dabei eröffnet sich eine Maske (siehe Abb. 1.5) welche Sie mit "OK" bestätigen.

#### *Abb. 1.5*

Nachdem Sie die Maske durch das Bestätigen des "OK" Buttons geschlossen haben, sollte auf ihrem Bildschirm nun eine ähnliche Darstellung wie in Abb. 1.6 erscheinen.

#### *Abb. 1.6*

Hinweis: Dies ist der einfachste Fall der in Schritt 2.1 beschrieben wird. Es kann aber durchaus vorkommen, dass eine Frage sich über zwei Seiten erstreckt, was das Ausschneiden der Frage erschwert. Hierbei ist erst einmal das

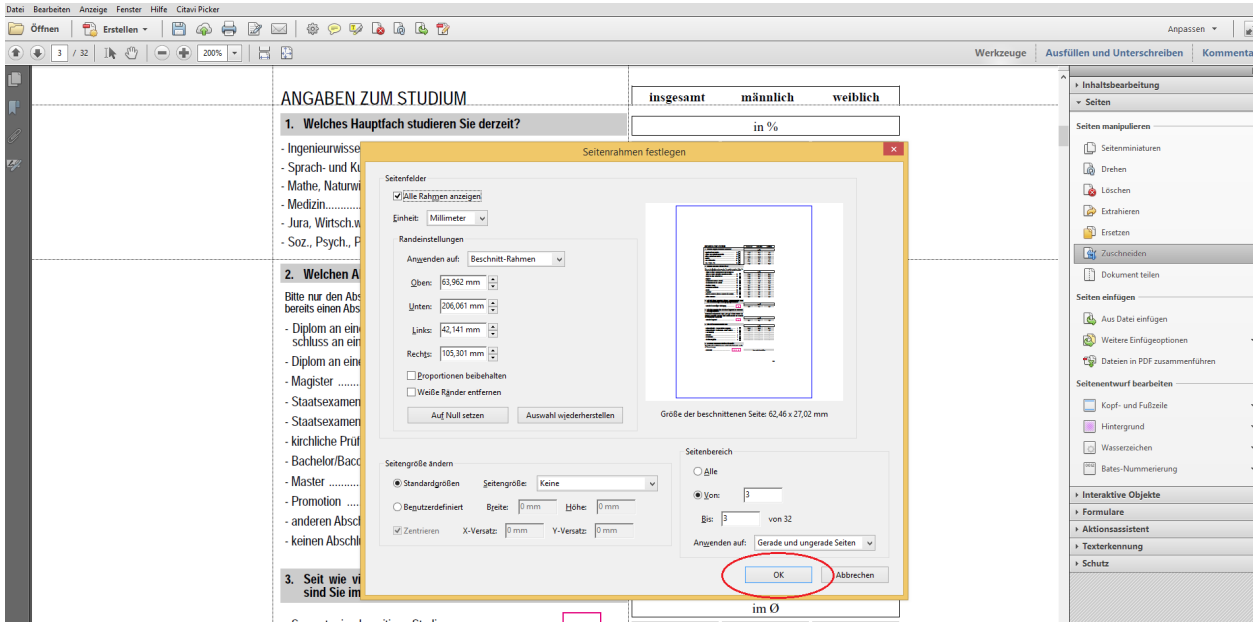

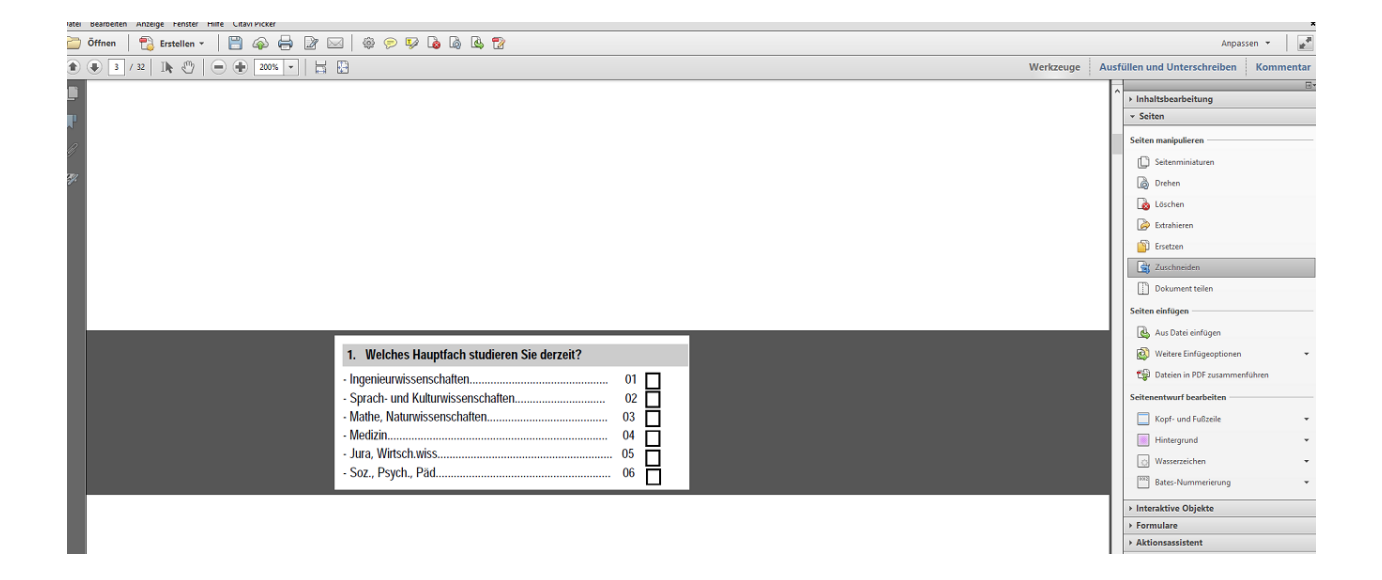

Zusammenführen der Frage auf einer gemeinsamen Seite notwendig, bevor man mit dem Zuschneiden beginnen kann. Wie dies zum Beispiel aussehen kann ist in Abb. 1.7 zu sehen.

*Abb. 1.7* .. figure:: ./\_static/pdf\_extraction\_1\_7.png

• Schritt 2.1.2 Liegt diese Ausgangssituation vor, so ist es notwendig Werkzeuge unter dem Begriff "Inhaltsbearbeitung" zu verwenden. Dies ist ebenfalls in der rechten Leiste unter Werkzeuge zu finden (Siehe Abb. 1.8)

#### *Abb. 1.8*

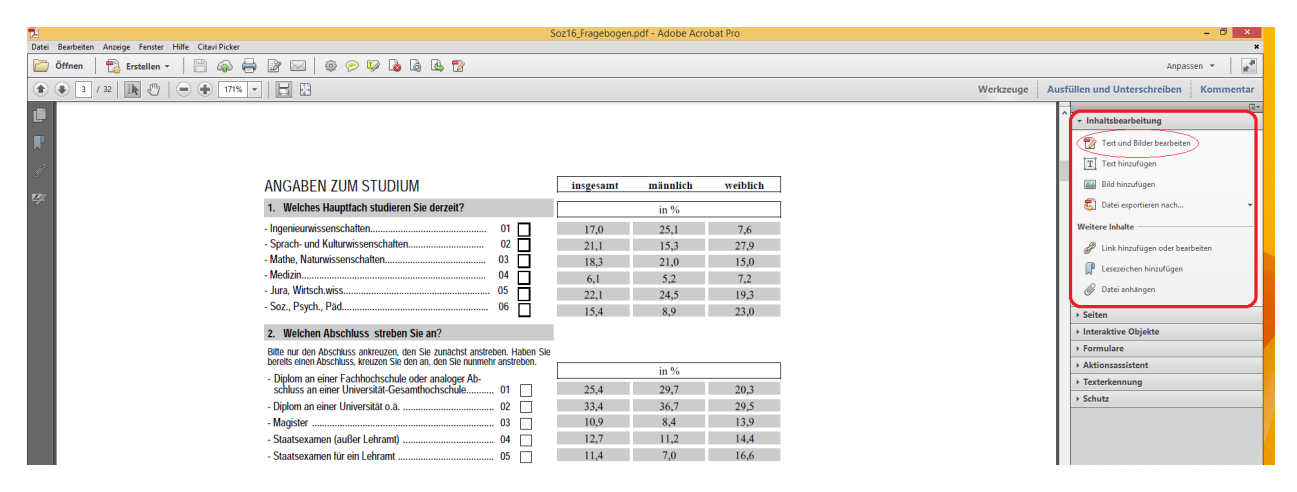

In diesem Zusammenhang ist lediglich der Befehl "Text und Bilder bearbeiten" relevant. Äquivalent zum Vorgang des Zuschneidens, klicken wir auch hier per Linksklick neben die auszuschneidenden Elemente und ziehen durch Halten der linken Maustaste ein Viereck um diese. Alle ausgewählten Elemente müssen nun blau umrandet sein (siehe Abb. 1.9).

#### *Abb. 1.9*

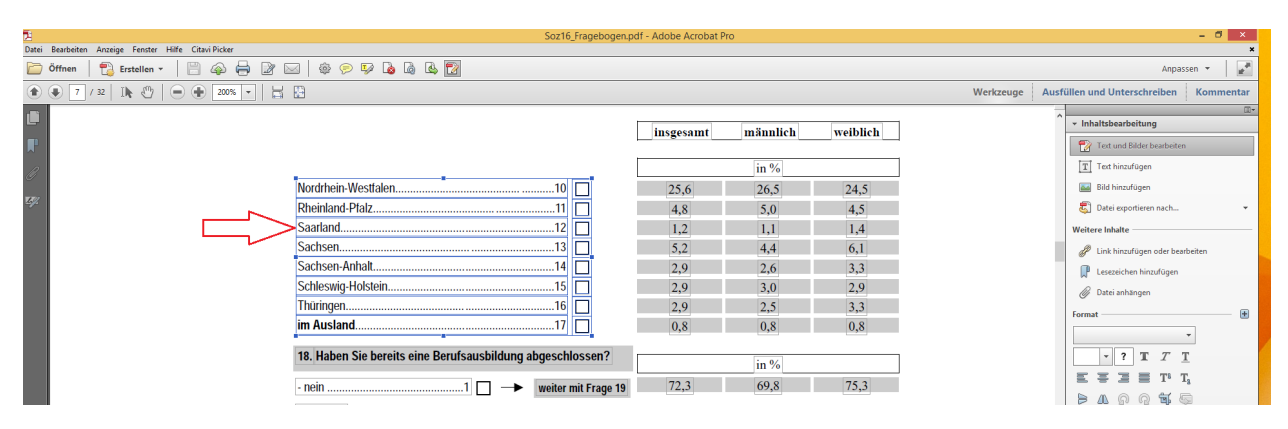

Als nächstes klickt man mittels der rechten Maustaste in das Viereck und wählt schließlich "ausschneiden" aus (siehe Abb. 1.10).

#### *Abb. 1.10*

Um die Frage nun auf einer Seite zusammenzuführen, klicken Sie nun mit der rechten Maustaste auf die Seite, auf der die soeben ausgeschnittenen Elemente hinzugefügt werden sollen. Dabei eröffnet sich ein Spaltenblock in dem Sie bitte "einfügen" auswählen (siehe Abb. 1.11).

#### *Abb. 1.11*

Schließlich können Sie die Frageelemente so verschieben, dass die Frage vollständig auf einer gemeinsamen Seite vorliegt. Verschieben Sie die Frageelemente, indem Sie den Mauszeiger auf den äußersten blauen Rand bewegen, wodurch dann ein Kreuz aufzeigen müsste, welches an jedem Ende mit Pfeilen versehen ist. Klicken sie mittels
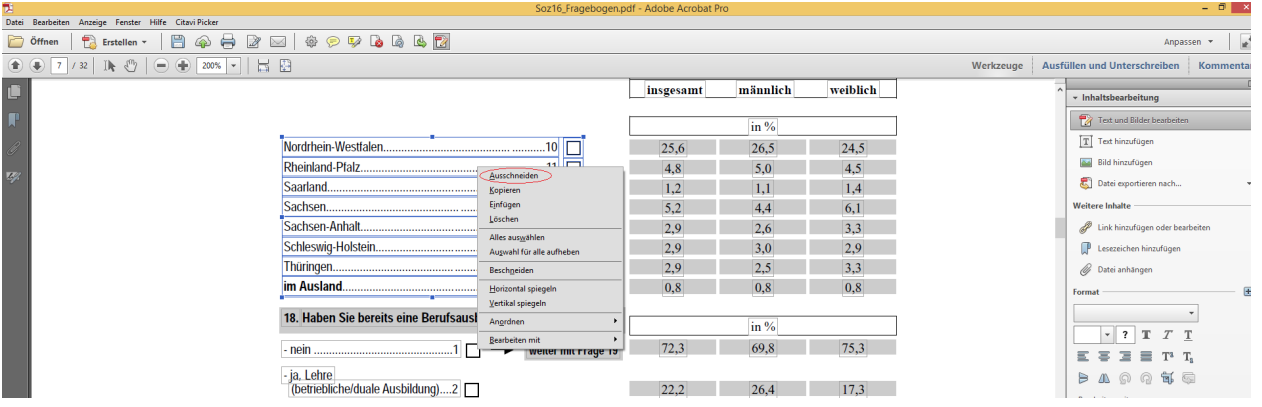

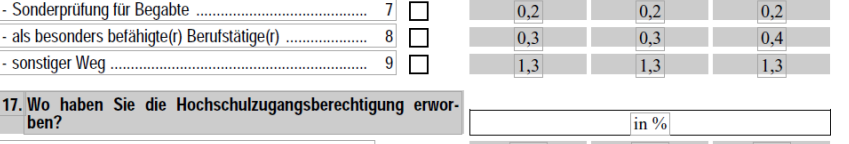

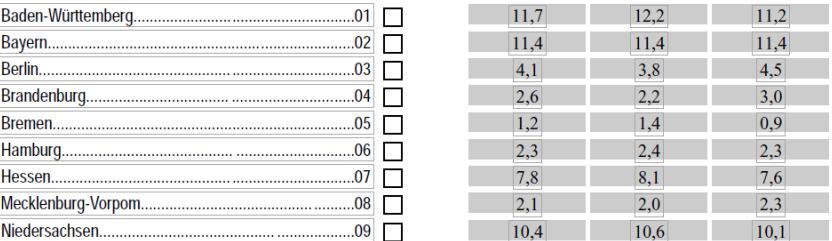

452

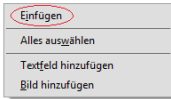

der linken Maustaste darauf und verschieben Sie die Elemente unter stetigem Halten der linken Maustaste an den gewünschten Ort. Es ist möglich, dass vorher allerdings noch weitere Elemente auf der Seite zu entfernen sind, da es sonst zu Überschneidungen und damit zu Unleserlichkeiten kommen könnte (siehe Abb. 1.12/ 1.13)

*Abb. 1.12*

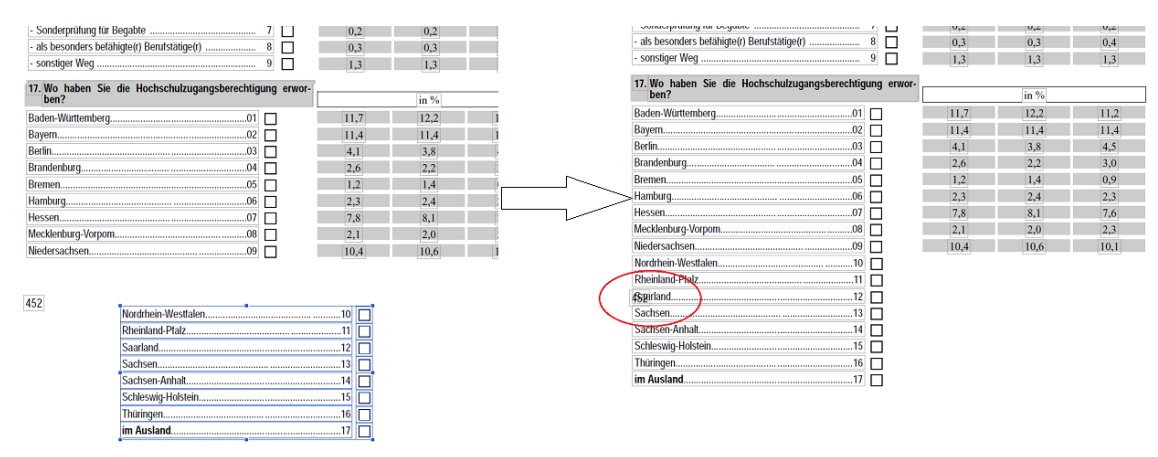

#### *Abb. 1.13*

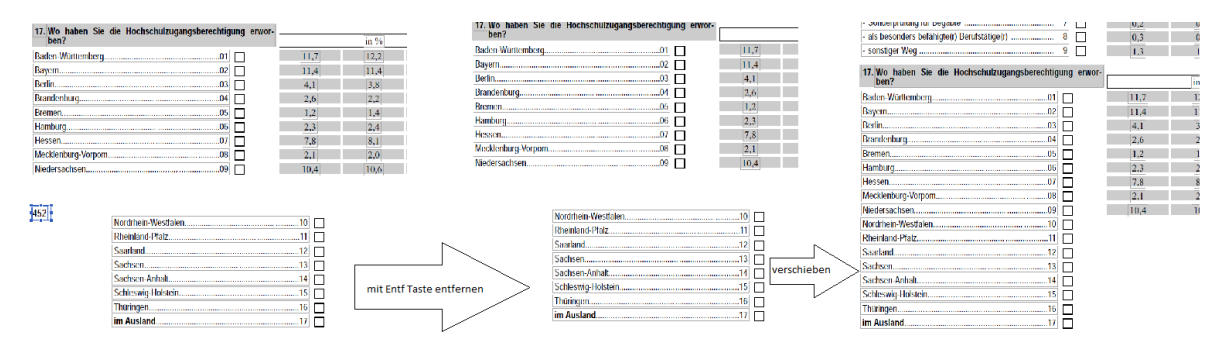

In Abbildung 1.12 und 1.13 sehen Sie eine beispielhafte Vorgehensweise. In Abbildung 1.13 wurde die Zahl 452 entfernt, indem es ebenfalls mittels des Instruments "Texte und Bilder bearbeiten" markiert wurde und durch anschließendes Drücken der "Entf" Taste der Tastatur gelöscht worden ist.

Im Anschluss daran können Sie wie in Schritt 2.1.1 dargestllet mit dem Zuschneiden der Frage fortfahren.

• Schritt 2.2: Nun können wir die ausgeschnittene Frage transportieren. Dafür wählen Sie das Instrument "Extrahieren" aus. Wie bereits in Abb. 1.3 dargestellt, befindet sich dieses Werkzeug ebenfalls unter der Kategorie "Seiten manipulieren". Dabei öffnet sich erneut eine Maske, in der Sie die zu entnehmende Seite auswählen sollen. Hierbei ist meist, die zuvor zugeschnittene Seite vorausgewählt. Überprüfen Sie es gegebenenfalls noch einmal und Bestätigen Sie dann durch Klicken auf den "OK" Button. Dies ist in Abb. 1.14 dargestellt.

#### *Abb. 1.14*

Anschließend sollte auf Ihrem Bildschirm ein ähnliches Bild erscheinen, wie in Abb. 1.15 abgebildet.

*Abb. 1.15*

Um das Transportieren nun vollständig abzuschließen klicken Sie oben rechts auf Datei und anschließend auf "Speichern unter". Wichtig ist hierbei, dass der ausgewählte Dateiname, unter dem die neue Datei gespeichert werden soll der Fragenummer entspricht. (eventuell mit der Excel Tabelle abgleichen)

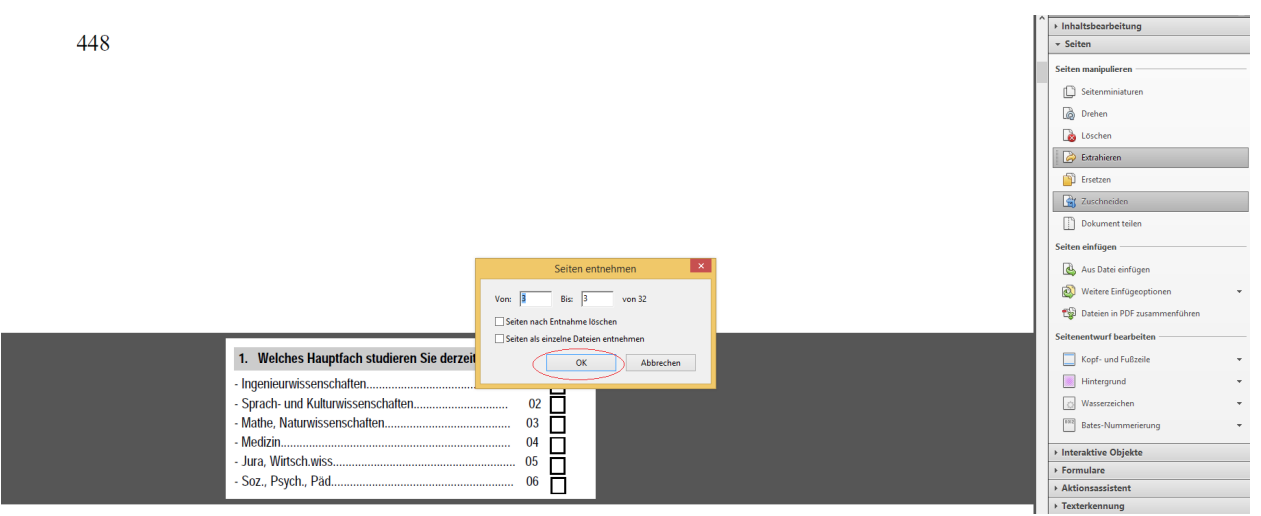

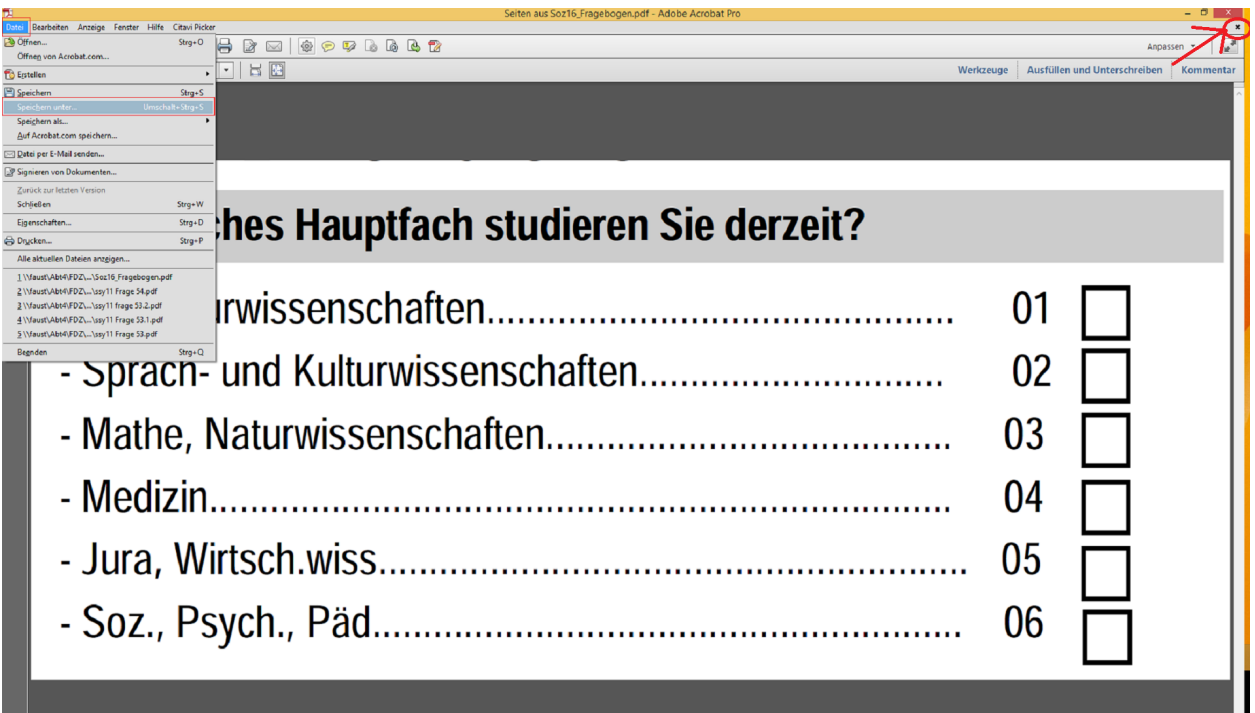

• Schritt 2.3: Um nun fortzufahren und weitere Fragen als pdf Datei zu extrahieren, klicken Sie auf das kleine Kreuz (wie in Abb. 1.15 gekennzeichnet). Dabei wird das Fenster geschlossen. Damit die ursprüngliche Datei wieder als solche vorliegt, wie es vor dem Beschneiden der Seiten der Fall war, wählen Sie nun in der oberen Leiste erst "Bearbeiten" aus und anschließend "Rückgängig: Seiten beschneiden" (siehe Abb. 1.16). Dieser Schritt ist vor allem empfehlenswert, wenn sich mehrere Fragen auf einer Seite befinden. Hierdurch wird das stetige Wiederöffnen der Datei vermieden und es wirkt sich zeitsparend aus.

*Abb. 1.16*

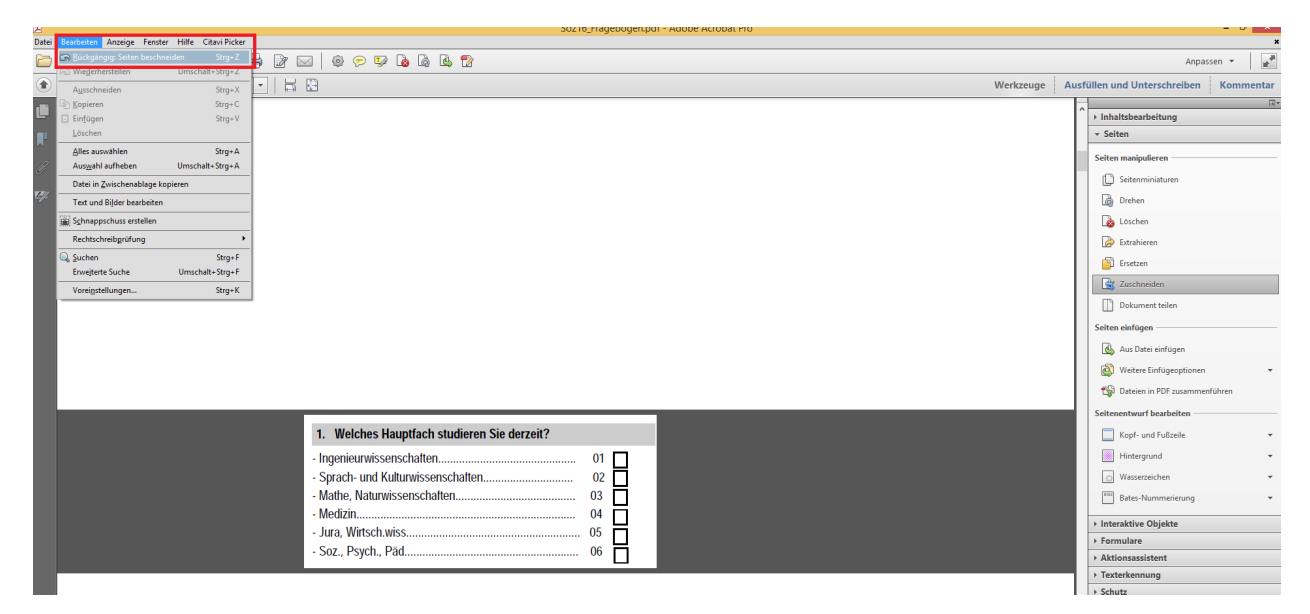

• Schritt 3: Der letzte Schritt beinhaltet das Konvertieren der extrahierten Fragen vom pdf Format ins png Format. Hierfür können Sie den Online Converter "pdf2png" nutzen. <https://online2pdf.com/de/pdf-zu-png-konvertieren>

ACHTUNG: Hier ist nur ein begrenztes Volumen an Konvertierungen pro Tag von 150MB möglich.

# **3.4 Bilderfassung aus RagTime**

# **3.4.1 Vorraussetzungen**

Fragebögen, die als eine Ragtime Datei vorliegen sollen gemäß der nächsten Schritte bearbeitet werden.

Liegt zu dem Fragebogen, den es von Ihnen zu bearbeiten gilt, eine äquivalente Excel Datei vor, so wäre es ratsam diese als Grundlage für die weitere Arbeit zu verwenden. Hierbei ist es notwendig, dass jeder aufgeführten Frage in der Excel Datei eine finale Bilddatei gegenüber steht.

## Schritt 1:

Zuerst öffnen Sie die zu bearbeitende Datei mit Ragtime.

## Schritt 2:

#### Schritt 3.0: Markieren von Elementen in Ragtime

Wählen Sie nun die Elemente aus, die es als Bilddatei zu exportieren gilt. Markieren Sie die ausgewählten Inhalte, indem Sie den Mauszeiger vom Beginn des zu markierenden Feldes unter Festhalten der linken Maustaste bis zum Ende des gewünschten Feldes bewegen (ziehen). Während dieses Vorgangs bildet sich ein schwarzes Rechteck, in welchem

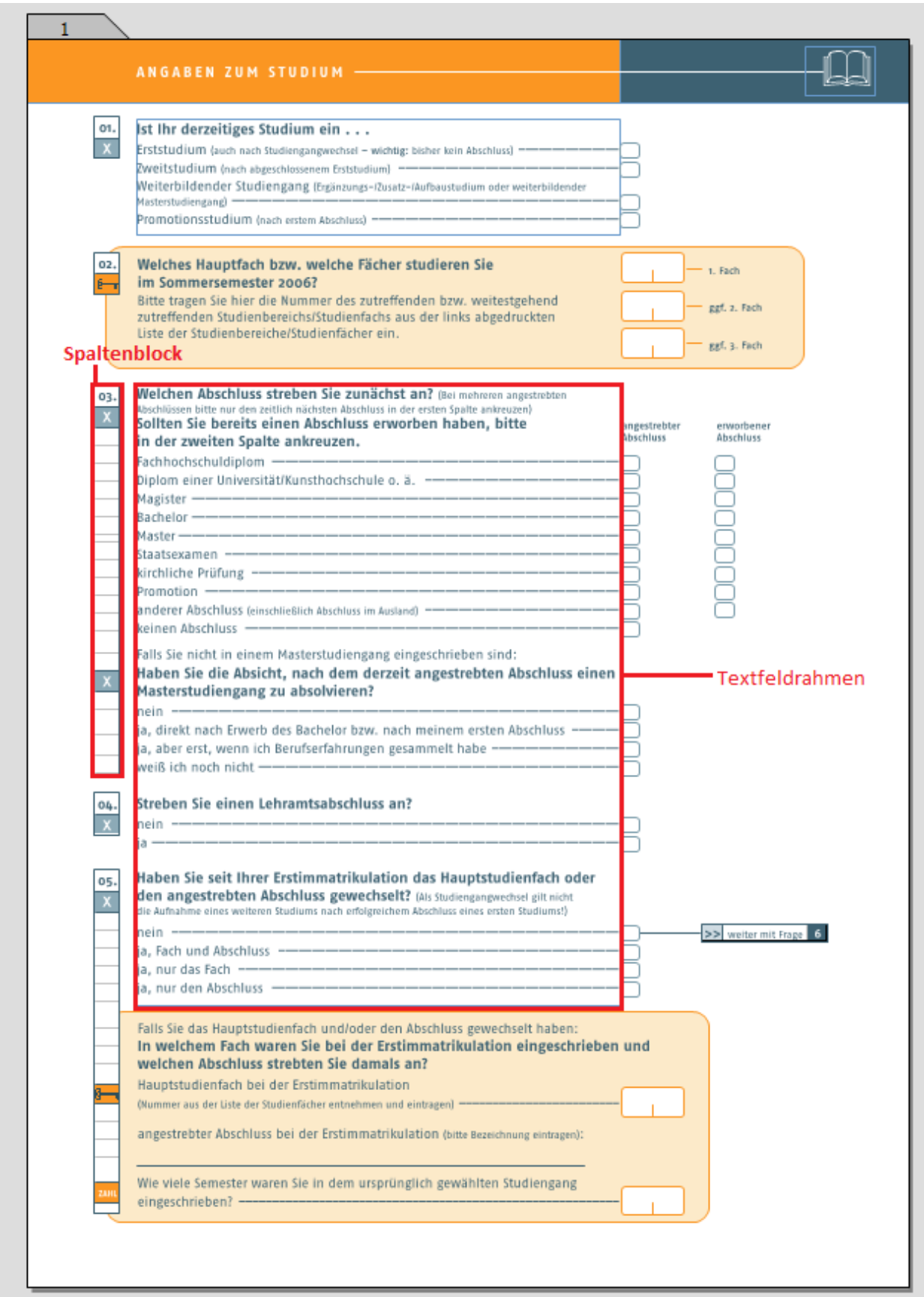

alle zu markierenden Elemente vollständig enthalten sein müssen; Elemente außerhalb dieses Vierecks werden nicht markiert.

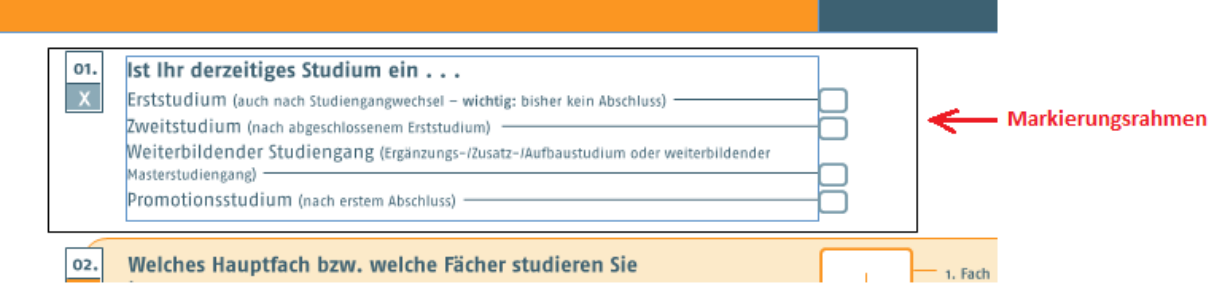

Abb. 3.4: Elemente markieren.

- Falls der Text nicht markiert wurde, da der Textfeldrahmen noch weitere Fragen beinhaltet fahren Sie fort mit Schritt 3.1 ff.
- Ist dies nicht der Fall; weiter mit Schritt 4

# Schritt 3.1: Text in einem Textfeldelement bearbeiten

Um gewünschte Textelemente aus einem zu großen Textfeldrahmen auszuschneiden, muss eine Platzierung des Mauszeigers innerhalb des Textfeldes erfolgen. Durch einen darauffolgenden Rechtsklick öffnet sich ein Menü, in welchem Sie die Auswahlmöglichkeit "Komponente öffnen" erwählen. Dadurch öffnet sich ein neues Fenster, in dem die Bearbeitung des gesamten Textes des ausgewählten Textfeldrahmens möglich ist. Nun können Sie den Text bearbeiten: Löschen Sie alle irrelevanten Textpassagen und schließen Sie das Fenster.

*ACHTUNG*: Beachten Sie, dass Sie das kleine, graue X drücken, um das Komponentenfenster zu schließen.

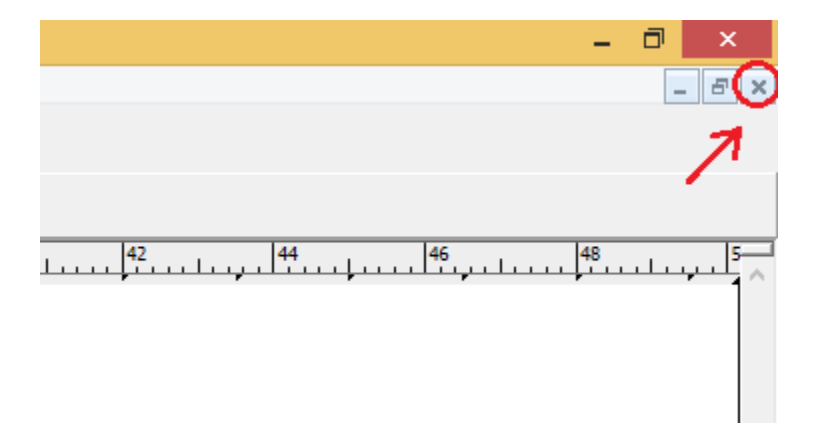

Abb. 3.5: Komponentenfenster schließen.

## Schritt 3.2: Anpassen des Textfeldrahmens

Durch das Löschen irrelevanter Elemente kann sich der Text innerhalb des Textfeldrahmens verschieben. Deswegen muss der Textfeldrahmen in diesem Schritt angepasst werden: Durch Anklicken des Textfeldrahmens ist dies möglich. Bewegen Sie hierfür den Mauszeiger auf den mittleren schwarzen Markierungspunkt des unteren Randes des Textfeldrahmens. Dabei müsste sich der Mauszeiger zu einem Kreuz verändern. Durch Linksklick und anschließendes Festhalten können Sie den Rahmen sowohl nach unten als auch nach oben anpassen. Ziehen Sie den Rahmen bis zum Ende der letzten Textpassage des Textelementes hoch. Dadurch ist gewährleistet, dass der Text ebenfalls bei dem Exportieren markiert werden kann.

## Schritt 3.3: Verschieben der zusätzlichen Elemente

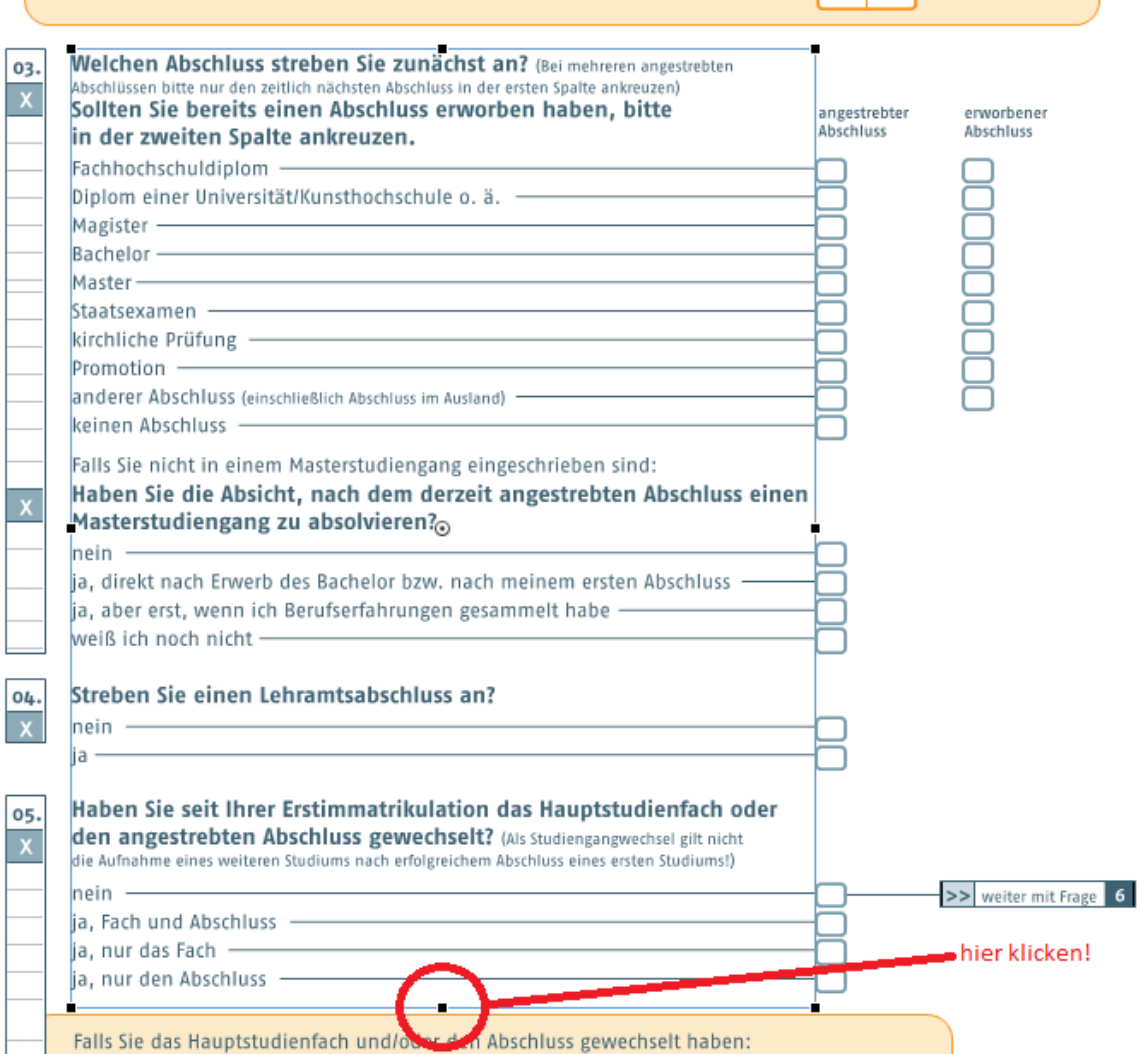

Abb. 3.6: Textfeldrahmen anpassen

Durch das mögliche Verschieben des Textes, müssen die dazugehörigen Elemente wie z.B. Antwortkästchen einer Frage etc. ebenfalls angepasst werden. Solche Elemente können wie in Schritt 3.0 beschrieben verschoben werden.

#### Schritt 3.4: Anpassen des Spaltenblocks

Es kann zudem der Fall eintreten, dass der Spaltenblock angepasst werden muss. Dazu wählt man diesen durch einen Klick aus. Dabei öffnet sich auf der linken Seite des Fensters eine graue, durchnummerierte Leiste (1). In dieser ist es möglich Elemente wie z.B. grau unterlegte Kreuze zu entfernen. Durch das Markieren einer Nummer wird das dazugehörige Kästchen des Spaltenblocks blau unterlegt (2) und man kann es durch Drücken der Entf - Taste löschen (3). Wie bei dem Textfeldrahmen, ist es bei dem Spaltenblock möglich die Ränder durch die schwarzen Punkte zu verschieben.

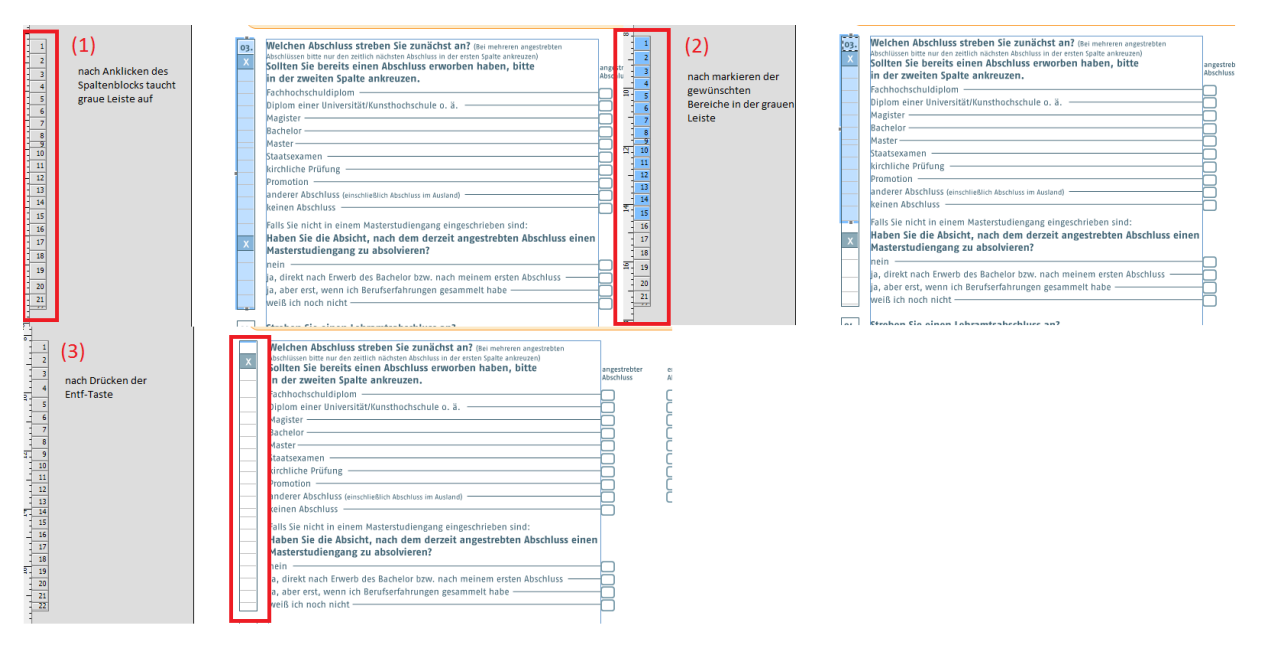

Abb. 3.7: Anpassen des Spaltenblocks

## Schritt 3.5: Fertigstellung

Liegen nun alle gewünschten Elemente in der richtigen Anordnung, werden alle markiert und setzt mit Schritt 4 fort.

## Schritt 4: Exportieren

Sind alle Elemente markiert (WICHTIG: überprüfen Sie, ob wirklich jedes Element von Markierungspunkten umrandet ist, ansonsten werden nicht markierte Elemente nicht exportiert), kann durch Betätigen der rechten Maustaste der markierte Bereich exportiert werden. Hierbei ist es wichtig darauf zu achten, dass der Mauszeiger auf einem der schwarzen Markierungspunkte liegt, da ansonsten die Markierung aufgehoben wird. Im weiteren Verlauf öffnet sich ein Menü, in welchem die Option "Exportieren..." aufzufinden ist. Wählen Sie diese Option aus um die ausgewählten Elemente gesondert von der ursprünglichen Datei zu speichern.

## Schritt 5: Speichern

Beim Speichern müssen Sie folgende Details beachten:

- Falls eine Excel- Datei vorhanden ist, achten Sie auf übereinstimmenden Dateinamen und der dazugehörigen Fragennummer (die in der Excel-Datei aufgeführt ist).
- Stellen sie sicher, dass der Dateityp "PostScript-Illustraition (EPSF) (\*.eps)" ausgewählt ist.
- Unter dem Punkt "Exportieren" muss zudem die Option "Auswahl" gewählt sein.

## Schritt 6: Konvertieren von .eps zu .png

Die abgespeicherten .eps - Dateien müssen in einem weiteren Schritt in .png - Dateien konvertiert werden. Dies erfolgt am Besten mit dem ReaConverter7Pro. (dieser Konverter ist kostenpflichtig, daher handelt es sich hierbei um eine Testversion. Aus diesem Grund können hierbei lediglich fünf Dateien gleichzeitig konvertiert werden.)

- Um die Dateien zu konvertieren, zieht man die eps Dateien in das offene Feld indem man Dateien markiert, die rechte Maustaste festhält und Dateien mittels Bewegens des Mauszeigers schließlich rüberzieht.
- Wenn Sie ab einem bestimmten Punkt alle Objekte markieren wollen, dann klicken Sie mit der linken Maustaste zunächst auf die erste Datei / Ordner und halten Sie die Shift-Taste gedrückt, während Sie auf das letzte Objekt Ihrer Auswahl mit der linken Maustaste klicken.

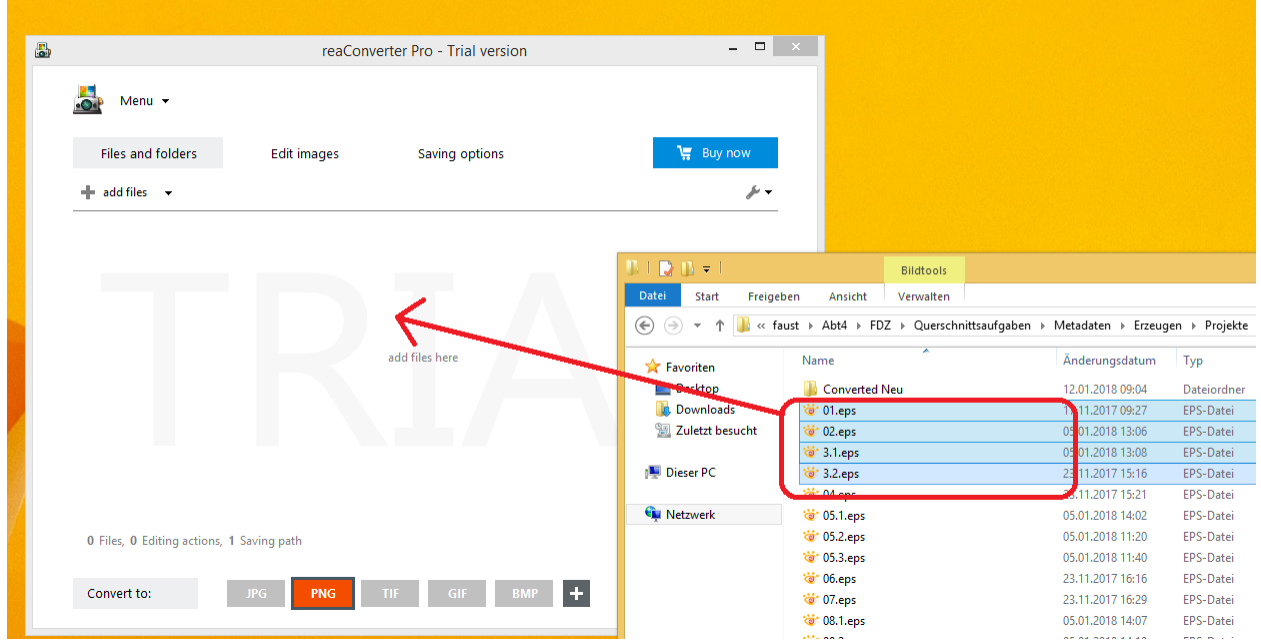

Abb. 3.8: Anpassen des Spaltenblocks

- Oder man klickt auf "add files". Der Computer kann dann auf Dateien durchsucht werden und ausgewählte Dateien können hinzugefügt werden.
- Als nächstes wählt man unter Convert to: das gewünschte Format "PNG" aus. Das ausgewählte Format sollte nun orange aufleuchten. Als letztes markiert man die zu konvertierenden Dateien und klickt unten rechts auf den grünen Button "Start".

# **3.5 Excel-Tabellen**

Für die weiteren Ebenen können Sie bereits vorbereitete Excel-Tabellen verwenden, in denen verschiedene Metadaten spaltenweise erfasst werden. Diese Excel-Tabellen finden Sie im [Vorlage-Ordner](https://github.com/dzhw/metadatamanagement-io/wiki/Vorlagen/Vorlagen_fuer_Datengeber.zip) der jeweiligen Ebene (vgl. Kapitel 3.4). Welche Metadaten Sie an welcher Stelle in der Excel-Tabelle eintragen müssen, erkennen Sie an den bereits vorgegebenen Spaltenüberschriften in der ersten Zeile der Tabelle. Dort stehen die Bezeichnungen der jeweiligen Metadaten.

Die Suffixe "de" und "en" sind Teil vieler Spaltenüberschriften und weisen auf die Sprache des einzutragenden Metadatums hin. Ab der zweiten Zeile sind die Tabellenvorlagen leer. Dort können Sie Ihre Inhalte entsprechend der Spaltenüberschriften eintragen. Inhaltliche Hilfen hierfür finden Sie in den Erklärungen zu den einzelnen Ebenen.

Bitte beachten Sie außerdem:

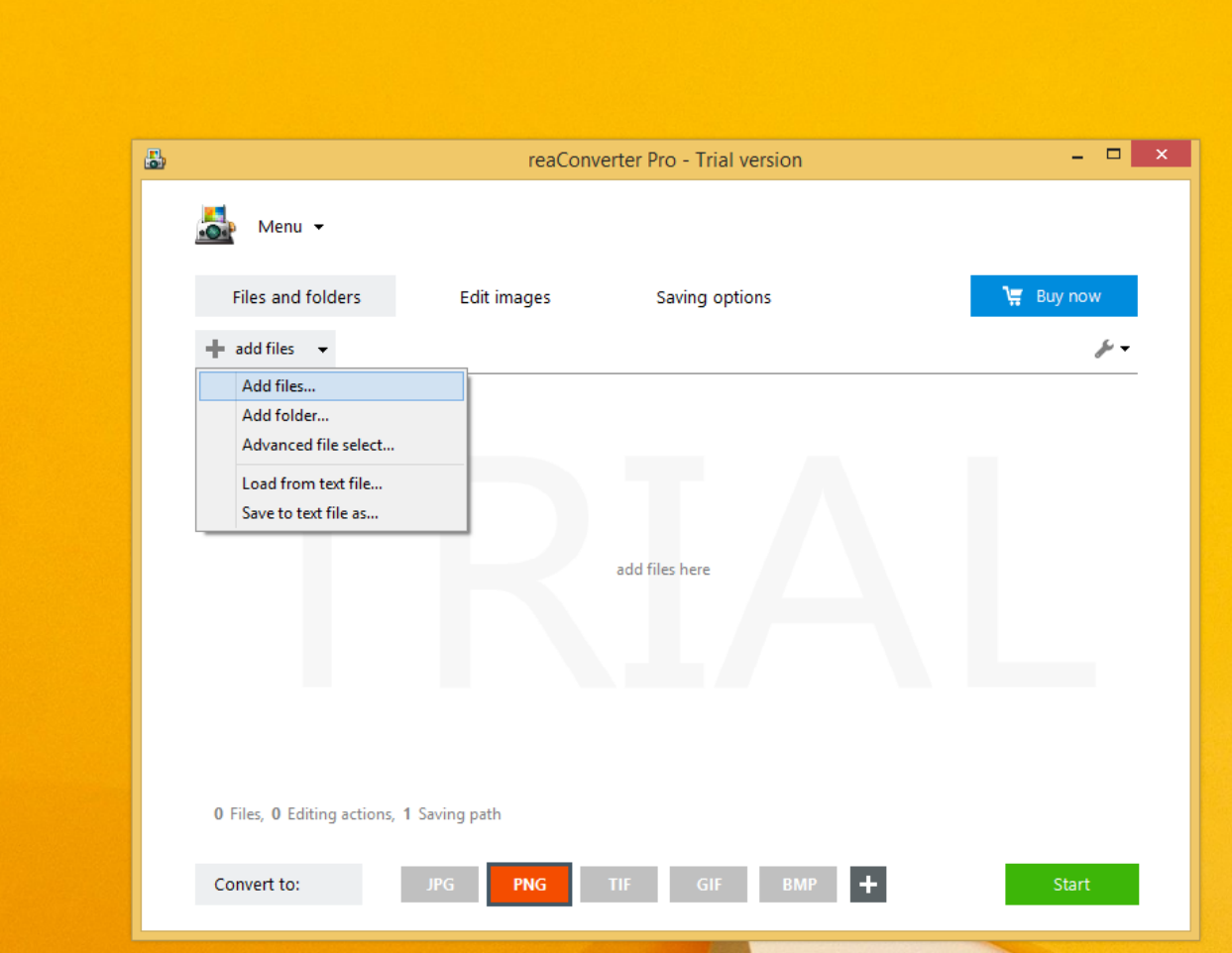

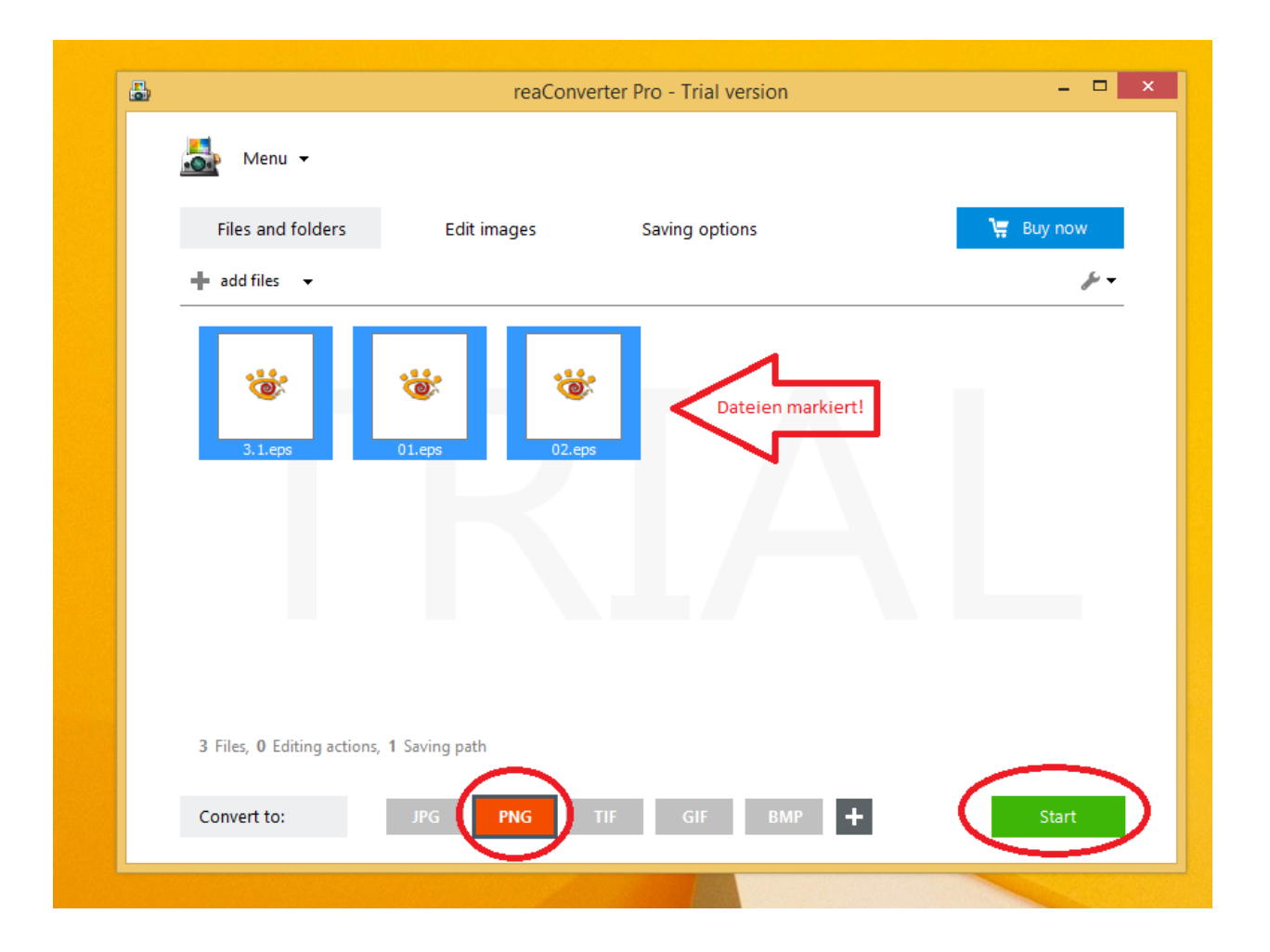

- Die Excel-Tabellen enthalten je nach Ebene unterschiedlich viele Tabellenblätter, die Sie bearbeiten müssen.
- Die Anzahl der Spalten pro Tabellenblatt variiert, sodass ein seitliches Scrollen oftmals notwendig ist.
- Es gibt Metadaten, die Sie ausfüllen *müssen*, und solche, die Sie ausfüllen *können*. Die konkreten Ausfüllanweisungen finden Sie in Kapitel 4.

### Kontrolliertes Vokabular

Für einige Metadaten gibt es ein sogenanntes "kontrolliertes Vokabular", d.h. dort können nur bestimmte Inhalte in die Spalten eingetragen werden. In diesen Spalten wird Ihnen in jeder Zelle eine Auswahl der möglichen Antworten anhand eines Drop-Down-Menüs angeboten und Sie müssen diese nur auswählen.

Häufig ist es der Fall, dass aus dem kontrollierten Vokabular einer bestimmten Zelle automatisch der Inhalt der nächsten Zelle folgt. Für dieses Szenario sind die [Excel-Vorlagen](https://github.com/dzhw/metadatamanagement-io/wiki/Vorlagen/Vorlagen_fuer_Datengeber.zip) vorbereitet, d. h. in den betreffenden Spalten sind über mehrere Zeilen bereits Formeln hinterlegt, die die nächste Zelle automatisch füllen und Ihnen viel Tipparbeit ersparen. Die Vorlagen sind für alle Fälle vorbereitet, so dass die Formeln auch in höher nummerierten Zeilen stehen werden, die Sie voraussichtlich nicht mehr benötigen (bis einschließlich Zeile 20 der Excel-Vorlage für die Ebenen Instrumente sowie Datensätze, bis einschließlich Zeile 2000 der Excel-Vorlage für die Fragen- und Variablenebene). Zum leichteren Erkennen sind die betreffenden Zeilen in den Vorlagen bereits grau hinterlegt.

Da Formeln in solchen Zellen, die nicht mit Inhalt befüllt sind, einen fehlerhaften Upload der Excel-Tabelle hervorrufen, müssen die überflüssigen Formeln aus den nicht benötigten Zeilen herausgelöscht werden. Dies können Sie erledigen, indem Sie die nicht benötigten der grau eingefärbten Zeilen bis einschließlich der Zeile 2000 (für Fragenund Variablenebene) markieren und über das Menü per "Blattzeilen löschen" komplett entfernen (vgl. dazu analog zur ehemaligen Exceltabelle für die Datensatzebene – mittlerweile gibt es dort nur noch Eingabemasken [Abb.](#page-47-0) [3.9\)](#page-47-0).

<span id="page-47-0"></span>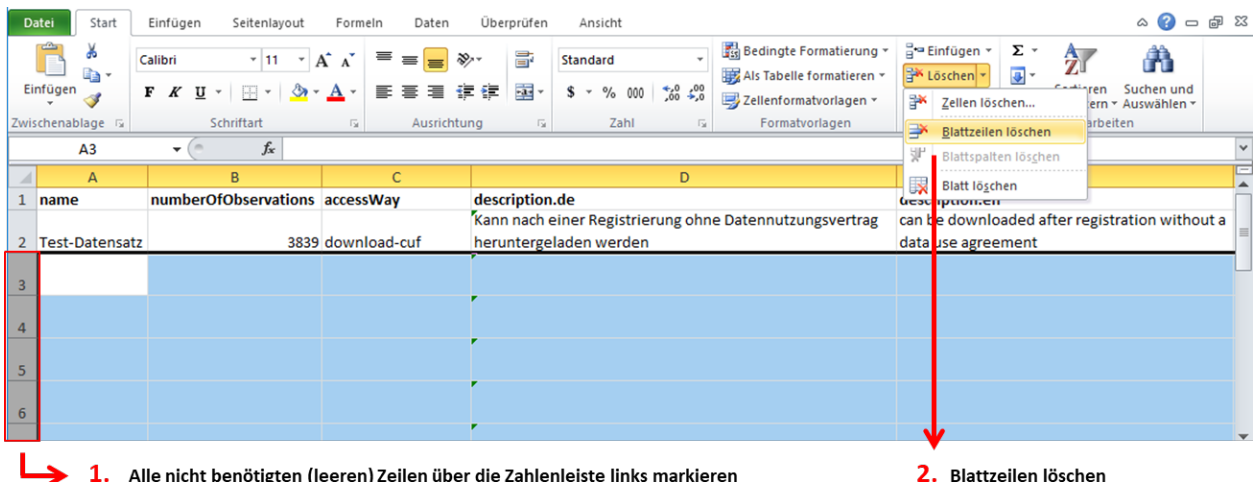

Abb. 3.9: Beispiel für das Löschen nicht benötigter Formeln aus der Excel-Vorlage für die Ebene *Datensätze*

# **3.6 Templates**

In dem [Template](https://github.com/dzhw/metadatamanagement-io/tree/master/datasetreport/template/) befinden sich die relevanten Exceldateien für DatengeberInnen. Dies ist nur noch relevant für questions/variables und für die related publications.

Ausfüllhinweis: Die Excel-Interfaces enthalten teilweise Dropdownmenüs und Formeln als Hilfestellung. Alle Zeilen, die grau eingefärbt sind, enthalten diese Hilfestellungen. Der Datengeber kann einfach die Felder ausfüllen. Nach Fertigstellung der Dateien und vor Hochladen der Excel-Interfaces in das MDM müssen alle grauen Zeilen, die nicht genutzt werden gelöscht werden. Fertig! Vom FDZ-Team müssen im Anschluss noch folgende Punkte erledigt werden:

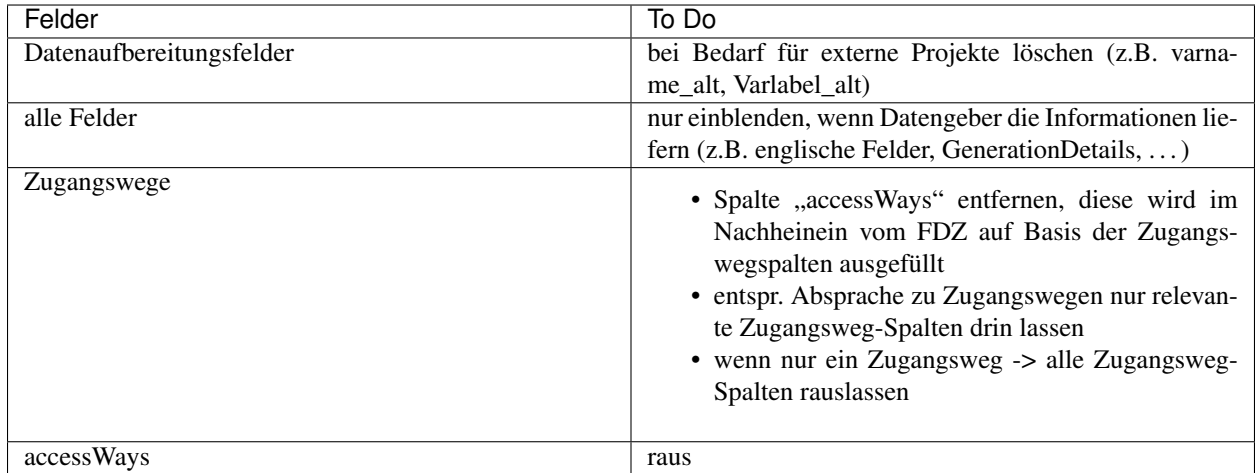

# **3.7 Excel Makros verwenden**

Um Makros in Excel zu nutzen, wird der VBA Editor benötigt. Dieser wird mit Alt+F11 geöffnet. Über Einfügen > Modul wird ein neues Modul angelegt, in das die fertigen Skripte einfach reinkopiert werden können.

In der Excel Tabelle können die Makros über Ansicht > Makros > Makros anzeigen > Ausführen gestartet werden.

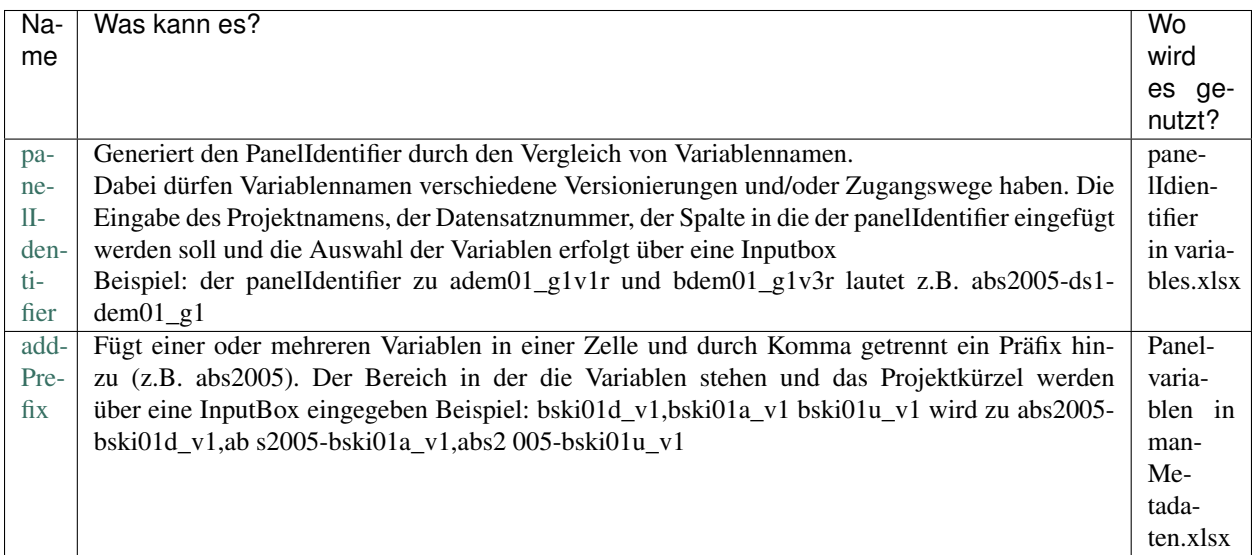

# **3.8 Editing Macros Excel**

Die folgenden Makros können unterstützend nach nach dem manuellen Ausfüllen der Exceltabelle vimport\_dsNr.xlsx genutzt werden. Vor dem Ausführen der Makros sollte sichergestellt werden, dass die Tabellenblätter der Exceltabelle richtig benannt wurden (variables und relatedQuestions) und die für das jeweilige Makro notwendigen Spalten vorhanden sind.

# **3.8.1 Wie werden Makros ausgeführt?**

Um Makros in Excel zu nutzen, wird der VBA Editor benötigt. Dieser wird mit Alt+F11 geöffnet. Über Einfügen > Modul wird ein neues Modul angelegt, in das die fertigen Skripte einfach reinkopiert werden können. In der Excel Tabelle können die Makros über Ansicht > Makros > Makros anzeigen > Ausführen ausgeführt werden.

# **3.8.2 Makro-Übersicht**

### **panelIdentifier**

Wo wird es genutzt? [panelIdentifier](https://github.com/dzhw/metadatamanagement-io/blob/master/generation/example/Hilfsskripte/panelIdentifier.txt) in vimport.xlsx

- generiert den panelIdentifier durch den Vergleich vom Variablenstamm (ohne-Präfix)
- dabei dürfen Variablennamen verschiedene Versionierungen und/oder Zugangswege-haben
- das FDZ Variablenschema muss verwendet worden sein (Variablenname z.B.-astu01\_g1v1r mit den möglichen Zugangswegen c,d,o,r,a)
- im Tabellenblatt variables müssen die beiden Spaltennamen name und-panelIdentifier vorhanden sein
- der Projektnamen und die Datensatznummer werden über eine Inputbox eingegeben
- Beispiel: der panelIdentifier zu adem01\_g1v1r und bdem01\_g1v3r lautet z.B.-abs2005-ds1-dem01\_g1

#### **derivedVariablesIdentifier**

Wo wird es genutzt? [derivedVariablesIdentifier](https://github.com/dzhw/metadatamanagement-io/blob/master/generation/example/Hilfsskripte/derivedVariablesIdentifier.txt) in vimport.xlsx

- generiert den derivedVariablesIdentifier durch den Vergleich vom Variablenstamm (mit Präfix)
- das FDZ Variablenschema muss verwendet worden sein (Variablenname z.B. astu01\_g1v1r mit den möglichen Zugangswegen c,d,o,r,a)
- im Tabellenblatt variables müssen die beiden Spaltennamen name und derivedVariablesIdentifier vorhanden sein
- der Projektname und die Datensatznummer werden über eine Inputbox eingegeben
- Beispiel: der derivedVariablesIdentifier zu adem01 und adem01\_g1r des Projektes gra2005-ds1 lautet z.B. gra2005-ds1-adem01

#### **accessWaysInOneColumn**

#### [accessWaysInOneColumn-Skript](https://github.com/dzhw/metadatamanagement-io/blob/master/generation/example/Hilfsskripte/accessWaysInOneColumn.txt)

Wo wird es genutzt? accessWays in vimport.xlsx - wenn die vier Spalten nicht verfügbar im Download-CUF, nicht verfügbar im Download-SUF, nicht verfügbar im Remote-Desktop-SUF und nicht verfügbar im On-Site-SUF ausgefüllt wurden

- wurden in der Excel Tabelle die vier Spalten nicht verfügbar im Download-CUF, nicht verfügbar im Download-SUF, nicht verfügbar im Remote-Desktop-SUF und nicht verfügbar im On-Site-SUF durch ankreuzen mit "x" ausgefüllt, können daraus die Zugangswege in einer Spalte generiert werden
- dafür müssen die Spaltennamen nicht verfügbar im Download-CUF, nicht verfügbar im Download-SUF, nicht verfügbar im Remote-Desktop-SUF, nicht verfügbar im On-Site-SUF, accessWays und name im Tabellenblatt variables vorhanden sein

• Beispiel: wurden alle vier Spalten einer Variablen mit "x" ausgefüllt, wird der zugehörige Zugangsweg "notaccessible" ermittelt

### **matchSurveyNumbers**

#### [matchSurveyNumbers](https://github.com/dzhw/metadatamanagement-io/blob/master/generation/example/Hilfsskripte/matchSurveyNumbers.txt)

Wo wird es genutzt? surveyNumbers in vimport.xlsx - wenn das Präfix im Variablennamen in Abhängigkeit von der surveyNumber vergeben wurde

- wurden das Präfix des Variablennamens in Abhängigkeit von der surveyNumber vergeben, kann die survey-Number automatisch generiert werden
- es muss ein zusätzlichen Tabellenblatt mit dem Namen optionalEntries eingefügt werden
- dieses Tabellenblatt hat 2 Spalten mit den Namen prefix (hier steht z.B. a, b oder c) und surveyNumber (hier wird die zum Präfix zugehörige Nummer der Erhebung eingetragen)
- das Tabellenblatt variables muss die beiden Spalten name und surveyNumbers enthalten
- Beispiel: alle Variablen mit dem Präfix "a" (z.B. astu01, adem05) bekommen die surveyNumber 1, alle Variablen mit dem Präfix "b" (z.B. bstu02, bdem03) bekommen die surveyNumber 2, alle Variablen mit abweichendem (bzw. ohne) Präfix (z.B. pid, wave, wgt-Variablen) bekommen die surveyNumbers 1,2

## **addRelatedQuestionsForGeneratedVariables**

#### [addRelatedQuestionsForGeneratedVariables](https://github.com/dzhw/metadatamanagement-io/blob/master/generation/example/Hilfsskripte/addRelatedQuestionsForGeneratedVariables.txt)

Wo wird es genutzt? vimport.xlsx > relatedQuestions - das Makro ergänzt im Tabellenblatt relatedQuestions generierte Variablen von Fragebogenvariabeln. Das Makro funktioniert nur, wenn die generierten, wenn die generierte Variablen denselben Stamm haben, wie ihre Ausgangsvariablen (z.B. astu01\_g1 von astu01), d.h. wenn das FDZ-Variablennamenschema (mindestens Silber) verwendet wurde!

- Es müssen alle Variablen aus dem Datensatz im Tabellenblatt variables eingetragen sein.
- Es müssen alle Fragebogenvariablen (d. h. "Originalvariablen") inkl. questionNumber und instrumentNumber im Tabellenblatt relatedQuestions eingetragen sein.
- Das Makro gleicht die Variablenliste vom Tabellenblatt relatedQuestions mit der aus dem Tabellenblatt variables ab und ergänzt die generierten Variablen der eingetragenen Fragebongenvariablen im Tabellenblatt relatedQuestions.
- Die generierten Variablen werden inklusive questionNumber und instrumentNumber am Ende des Tabellenblatts eingefügt
- zur Kontrolle werden die neuen Zellen blau gefüllt
- relatedQuestionString.de/.en muss nicht ausgefüllt werden. name im Tabellenblatt variables und name, question-Number und instrumentNumber im Tabellenblatt relatedQuestions müssen gefüllt sein- name, questionNumber, instrumentNumber im Tabellenblatt relatedQuestions

# **3.9 Anpassungen LateX Template DSR**

Diese Seite enthält eine Übersicht über die im LateX-Template zur Erzeugung der Variablendetailseiten des DSR notwendigen Änderungen.

# **3.9.1 nominal skalierte Variablen**

- Maßzahlen ergänzen
- Struktur Häufigkeitstabelle anpassen nach Vorlage MDM (Reihenfolge Spalten, Reihenfolge Zeilen)

# **3.9.2 ordinal skalierte Variablen**

- Maßzahlen anpassen (wie MDM)
- Boxplot ergänzen
- Struktur Häufigkeitstabelle anpassen nach Vorlage MDM (Reihenfolge Spalten, Reihenfolge Zeilen)

# **3.9.3 intervall skalierte Variablen**

- Maßzahlen ergänzen
- Boxplot ergänzen
- Häufigkeitstabelle ergänzen

# **3.9.4 verhältnis skalierte Variablen**

- Maßzahlen anpassen (wie MDM)
- Struktur Häufigkeitstabelle ändern (wie MDM)
- sicherstellen, dass alle verhältnis-Variablen ein Histogramm besitzen (Bsp. aocc226h)

# **3.9.5 Skalenniveau-übergreifend**

- sicherstellen, dass die Häufigkeitstabelle bei Variablen ohne value-labels wie gewünscht dargestellt wird (Bsp. astu061b)
- sicherstellen, dass Variablen mit String-values wie gewünscht dargestellt werden (Bsp. bfec162h\_g3o)
- sicherstellen, dass Variablen mit mehr als einer zugehörigen Frage wie gewünscht dargestellt werden

# **3.10 Datensatzreport (Lektorat)**

Diese Seite ist aktuell nicht relevant, da im Moment der redaktionelle Teil des Datensatzreports nicht verwendet wird. Eventuell wird es in Zukunft wieder relevant und wird daher hier dokumentiert.

Diese Seite dokumentiert das geplante Aussehen des Datensatzreport und die dafür notwendigen Änderungen bei Inhalt, Struktur und Layout sowie den Stand der vorgenommenen Anpassungen.

# **3.10.1 1 geplanter Aufbau des DSR**

# **Übersicht**

Im folgenden wird der Aufbau des DSR skizziert. Aktuell wird auf den redaktionellen Teil und den Anhang verzichtet.

## **Titelseite**

1.1 Titelblatt 1.2 Zweite Seite 1.3 Inhaltsverzeichnis 1.4 Verzeichnis der Variablenseiten (+ Verlinkung auf entsprechende Seite)

### **Redaktioneller Teil**

2.1 Einleitung 2.2 Informationen zum Datensatz / Datensatzstruktur 2.3 Variablenbenennung, Vergabe von Labels 2.4 Codierung fehlender Werte 2.5 Lesehilfe / Legende zu Variablendetailseiten

## **Variablendetailseiten**

### **Anhang**

```
4.1 Tabelle Übersicht über Panelvariablen
4.2 Tabelle Übersicht über vercodete ursprünglich offen erfragte Variablen
4.3 Tabelle Übersicht über anonymisierte Variablen
4.4 Tabelle Übersicht über generierte Variablen (andere Gründen als Anonymisierung)
```
#### **bisherige Festlegungen**

- Redaktioneller Teil und Anhang werden jeweils eigene LaTeX-Dateien, die in die main.tex eingebunden werden
- Variablennamen im Anhang werden auf entsprechende Variablenseite im DSR verlinkt

#### **noch offene Aspekte**

- Existenz des Anhangs ist abhängig von vorhandenen Personal- und Zeitressourcen; Inhalt des Anhangs muss noch endgültig festgelegt werden
- enthält der Anhang irgendeine Übersicht/Text etc. zu Gewichten?
- soll es ein Verzeichnis der eingesetzten Codierlisten geben (mit oder ohne Links auf die Listen)?
- wird Titelei eigene LaTeX-Datei oder Bestandteil der main.tex

# **aktuelle ToDos**

- Inhalt Titelblatt und zweite Seite festlegen
- Redaktionellen Teil schreiben (2.1 bis 2.4)
- Inhalt und Darstellung Lesehilfe (2.5) festlegen
- Abbildungs- und Tabellenverzeichnis rausnehmen (klären mit LaTeX-Firma, ob wir grundlegender Typ des Dokumentes ändern, kein *Buch* mit linker/rechter Seite etc.)

# **3.10.2 2 Variablendetailseiten**

# **bisherige Festlegungen**

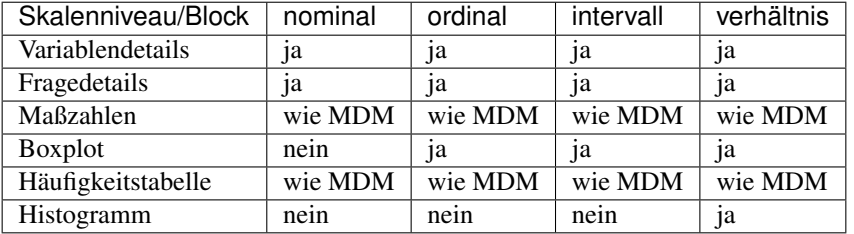

• *Eingangsfilter* und *Generierungsregel* werden nur angezeigt, wenn sie eine noch zu definierende String-Länge nicht überschreiten. Bei längeren Strings in diesen Atrributen wird aufs MDM verlinkt (teilweise Darstellung im DSR oder dort nur Standardtext?)

# **noch offene Aspekte**

- Block Variablendetails: Sichtbarkeitsbedingung für Attribute *Beschreibung*, *Panelvariablen* und *Eingangsfilter*
- Block Variablendetails: Schreibweise der Skalenniveaus im DSR festlegen (Groß-oder Kleinschreibung von *intervall* und *verhältnis* oder *intervall skaliert*)
- Block Fragendetails: Sichtbarkeitsbedingung für Attribute *Einleitung der Frage* und *Ausfüllanweisung*
- Block Maßzahlen: entscheiden, ob *Devianz* bleibt oder raus soll
- lange *Eingangsfilter* und *Generierungsregel*: festlegen, was im DSR angezeigt wird (s.o.)

# **aktuelle ToDos**

- [[Anpassungen LaTeX-Template | Anpassungen LateX-Template DSR]], um Anforderungen (vgl. Tabelle) zu erfüllen
- Sonderfall-Variablen identifizieren, bei denen abweichend von den Vorgaben der Tabelle bestimmte Elemente (z.B. Boxplot bei aocc12) nicht angezeigt werden soll. Sonderfallklassen bilden und im LaTeX-Template behandeln.
- Block Fragendetails: festlegen, welcher Text erscheinen soll, wenn es keine zugehörige Frage gibt
- LaTeX-Template: Fallunterscheidungen für Attribute *Eingangsfilter* und *Generierungsregel* bezüglich String-Länge ergänzen
- LaTeX-Template: Tausendertrennzeichen einbauen
- LaTeX-Template: Darstellung des Histogramms anpassen, so dass die Balken verbunden sind
- Daten: ungewünschte Zeilenumbrüche entfernen

# **3.10.3 3 Layout-Anpassungen**

## **aktuelle ToDos**

• festlegen, an welchen Stellen das Layout angepasst werden soll und rausfinden, ob das noch im Rahmen des externen LaTeX-Auftrags möglich ist

# **3.10.4 4 Verschiedenes**

## **bisherige Festlegungen**

• der Datensatzreport wird zunächst nicht übersetzt. Falls die neuen Kolleginnen (Übersetzerinnen) in den nächsten Wochen noch Ressourcen frei haben, wird dieser Aspekt neu diskutiert.

### **noch offene Aspekte**

• wie verfahren wir mit Episodendatensätzen? Datensatzreport macht wenig Sinn, evtl. stattdessen nur ein PDF mit einer Beschreibung, was ein Episodendatensatz ist, wie die Struktur des konkreten Datensatzes aussieht (Anzahl Fälle, Anzahl Variablen etc.) und wie man die Episodendaten an den Personendatensatz anspielt, praktisch eine Miniversion des redaktionellen Teils des normalen Datensatzreports

# **3.11 Fragen (questions)**

### Übersicht

Zu den einzelnen Fragen eines Instruments (sprich: Fragebogen) können Sie Informationen in das MDM übermitteln, in welchem dann für jede Frage folgende Übersichtsseite erstellt wird:

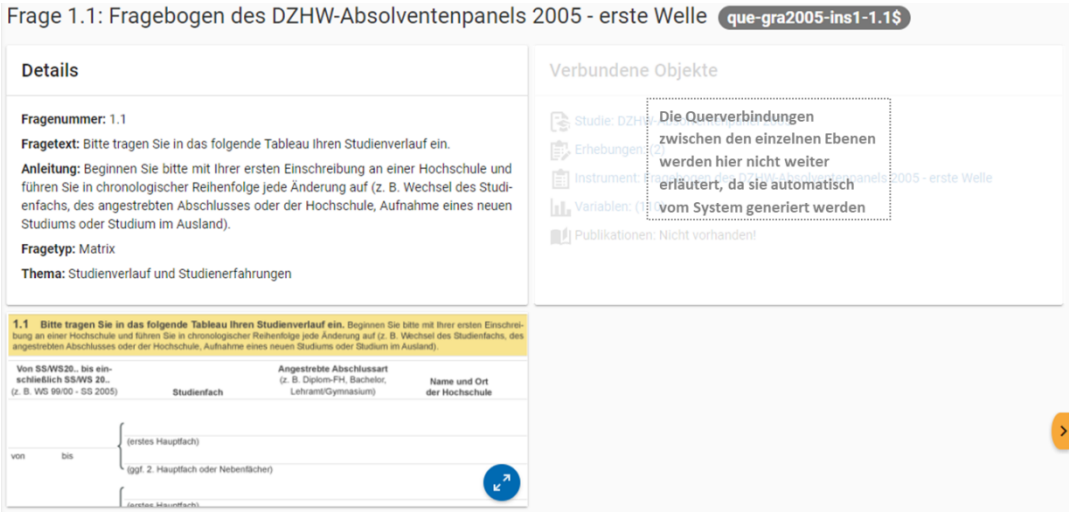

Abb. 3.10: Fragenübersicht im MDM am Beispiel der Frage 1.1 des Fragebogens der ersten Welle im Absolventenpanel 2005

Auf dieser Ebene werden Informationen über alle Fragen für jedes einzelne Erhebungsinstrument einer Studie abgeben. Der Einspeisungsprozess dieser Informationen hängt vom Typ des Erhebungsinstrumentes ab. Während Daten aus Onlinebefragungen, die mit ZOFAR, dem Datenerhebungssystem den DZHW, durchgeführt wurden, direkt aus dem System heraus extrahiert werden (siehe Questions (ZOFAR)), müssen Daten aus allen anderweitig durchgeführten Befragungen – sowohl andere Onlinebefragungen als auch PAPI-Befragungen – manuell erfasst werden (siehe Questions (manuell bzw. handcrafted)). Im Folgenden werden beide Vorgehensweisen schrittweise beschrieben.

# **3.11.1 Fragestruktur**

Fragen sind gekennzeichnet durch einen einleitenden/übergreifenden Fragetext, sowie eine "natürliche" sichtbare Abgrenzung gegenüber anderer Fragen und eine meist "erkennbare" Nummerierung. Es wird zwischen fünf Fragetypen differenziert:

- Single Choice: Auf die Frage kann nur mit einer Antwortmöglichkeit geantwortet werden (z.B. Einfachauswahl aus mehren Antwortmöglichkeiten oder Angabe eines numerischen Wertes).
- Mehrfachnennung: Für die Frage gibt es eine Auswahl an Antwortmöglichkeiten bei denen eine oder mehre ausgewählt werden können.
- Itembatterie: Besitzt überleitenden Fragetext, welche jeweils weitere Items mit den gleichen Antwortmöglichkeiten besitzen.
- Matrix: Ist ein komplexer Fragetyp in dem viele Unterfragen geschachtelt werden können und die nicht durch die anderen Fragetypen abgedeckt werden (z.B. Tableaufragen des Absolventenpanels ).
- Undocumented: Die "Restkategorie", sollte die Frage nicht mit einem der oben genannten Fragetypen abzubilden sein.

Die technische Dokumentation zum erstellen der Frage-Metadaten finden Sie hier: [https://dzhw.github.io/](https://dzhw.github.io/questionMetadataPreparation/index.html) [questionMetadataPreparation/index.html](https://dzhw.github.io/questionMetadataPreparation/index.html)

Die Anleitung zur Zusammenstellung der Metadaten (inkl. Beschreibung der Attribute) finden Sie hier: [https://dzhw.](https://dzhw.github.io/questionMetadataPreparation/articles/question_metadata_preparation_introduction.html) [github.io/questionMetadataPreparation/articles/question\\_metadata\\_preparation\\_introduction.html](https://dzhw.github.io/questionMetadataPreparation/articles/question_metadata_preparation_introduction.html)

# **3.12 Variablen (variables)**<sup>1</sup>

## Übersicht

Anhand der Informationen, die Sie auf Ebene der Variablen abgeben, wird für jede Variable eine Übersichtsseite im MDM erstellt:

Die Erstellung der Variablenebene beinhaltet einerseits recht viel Aufwand, da für jeden Datensatz eine eigene Excel-Tabelle mit Informationen zu allen Variablen geliefert werden muss. Viele Informationen müssen manuell eingetragen werden, einige können – sofern die Befragung über Zofar stattgefunden hat – auch direkt aus Zofar (das Onlinebefragungstool des DZHW) extrahiert werden oder sogar aus der Excel-Tabelle der Frageebene importiert werden.

Die Variablenebene ist andererseits sehr wertvoll im Hinblick auf die Nachnutzbarkeit der Forschungsdaten. Wenn Metadaten auf dieser Ebene vorhanden sind, können die dazugehörigen Daten auch aus inhaltlicher Sicht umfassend durchsucht werden, sodass das Analysepotential auch für sehr spezielle Fragestellungen direkt sichtbar wird.

Für die Darstellung der Metadatenaufnahme auf Variablenebene gilt es noch folgende Dinge zu beachten:

- Wenn Sie mehrere Datensätze liefern: Es darf kein Variablenname doppelt vorkommen.
- Missings müssen global definiert sein, d. h. sie müssen für alle Variablen eines Datensatzes gelten.

## Excel-Tabelle

Ausfüllen müssen Sie je nach Anzahl der Datensätze mindestens eine Excel-Datei mit dem Namen *vimport\_ds\*\*\*Nr.\*.xlsx*, wobei die "Nr." im Dateinamen der Nummer des dazugehörigen Datensatzes entsprechen muss, d. h. die Variablen des Datensatzes mit der Nummer 1 muss *vimport\_ds1.xlsx* heißen usw. Die Datei enthält die beiden Tabellenblätter *variables* und *relatedQuestions*.

Tabelle 5: Ausfüllanweisungen für die Excel-Tabelle "vimport\_ds\*Nr\*."

<sup>&</sup>lt;sup>1</sup> Metadaten auf Variablenebene sind erst ab der 2. Dokumentationsstufe gefordert. Die Erläuterungen zu den drei verschiedenen Dokumentati-onsstandards finden Sie in den Dokumenten ["Anforderungen an Daten und Dokumentation im FDZ des DZHW".](#page-0-0)

### 1. Studium: Beginn (Semester) (var-gra2005-ds3-astu011a\$)

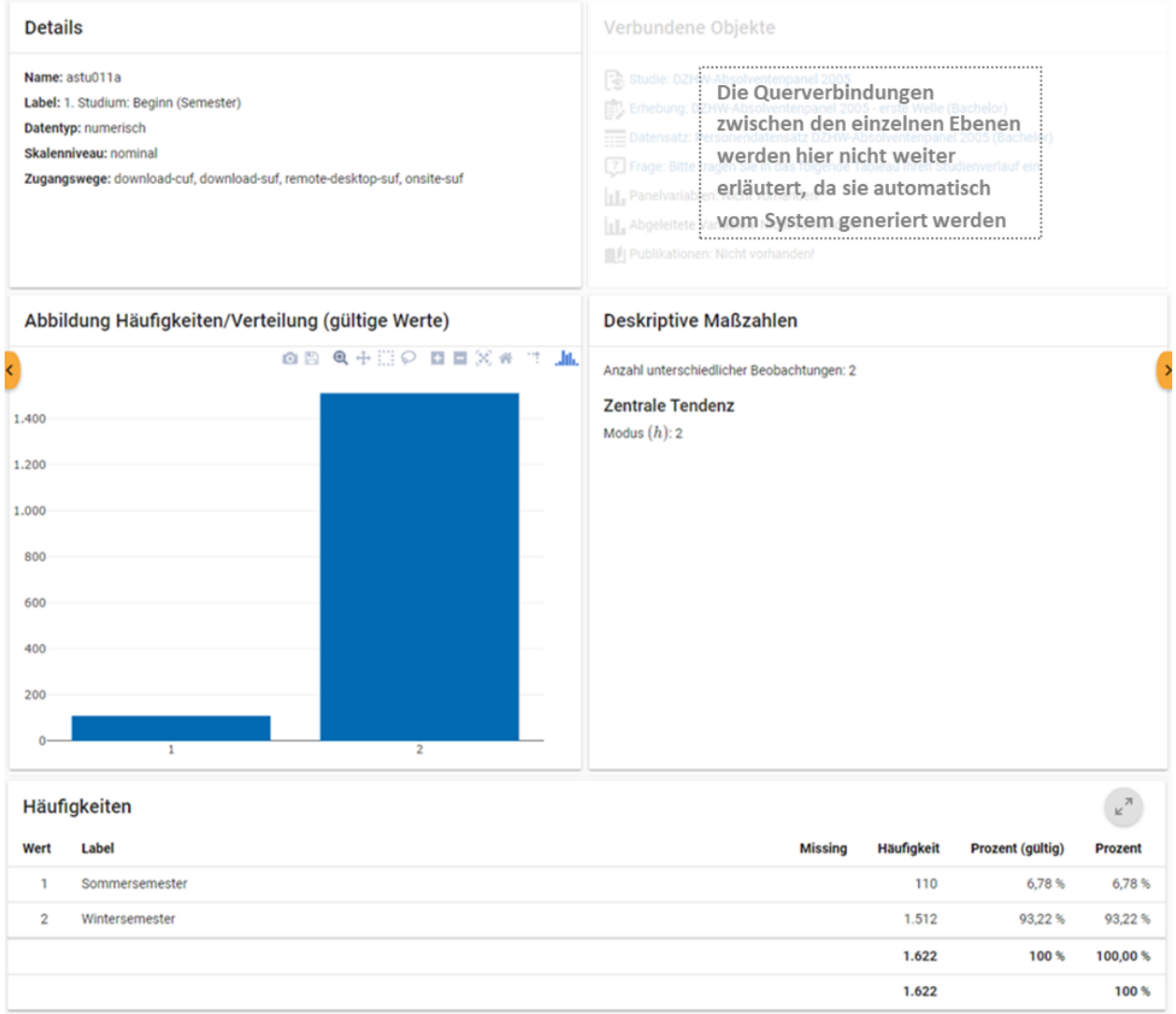

Abb. 3.11: Variablenübersicht im MDM am Beispiel der Variable "1. Studium: Beginn (Semester)" im Absolventenpanel 2005, erste Welle (BA)

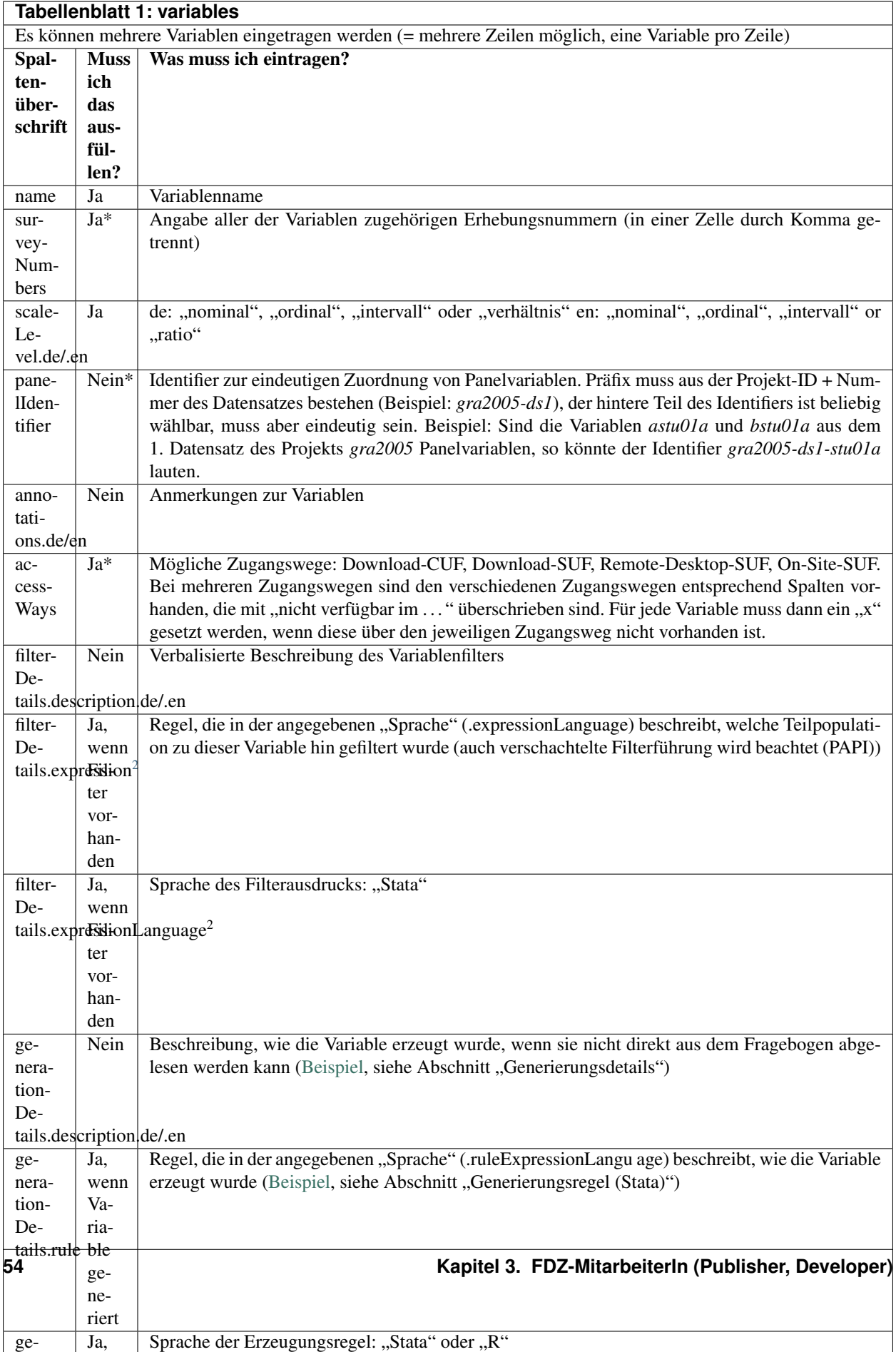

\* Wenn eigene Konventionen verwendet werden, muss das Feld manuell ausgefüllt werden. Bei Verwendung von FDZ-eigenen Schemata kann dieses Feld auch leer gelassen werden.

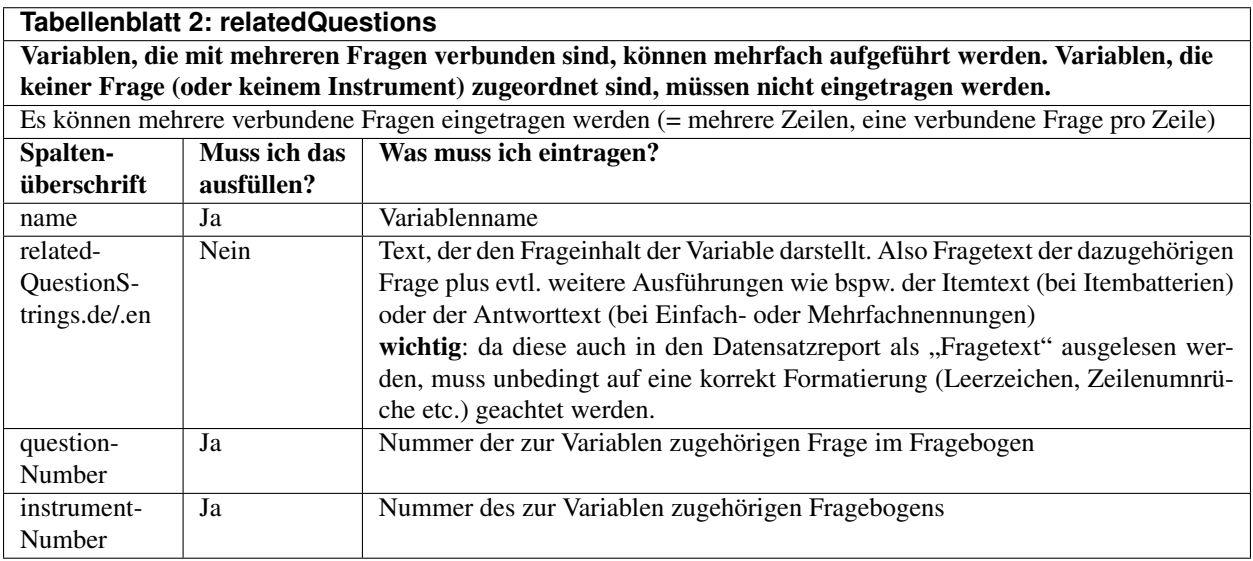

Dem Namen entsprechend wird aus den Informationen des zweiten Tabellenblatts die Verknüpfung zwischen einer Variablen und der dazugehörigen Frage aus dem Erhebungsinstrument erstellt. Für eine nachvollziehbare Dokumentation dieser Verbindung ist die Erstellung eines Variablenfragebogens sehr hilfreich. Aus diesem kann die Verknüpfung aus Variable und Frage problemlos abgelesen werden. [Abb.](#page-59-0) [3.12](#page-59-0) zeigt beispielhaft, dass den Variablen *astu08a* bis *astu08e* die Frage 1.8 zugeordnet ist.

Außer der/den Excel-Tabelle/n müssen Sie für jede Tabelle noch den zugehörigen Stata-Datensatz liefern, aus dem die Variablen stammen. Diese Dateien speichern Sie dann in dem Ordner, den das FDZ für Sie vorbereitet hat. Das FDZ greift daraufhin auf die Dateien zu, verarbeitet sie weiter und lädt die finalisierten Metadaten für die Variablenebene dann selbst ins MDM.

# **3.13 Erstellung der Variable-JSON Dateien**

Die Erstellung der Variablen JSONs erfolgt komplett im geschützten Bereich. Benötigt werden pro Datensatz ein zugehöriger Stata-Datensatz und eine Exceltabelle. Die Exceltabelle (vimport\_dsNR.xlsx) enthält die beiden Tabellenblätter variables und relatedQuestions. Pflichtspalten und zugehörige Ausfüllanweisungen werden im folgenden Abschnitt beschrieben.

Es ist erlaubt die Exceltabellen um weitere optionale Spalten zu erweitern, z.B. Varname\_alt, Var\_Erh, Var\_Thema, Var<sub>Nr</sub>, Var Indiz, Var g, Var h, Var x, Var p, Var v, Var Zugang, Varlabel alt, Varlabel neu, On-Site, Remote-Desktop, Download-SUF, Download-CUF, AIP, SIP, delete, . . .

Momentan liegen die Import Dateien der Projekte, sowie die Skripte zur Erzeugung der JSONs im geschützten Bereich unter Q:Variablenexport. Der Aufbau der Ordnerstruktur ist wie folgt:

```
|--Variablenexport
  |--Projekte
     |--gra2005
        |--variablesToJsons.bat
```
(Fortsetzung auf der nächsten Seite)

<span id="page-58-0"></span><sup>&</sup>lt;sup>2</sup> Nur in der Dokumentationsstufe 3 gefordert. Die Erläuterungen zu den drei verschiedenen Dokumentationsstandards finden Sie in den Doku-menten ["Anforderungen an Daten und Dokumentation im FDZ des DZHW".](#page-0-0)

# <span id="page-59-0"></span>1.8 Waren für Sie studienbegleitende Praktika oder Praxissemester vorgeschrieben? (Mehrfachnennung möglich)

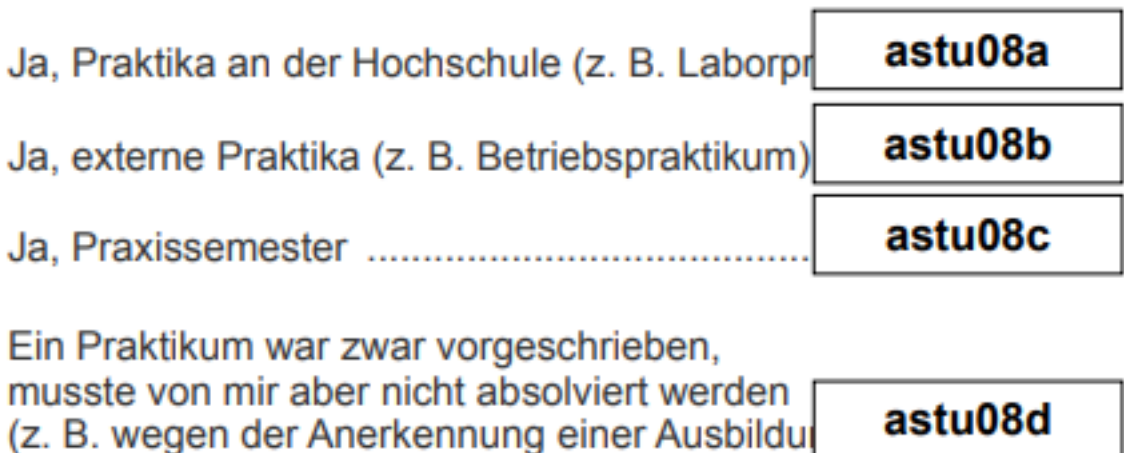

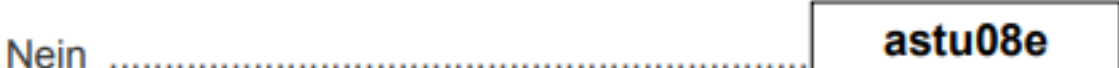

Abb. 3.12: Ausschnitt aus dem Variablenfragebogen des Absolventenpanels 2005, erste Welle, Frage 1.8

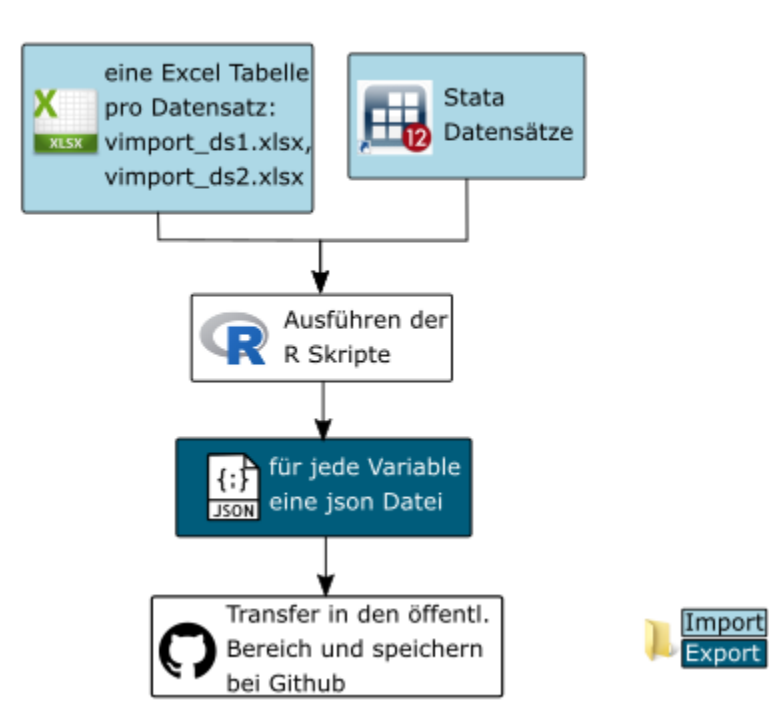

(Fortsetzung der vorherigen Seite)

```
|--output
         |--ds1|--ds2|--data-raw
         |--stata
            |--ds1.dta
            |--ds2.dta
         |--excel
            |--vimport_ds1.xlsx
            |--vimport_ds2.xlsx
            |--conditions.xlsx
|--variable-generation_productive
  |--variablesToJsons.bat.tmpl
```
Um json Dateien für ein neues Projekt zu generieren, muss zunächst ein Ordner für das neue Projekt angelegt werden und die oben gezeigt Ordnerstruktur aufgebaut werden. Im Ordner stata befinden sich die jeweiligen Stata Datensätze (ds1, ds2, ds3, . . . ) und im Ordner excel die zugehörigen Exceltabellen mit den beiden Tabellenblättern variables und relatedQuestions (vimport\_ds1.xlsx, vimport\_ds2.xlsx, vimport\_ds1.xlsx, . . . ), sowie die Datei mit den missing conditions (conditions.xlsx). Zum Generieren der json Dateien das R-Skript variablesToJsons.bat.tmpl in den Projektordner kopieren, das .tmpl entfernen, die Datei anpassen und danach ausführen.

Es ist möglich die Missing Bedingungen für numerische und string Variablen in der datei conditions.xlsx anzupassen. Außerdem können in der batch-Datei Variablennamen angegeben werden, die im MDM keine Verteilung bekommen sollen. Dies sind z.B. id Variablen. Variablen mit accessway not-accessible müssen hier nicht eingetragen werden.

### Missing Conditions

In der Exceltabelle conditions.xlsx können für numerische und string Variablen Missingbedingungen angegeben werden. Die Exceltabelle enthält die beiden Tabellenblättern missingConditionNumeric und missingConditionString. Es ist möglich für numerische und string Variablen jeweils mehrere Bedingungen anzugeben. Die Bedingungen werden mit ODER verknüpft. Das heißt, wenn eine der Bedingungen für einen Wert zutrifft, wird dieser Wert als Missing gewertet. Die verfügbaren Operatoren können in der Exceltabelle über ein Drop-Down Menü ausgewählt werden und sind im Tabellenblatt list of valid operators dokumentiert.

Ein Fehler der auftreten kann ist, dass im Stata-Datensatz nicht die richtige Sprache gewählt wurde. Ist das der Fall können nicht die richtigen Wertelabel zugeordnet werden.

Transfer in den öffentlichen Bereich Die Datensatzordner mit den json Dateien müssen noch in den öffentlichen Bereich transferiert werden. Da es nicht möglich ist, Ordner zu transferieren, werden die Ordner gezippt (7-Zip), transferiert und im öffentlichen Bereich wieder entpackt.

Die Variable-JSON Dateien müssen anschließend bei Github in das Repository projectid-metadata in den variables Ordner hochgeladen werden. Siehe z.B. <http://github.com/dzhw/gra2005-metadata/> . Die Ordner werden anschließend auf Variablenebene ins MDM per Drag and Drop oder über den Plusbutton rechts unten hochgeladen.

# **3.14 Variables (Zofar)**

Bei Onlinebefragungen mit ZOFAR können fragenbezogene Metadaten auf Variablenebene automatisch extrahiert werden. Eine .csv Tabelle die den Variablennamen, die Instrumentnummer, die Fragenummer und den relatedQuestionString (Fragetext + zugehöriger Variablentext) enthält, wird geliefert.

Der Prozess befindet sich im Aufbau. . .

# **3.15 Related Publications**

## Arbeiten mit der Citavi-Datenbank

Für dieses Objekt wird eine Citavi-Datenabank angelegt. Diese liegt unter: *\faust-Abt4FDZQuerschnittsaufgabenMetadatenErzeugenLiteraturexportrelatedPublication*.

Die Citavi-Einträge lassen sich exportieren, indem man einen Eintrag in der Literaturübersicht markiert (linke Seite) und Str+Alt+t drückt. Die Tabellenansicht öffnet sich und durch klicken auf Spalten (oben links) kann ausgewählt werden, welche Spalten exportiert werden sollen. Aus der Tabellenansicht kann die die Datei jetzt nach Excel als relatedPublications.xls exportiert werden (Datei > nach Microsoft Excel exportieren). Einige Spaltennamen müssen evtl. später noch manuell umbenannt werden (z.B. BibTeXKey wird zu id). Die Excel-Tabelle wird *hier<https://github.com/dzhw/metadatamanagement-io/tree/master/references/relatedPublications>* gepflegt.

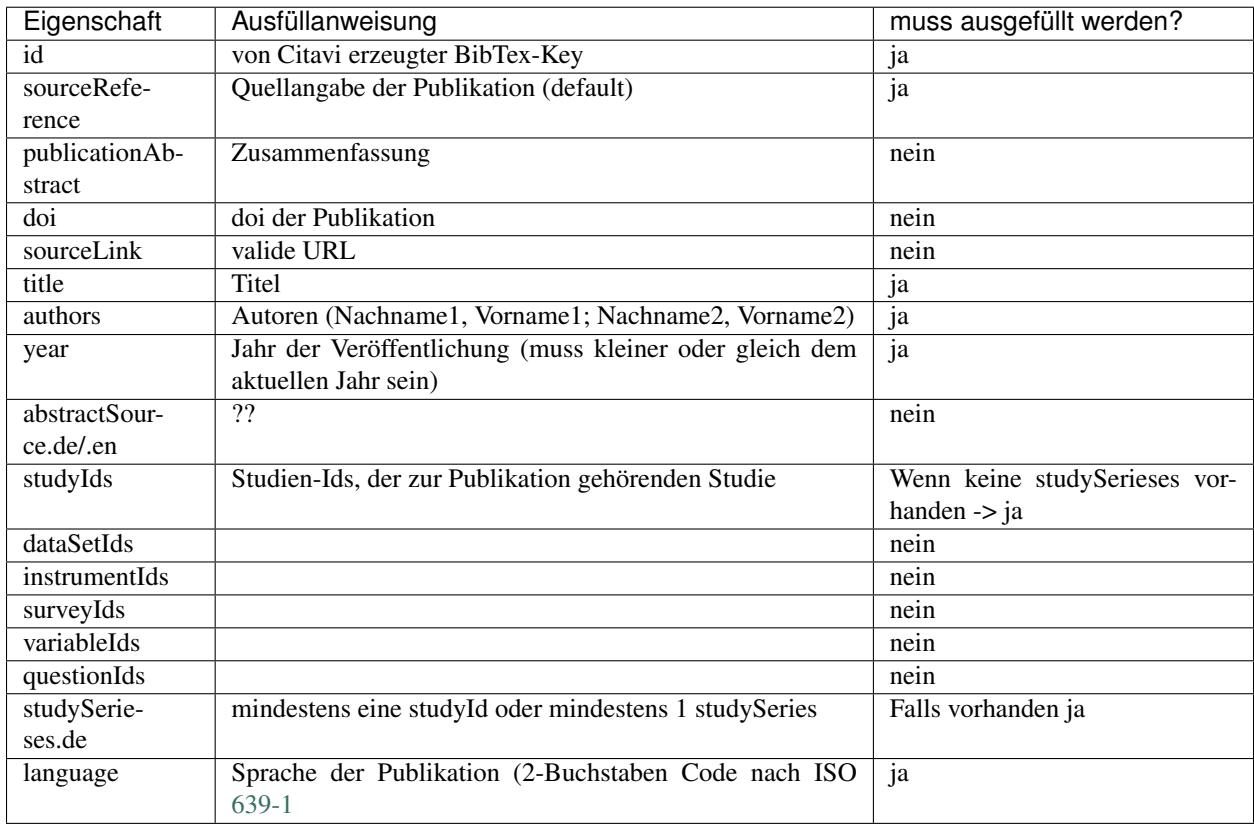

# **3.16 Datensatzreport erzeugen**

Wenn ein Datensatz und die zugehörigen Variablen im MDM vorliegen, kann mit Hilfe des MDMs ein Datensatzreport erstellt werden. Hierzu wird das [Template](https://github.com/dzhw/metadatamanagement-io/tree/master/datasetreport/template/) auf den Datensatz im MDM gezogen. Nach einiger Zeit (je nach Anzahl an Variablen länger als eine Minute) erfolgt ein Download. Die resultierenden Dateien werden von FDZ-MitarbeiterInnen zu einem PDF kompiliert. Dokumentation zum Umgang mit dem dafür benötigten Docker-Image folgt.

# **3.17 Prüfung der Jsons nach Umstellung der Generierungsskripte**

Es ist mögliche, zwei jsons online miteinander zu vergleiche, z.B. [hier](http://www.jsondiff.com/) . Dazu einfach die Texte aus den zu vergleichenden jsons kopieren und in die jeweiligen Felder einfügen.

# **3.17.1 Struktur der Jsons**

Die vorgegebene Struktur der json Dateien ist hier zu finden:

- [Link to Variable Import File](https://github.com/dzhw/metadatamanagement/wiki/Interfaces/#variable-import)
- [Link to Question Import File](https://github.com/dzhw/metadatamanagement/wiki/Interfaces/#question-import)

# **3.17.2 Variablenprüfung**

Beim Prüfen ist besonders drauf zu achten, Variablen mit:

- verschiedenen Skalenniveaus (besonders intervall und verhältnis, da viele Maßzahlen)
- verschiedenen Datentypen
- einer oder mehreren zugeordneten Fragen

auszuwählen.

# **3.17.3 Allgemeine Prüfung**

- ist ein Attribut leer muss der Wert null sein (alternativ kann das Attribut auch aus dem json herausgenommen werden)
	- richtig: "panelIdentifier": null
	- $-$  falsch: "panelIdentifier": ""
	- falsch: "validResponses": []

• der Datentyp muss richtig angegeben werden (wie im Beispiel Import File) -> die häufigsten Datentypen sind:

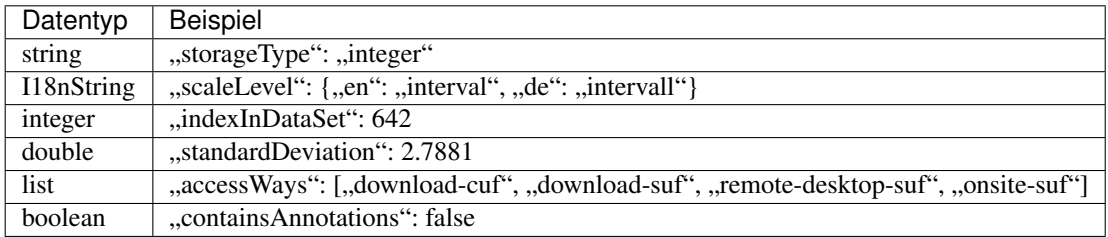

# **3.18 Skalenniveau prüfen**

# **3.19 Skalenniveau Diese Informationen dienen dazu die verschiedenen**

Skalentypen voneinander unterscheiden zu können und Variablen selbständig einordnen zu können. Das Forschungsdatenzentrum (FDZ) hat sich dazu entschieden vier Skalentypen zu unterscheiden Nominal-, *Ordinal-*, \ Intervall <>\_\_ und \_\ Verhältnisskala <>\_\_. Siehe hierzu [Wikipedia-Eintrag](https://de.wikipedia.org/wiki/Skalenniveau)

# **3.19.1 Skalentypen \*\*\_\ \*\*\ Nominalskala <>\_\_ - Nominale Messung besteht**

in der Erstellung einer einfachen Klasseneinteilung, die \_\ jedes <>\_\_ Objekt genau \_\ einer <>\_\_ Klasse zuordnet: Weder darf ein bestimmtes Objekt überhaupt nicht zugeordnet werden, noch darf ein Objekt mehreren Klassen zugeordnet werden.

Beispiele (Variable) | :—:—| | (=/) | Geschlecht, Universitätsnamen, Studienfächer

\*\*\_\ \*\*\ Ordinalskala <>\_\_ - Sie besitzt eine Rangordnung der Objekte in Bezug auf die interessierende Dimension. Die entsprechend zugeordneten Zahlen müssen diese Rangordnung wiedergeben.

Beispiele (Variable) :— | (=/ ; </>) | Schulnoten, höchster Bildungsabschluss, Zufriedenheitensskalen

\*\*\_\ \*\*\ Intervallskala <>\_\_ - ist ein Skalenniveau in der Statistik. Sie zählt zum metrischen Messniveau, da sich die Ausprägungen dieses Skalenniveaus quantitativ mittels Zahlen darstellen lassen. Insbesondere bedeutet das auch, dass Rangunterschiede und Abstand zwischen Werten gemessen werden können; das heißt, quantitative Merkmale gehen in ihren Anforderungen über ordinale oder gar nominale Eigenschaften hinaus.

Beispiele (Variable) | :—:—| | =/ ; </> ; ; + | Temperatur (Celcius, Fahrenheit), Zeitskala (Datum)

\*\*\_\ \*\*\ Verhältnisskala <>\_\_ - ist das höchste Skalenniveau in der Statistik. Bei ihr handelt es sich um eine metrische Skala, im Unterschied zur Intervallskala existiert jedoch ein absoluter Nullpunk

| logische / mathematische Operationen | Beispiele (Variable) | Stata-Beispiel Syntax| | :—:—| | =/ ; </> ; +/ ; ÷ | Alter, Einkommen

# **Übersicht**

| | Verschiedenartigkeit | natürl. Reihenfolge | Interpretierbarkeit der Verhältnisse der Differenzen | natürl. Nullpunkt | natürl. Einheit |

:—:—:—| ja | nein | nein | nein | nein | ja | ja | nein | nein | nein | ja | ja | ja | nein | nein | ja | ja | ja | ja | ja |

## **FAQ (ausfüllen ): - Was ist mit "Sonstige"-Kategorien - Was mit**

fehlenden Werten machen? - Prinzipiell immer konservativ (niedriges Niveau) Skalenniveau vergeben

## **Typische Vergaben -**

[1]: R. Schnell, P. Hill, and E. Esser. Oldenbourg, München u.a., 6., völlig überarb. und erw. Aufl. edition, (1999); S.134ff. [2]: Stata commands sind kursiv. Vor einem kursiven Ausdruck muss ein Zeilenumbruch sein; Bsp.: \_\ sysuse  $\leq$  auto (Zeilenumbruch) \fre  $\leq$  make

# **3.20 Stata-Skripte**

| Name | Was kann es? | Wo wird es genutzt? | Was muss manuell gemacht werden? | | ———— | —— | [Metadatenexport-master-ProjID.do](https://github.com/dzhw/metadatamanagement-io/blob/master/generation/example/variables/Stata/Metadatenexport-master-abs2005.do) | definiert die Pfade zu den Import und Export Ordnern

# **3.20.1 Die im Skript Metadatenexport-master-ProjID.do festgelegt**

Ordnung der Dateipfade muss eingehalten werden, sonst funktioniert es nicht!

# **3.21 Testen von MDM-Issues**

Issues des metadatamanagement-Repos werden im Testsystem getestet: <https://metadatamanagement-test.cfapps.io> Für einige Issues ist eine Anmeldung notwendig.

Wie genau beim Testen vorzugehen ist, hängt stark vom jeweiligen Issue ab.

Generell sind die folgenden Punkte zu beachten:

- ist alles so umgesetzt, wie erwartet?
- verschiedene Browser benutzen (Firefox, Chrome, Internet Explorer 11 und wenn möglich Edge)
- sowohl deutsche als auch englische Seiten testen
- Issues, die den Upload betreffen, können nur über Chrome und Firefox getestet werden, da der Upload über IE nicht funktioniert
- bei Issues, die den Upload betreffen, auch prüfen, ob das Fehlerprotokoll nachvollziehbar ist
- nicht nur prüfen, ob etwas funktioniert, sondern auch, ob es nicht funktioniert, wenn es nicht funktionieren soll
- um den Upload mit gültigen und nicht-gültigen Daten zu prüfen: Daten im io-Testprojekt manipulieren
- überprüfen, ob Funktionen auch auf verkleinertem Bildschirm funktionieren (responsives Design)
- überprüfen, ob Funktionen auch bei Verwendung eines Handys funktionieren (auch hier versch. Browser testen)
- prüfen, ob die wiki-Dokumentation im metadatamanagement-Repo richtig angelegt wurde

Wenn keine Fehler gefunden wurden: Label "status: testing" entfernen, unassignen und Issue schließen. Wenn Fehler gefunden wurden: Fehler im Issue möglichst genau dokumentieren (gerne auch Screenshots), label "status: testing" entfernen und "status: development" hinzufügen, sich selbst unassignen und den Developer assignen.

# **3.22 Datentypen**

Der jeweilige Datentyp für eine Eigenschaft kann [hier](https://github.com/dzhw/metadatamanagement/wiki/Domain-Model) nachgeschaut werden.

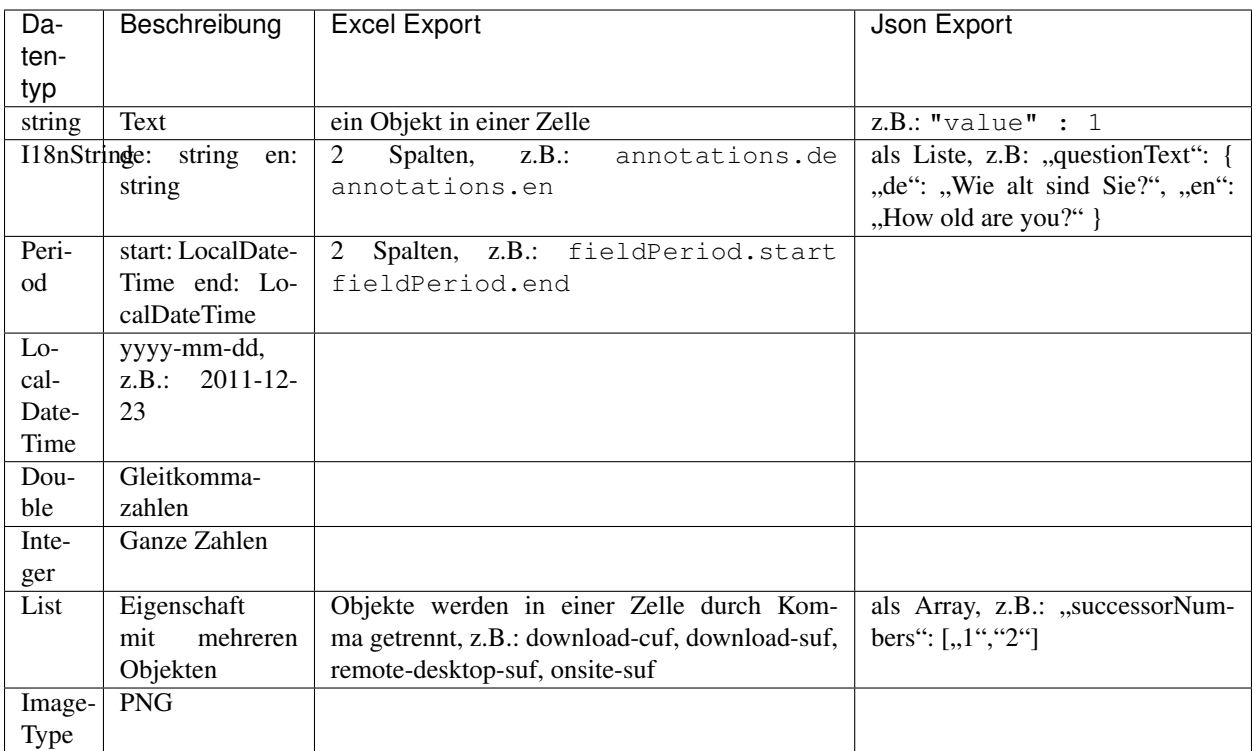

Dabei gibt es für strings und l18nStrings eine Obergrenze für die maximale Länge (Zeichenanzahl):

- SMALL: 32 characters
- MEDIUM: 128 characters
- LARGE: 2048 characters (2KB)
- X-LARGE: 1 MB

# **3.22.1 Vokabular**

Es ist zu beachten, dass für einige Eigenschaften nur spezielles Vokabular zugelassen ist! Dieses kann entweder auf der io-wiki Seite der jeweiligen Exportfunktion (Study, Survey, DataSet, Variable, Instrument, Question) oder [hier](https://github.com/dzhw/metadatamanagement/wiki/Domain-Model) nachgeschaut werden.

Beispiel:

```
- accesWay: "download-cuf", "download-suf", "remote-desktop-suf", "onsite-suf", "not-
˓→accessible"
- scaleLevel.de = "nominal", "ordinal", "intervall" oder "verhältnis"
 scaleLevel.en = "nominal", "ordinal", "interval" oder "ratio"
```
# **3.23 Die korrekte Anordnung der Dateien im Ordner**

Für einen erfolgreichen Upload der Metadaten attachments müssen Sie sämtliche Dateien ihrer zugehörigen Ebene entsprechend in den vom FDZ vorbereiteten [Vorlage-Ordner](https://github.com/dzhw/metadatamanagement-io/wiki/Vorlagen/Vorlagen_fuer_Datengeber.zip) ablegen, welcher nach der jeweiligen Ebene benannt ist. Dieser Ordner sowie auch seine Unterordner sind mit englischen Begriffen betitelt. Der Unterordner, welche alle Anhänge enthält, heißt unabhängig von der Ebene immer "attachments".

# **3.24 Übersicht über verschiedene R-Helfer-Skripte**

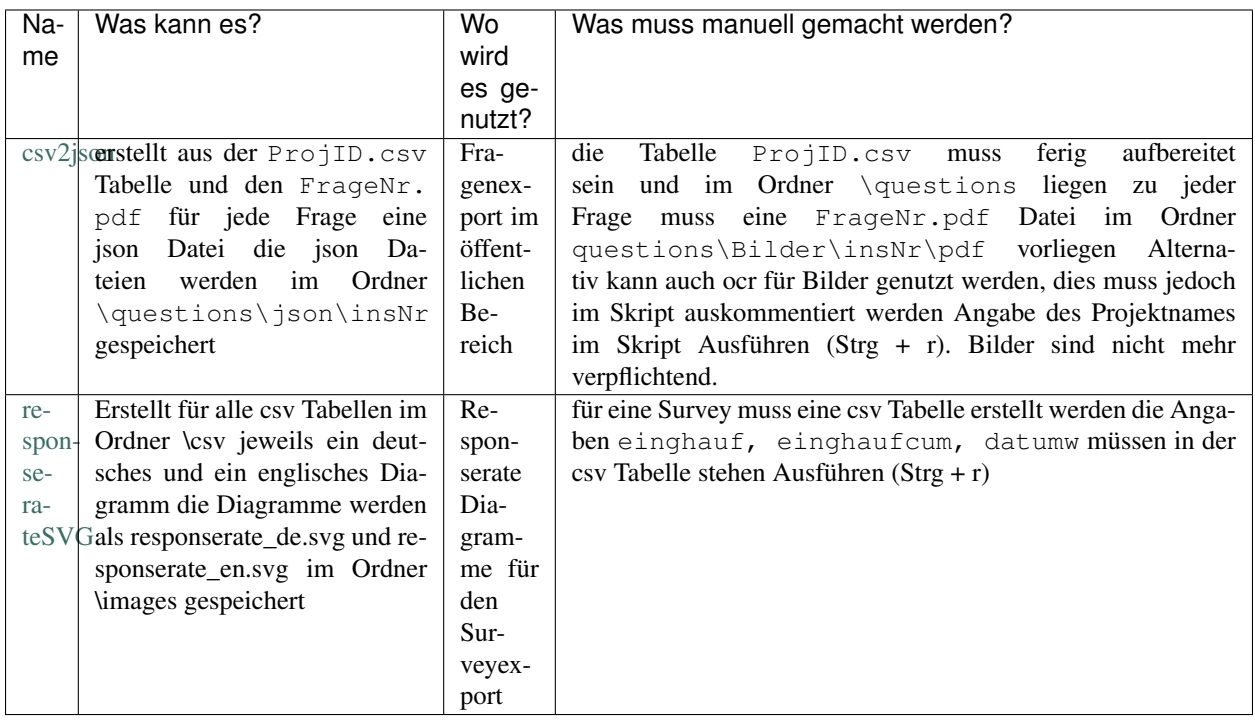

Unter <https://github.com/dzhw/variableMetadataExtractor> findet man die Skripte zur Generierung der Variable-JSONs.

Die Struktur der Dateipfade muss immer eingehalten werden (nach dem Beispiel test2017), sonst funktioniert es nicht!

# **3.24.1 Response Rate Diagram**

Das Skript [responserateSVG][\(http://github.com/dzhw/metadatamanagement-io/blob/master/generation/example/](http://github.com/dzhw/metadatamanagement-io/blob/master/generation/example/survey/Responserate/responserateSVG.R) [survey/Responserate/responserateSVG.R\)](http://github.com/dzhw/metadatamanagement-io/blob/master/generation/example/survey/Responserate/responserateSVG.R) erzeugt Responserate Diagramme als SVG in deutsch und englisch für die verschiedenen Surveys. Benötigt wird dafür je eine csv Tabelle pro Survey, in der folgende Spalten enthalten sind: - einghauf = Rücklauf pro Woche - einghaufcum = Rücklauf kummuliert - datumw = Wochendatum im Format Jahr\_w\_Kalenderwoche (z.B. 2006w52)

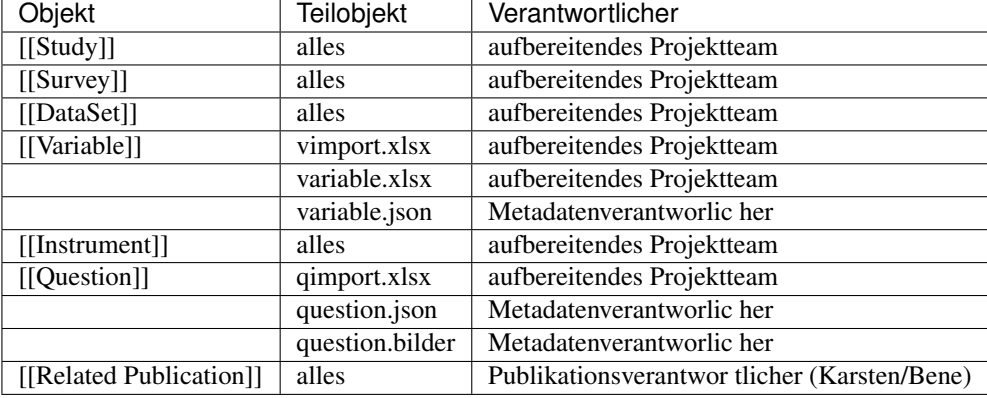

# **3.25 Verantwortlichkeiten**

# **3.26 Projektrelease**

User mit der Rolle Publisher können Projekte bei denen alle erwarteten Metadaten als fertig markiert wurden releasen. Dazu muss in der Navbar (Menü links) auf den Release Button geklickt werden. Bei Release wird eine Postvalidierung durchgeführt, näheres dazu findet sich hier<https://github.com/dzhw/metadatamanagement/wiki/Domain-*Model#dataacquisitionproject-post-validation>*. Ab Versionsnummer 1.0.0 wird das Projekt an dalra weitergegeben und erhält eine doi. Wenn der Release Button ein weiteres Mal geklickt wird, wird die Freigabe zurückgezogen und Metadaten können weiter editiert werden. Bei erneutem Klick kann das Projekt dann neu released werden. Gegebenenfalls wird eine neue Versionsnummer vergeben (Versionierungskonzept folgt).

# <span id="page-67-0"></span>**3.27 Domänenmodell**

Im *[Domänenmodell](#page-67-0)* werden alle Domänenobjekte, ihre Relationen zueinander und, ob diese verpflichtend auszufüllen sind, dokumentiert. .. \_Domänenmodell: <https://github.com/dzhw/metadatamanagement/wiki/Domain-Model>

# **3.28 Javadoc**

# **3.28.1 eu.dzhw.fdz.metadatamanagement.common.domain**

Common domain objects which can be used in all other subdomains of this application.

# **AbstractRdcDomainObject**

<span id="page-67-1"></span>public abstract class **AbstractRdcDomainObject** implements [Serializable](http://docs.oracle.com/javase/8/docs/api/java/io/Serializable.html) Base class for all rdc domain objects. All domain objects inherit the fields from this base class.

# **Fields**

### **createdBy**

# private [String](http://docs.oracle.com/javase/8/docs/api/java/lang/String.html) **createdBy**

The name of the user which has created this object.

#### **createdDate**

private [LocalDateTime](http://docs.oracle.com/javase/8/docs/api/java/time/LocalDateTime.html) **createdDate** The date and time (in UTC) when this domain object was created.

#### **lastModifiedBy**

private [String](http://docs.oracle.com/javase/8/docs/api/java/lang/String.html) **lastModifiedBy** The name of the user who last saved this object.

#### **lastModifiedDate**

private [LocalDateTime](http://docs.oracle.com/javase/8/docs/api/java/time/LocalDateTime.html) **lastModifiedDate** The date and time when this object was last saved.

# **serialVersionUID**

private static final long **serialVersionUID**

#### **version**

private [Long](http://docs.oracle.com/javase/8/docs/api/java/lang/Long.html) **version** Number which is incremented on each save of this object.

#### **AbstractShadowableRdcDomainObject**

public abstract class **AbstractShadowableRdcDomainObject** extends *[AbstractRdcDomainObject](#page-67-1)* Base class for all rdc domain objects which can exist as multiple versions (shadows).

#### **Fields**

### **hidden**

private boolean **hidden**

True if and only if the shadow copy must not be available for the public user. Only shadow copies which have a successor may be hidden.

# **serialVersionUID**

private static final long **serialVersionUID**

## **shadow**

### private boolean **shadow**

Determines whether this document is a shadow copy.

#### **successorId**

private [String](http://docs.oracle.com/javase/8/docs/api/java/lang/String.html) **successorId** The document id which is the successor to this shadow copy.

### **Counter**

### public class **Counter**

Counter document which can be used to get an incremented sequence number per document id.

### **Fields**

### **id**

private [String](http://docs.oracle.com/javase/8/docs/api/java/lang/String.html) **id** The id of the counter, e.g. "orders".

### **seq**

private long **seq** The current sequence number.

## **Country**

public class **Country** implements [Serializable](http://docs.oracle.com/javase/8/docs/api/java/io/Serializable.html) Represents a country with it's 2-letter country code and it's display name in german and english.

# **Fields**

### **code**

private [String](http://docs.oracle.com/javase/8/docs/api/java/lang/String.html) **code**

# **de**

private [String](http://docs.oracle.com/javase/8/docs/api/java/lang/String.html) **de**

#### **en**

private [String](http://docs.oracle.com/javase/8/docs/api/java/lang/String.html) **en**

# **serialVersionUID**

private static final long **serialVersionUID**

# **I18nString**

<span id="page-70-0"></span>public class **I18nString** implements [Serializable](http://docs.oracle.com/javase/8/docs/api/java/io/Serializable.html) Strings that can be represented in English and German.

## **Fields**

## **de**

private [String](http://docs.oracle.com/javase/8/docs/api/java/lang/String.html) **de** The german version of this string.

## **en**

private [String](http://docs.oracle.com/javase/8/docs/api/java/lang/String.html) **en** The english version of this string.

# **serialVersionUID**

private static final long **serialVersionUID**

# **ImmutableI18nString**

public class **ImmutableI18nString** extends *[I18nString](#page-70-0)* Immutable (constant) version of *[I18nString](#page-70-0)s*.

# **Fields**

## **serialVersionUID**

private static final long **serialVersionUID**

## **Language**

<span id="page-70-1"></span>public class **Language** implements [Comparable<](http://docs.oracle.com/javase/8/docs/api/java/lang/Comparable.html)*[Language](#page-70-1)*> Wrapper for a language code and it's respective display name.

## **Fields**

#### **displayName**

private final [String](http://docs.oracle.com/javase/8/docs/api/java/lang/String.html) **displayName** Display name.

### **languageCode**

private final [String](http://docs.oracle.com/javase/8/docs/api/java/lang/String.html) **languageCode** Language code.

## **Period**

public class **Period** implements [Serializable](http://docs.oracle.com/javase/8/docs/api/java/io/Serializable.html)

Objects representing periods in time. All periods must have a start date and an end date and the start date must be before or equal to the end date.

## **Fields**

#### **end**

private [LocalDate](http://docs.oracle.com/javase/8/docs/api/java/time/LocalDate.html) **end**

The end date of the period. Mandatory and must not be before start date.

# **serialVersionUID**

private static final long **serialVersionUID**

## **start**

private [LocalDate](http://docs.oracle.com/javase/8/docs/api/java/time/LocalDate.html) **start** The start date of the period. Mandatory and must not be after end date.

#### **Person**

public class **Person** implements [Serializable](http://docs.oracle.com/javase/8/docs/api/java/io/Serializable.html) A representation of a person.

# **Fields**

## **firstName**

private [String](http://docs.oracle.com/javase/8/docs/api/java/lang/String.html) **firstName**

The first name of the person. Must not be empty.
### **lastName**

private [String](http://docs.oracle.com/javase/8/docs/api/java/lang/String.html) **lastName** The last name of the person. Must not be empty.

### **middleName**

private [String](http://docs.oracle.com/javase/8/docs/api/java/lang/String.html) **middleName** The middle name of the person.

## **serialVersionUID**

private static final long **serialVersionUID**

### **Resolution**

public class **Resolution** implements [Serializable](http://docs.oracle.com/javase/8/docs/api/java/io/Serializable.html) Representation of the resolution of images.

### **Fields**

### **heightY**

private [Integer](http://docs.oracle.com/javase/8/docs/api/java/lang/Integer.html) **heightY** The height in pixel.

#### **serialVersionUID**

private static final long **serialVersionUID**

### **widthX**

private [Integer](http://docs.oracle.com/javase/8/docs/api/java/lang/Integer.html) **widthX** The width in pixel.

### **ShadowCopyCreateNotAllowedException**

public class **ShadowCopyCreateNotAllowedException** extends [IllegalArgumentException](http://docs.oracle.com/javase/8/docs/api/java/lang/IllegalArgumentException.html) Exception that should be thrown if client tries to create a shadowed domain object.

## **Fields**

### **serialVersionUID**

private static final long **serialVersionUID**

### **ShadowCopyDeleteNotAllowedException**

public class **ShadowCopyDeleteNotAllowedException** extends [IllegalArgumentException](http://docs.oracle.com/javase/8/docs/api/java/lang/IllegalArgumentException.html) Exception thrown if client tries to delete a shadowed domain object.

### **Fields**

#### **serialVersionUID**

private static final long **serialVersionUID**

#### **ShadowCopySaveNotAllowedException**

public class **ShadowCopySaveNotAllowedException** extends [IllegalArgumentException](http://docs.oracle.com/javase/8/docs/api/java/lang/IllegalArgumentException.html) Exception that should be thrown if a client tries to update a shadow version of a domain object.

## **Fields**

### **serialVersionUID**

private static final long **serialVersionUID**

## **Task**

<span id="page-73-0"></span>public class **Task** extends *[AbstractRdcDomainObject](#page-67-0)* Task entity holding the current state of a long running task.

Author tgehrke

## **Fields**

#### **errorList**

private ErrorListDto **errorList** The list of errors which occurred during execution of the task.

#### **id**

private [String](http://docs.oracle.com/javase/8/docs/api/java/lang/String.html) **id** The id or task number of the task.

### **location**

private [String](http://docs.oracle.com/javase/8/docs/api/java/lang/String.html) **location** The location URI of the result of the task.

## **serialVersionUID**

private static final long **serialVersionUID**

## **state**

private *[TaskState](#page-74-0)* **state** The current state of the task.

## **type**

private *[TaskType](#page-74-1)* **type** The type of the task.

## **Task.TaskState**

<span id="page-74-0"></span>public enum **TaskState** State of tasks.

Author tgehrke

## **Enum Constants**

### **DONE**

public static final *[Task](#page-73-0)*.*[TaskState](#page-74-0)* **DONE**

### **FAILURE**

public static final *[Task](#page-73-0)*.*[TaskState](#page-74-0)* **FAILURE**

### **RUNNING**

public static final *[Task](#page-73-0)*.*[TaskState](#page-74-0)* **RUNNING**

## **Task.TaskType**

<span id="page-74-1"></span>public enum **TaskType** type of tasks.

Author tgehrke

## **Enum Constants**

## **DATA\_SET\_REPORT**

public static final *[Task](#page-73-0)*.*[TaskType](#page-74-1)* **DATA\_SET\_REPORT**

## **TaskErrorNotification**

#### public class **TaskErrorNotification**

DTO holding all information required for sending notifications to users in case an error occurred during task execution.

Author René Reitmann

## **Fields**

**domainObjectId**

private [String](http://docs.oracle.com/javase/8/docs/api/java/lang/String.html) **domainObjectId** An id of a domainObject. May be empty.

### **errorMessage**

private [String](http://docs.oracle.com/javase/8/docs/api/java/lang/String.html) **errorMessage** An error message indicating the reason of the error. Must not be empty.

## **onBehalfOf**

private [String](http://docs.oracle.com/javase/8/docs/api/java/lang/String.html) **onBehalfOf** The name of the user for which the task has been executed. May be empty.

### **taskType**

private *[TaskType](#page-74-1)* **taskType** The type of the task which has been executed. Must not be empty.

## **3.28.2 eu.dzhw.fdz.metadatamanagement.conceptmanagement.domain**

### **Concept**

<span id="page-75-0"></span>public class **Concept** extends *[AbstractRdcDomainObject](#page-67-0)* implements ConceptSubDocumentProjection A concept is something which cannot be observed directly but there is a model which helps observing the concept. E.g.: The concept  $P$ -Personality" can be observed with the help of the five-factor model (Big5).

## **Fields**

## **authors**

private [List<](http://docs.oracle.com/javase/8/docs/api/java/util/List.html)*[Person](#page-71-0)*> **authors**

List of [Person](#page-71-0)s which have defined this concept. Must not be empty.

## **citationHint**

#### private [String](http://docs.oracle.com/javase/8/docs/api/java/lang/String.html) **citationHint**

Hint on how to cite this concept. Must not be empty and must not contain more than 2048 characters.

#### **description**

#### private *[I18nString](#page-70-0)* **description**

A description of the concept. It must be specified in German and English and it must not contain more than 2048 characters.

### **doi**

#### private [String](http://docs.oracle.com/javase/8/docs/api/java/lang/String.html) **doi**

The doi of the paper defining the concept. Must not contain more than 512 characters.

#### **id**

#### private [String](http://docs.oracle.com/javase/8/docs/api/java/lang/String.html) **id**

The id of the concept which uniquely identifies the concept in this application. Must not be empty and must not contain more than 512 characters. Must start with "con-" and end with "\$" and must not contain any whitespace.

#### **license**

# private [String](http://docs.oracle.com/javase/8/docs/api/java/lang/String.html) **license**

The license of this concept. Must not contain more than 1 MB characters.

### **originalLanguages**

### private [Set](http://docs.oracle.com/javase/8/docs/api/java/util/Set.html)[<String>](http://docs.oracle.com/javase/8/docs/api/java/lang/String.html) **originalLanguages**

The original languages of the definition of the concept as ISO 639 code. Must not be empty.

#### **serialVersionUID**

private static final long **serialVersionUID**

#### **tags**

```
private Tags tags
```
Keywords for the concept. Must not be empty.

### **title**

#### private *[I18nString](#page-70-0)* **title**

The title of the concept. It must be specified in German and English and it must not contain more than 512 characters.

#### **ConceptAttachmentMetadata**

<span id="page-77-0"></span>public class **ConceptAttachmentMetadata** extends *[AbstractRdcDomainObject](#page-67-0)* Metadata which will be stored with each attachment of a [Concept](#page-75-0).

### **Fields**

#### **conceptId**

#### private [String](http://docs.oracle.com/javase/8/docs/api/java/lang/String.html) **conceptId**

The id of the [Concept](#page-75-0) to which this attachment belongs. Must not be empty.

#### **description**

#### private *[I18nString](#page-70-0)* **description**

A description for this attachment. It must be specified in at least one language and it must not contain more than 512 characters.

#### **fileName**

#### private [String](http://docs.oracle.com/javase/8/docs/api/java/lang/String.html) **fileName**

The filename of the attachment. Must not be empty and must contain only (german) alphanumeric characters and  $\ldots$  " and  $\ldots$ " and  $\ldots$ ".

### **id**

private [String](http://docs.oracle.com/javase/8/docs/api/java/lang/String.html) **id** The id of the attachment. Holds the complete path which can be used to download the file.

#### **indexInConcept**

#### private [Integer](http://docs.oracle.com/javase/8/docs/api/java/lang/Integer.html) **indexInConcept**

The index in the [Concept](#page-75-0) of this attachment. Used for sorting the attachments of this Concept. Must not be empty.

#### **language**

#### private [String](http://docs.oracle.com/javase/8/docs/api/java/lang/String.html) **language**

The language of the attachments content. Must not be empty and must be specified as ISO 639 language code.

## **serialVersionUID**

private static final long **serialVersionUID**

## **title**

private [String](http://docs.oracle.com/javase/8/docs/api/java/lang/String.html) **title** An optional title of this attachment in the attachments' language. It must not contain more than 2048 characters.

### **type**

private *[I18nString](#page-70-0)* **type** The type of the attachment. Must be one of [ConceptAttachmentTypes](#page-78-0) and must not be empty.

### **ConceptAttachmentTypes**

<span id="page-78-0"></span>public class **ConceptAttachmentTypes** All valid types of a [ConceptAttachmentMetadata](#page-77-0).

### **Fields**

## **ALL**

public static final [Set<](http://docs.oracle.com/javase/8/docs/api/java/util/Set.html)*[I18nString](#page-70-0)*> **ALL**

### **DOCUMENTATION**

public static final *[I18nString](#page-70-0)* **DOCUMENTATION**

### **INSTRUMENT**

public static final *[I18nString](#page-70-0)* **INSTRUMENT**

## **OTHER**

public static final *[I18nString](#page-70-0)* **OTHER**

#### **ConceptInUseException**

#### public class **ConceptInUseException** extends [RuntimeException](http://docs.oracle.com/javase/8/docs/api/java/lang/RuntimeException.html)

Thrown if a delete attempt was made while the Concept is referenced by an instance of [eu.dzhw.fdz.metadatamanagement.instrumentmanagement.domain.Instrument](#page-89-0) or [eu.](#page-106-0) [dzhw.fdz.metadatamanagement.questionmanagement.domain.Question](#page-106-0).

## **Fields**

### **instrumentIds**

private final [Set<](http://docs.oracle.com/javase/8/docs/api/java/util/Set.html)[String>](http://docs.oracle.com/javase/8/docs/api/java/lang/String.html) **instrumentIds**

### **questionIds**

private final [Set<](http://docs.oracle.com/javase/8/docs/api/java/util/Set.html)[String>](http://docs.oracle.com/javase/8/docs/api/java/lang/String.html) **questionIds**

### **serialVersionUID**

private static final long **serialVersionUID**

### **Tags**

<span id="page-79-0"></span>public class **Tags** implements [Serializable](http://docs.oracle.com/javase/8/docs/api/java/io/Serializable.html) Contains tags associated with a concept.

#### **Fields**

#### **de**

private [Set](http://docs.oracle.com/javase/8/docs/api/java/util/Set.html)[<String>](http://docs.oracle.com/javase/8/docs/api/java/lang/String.html) **de** German tags. At least one tag must be provided.

#### **en**

```
private Set<String> en
      English tags. At least one tag must be provided.
```
## **serialVersionUID**

private static final long **serialVersionUID**

## **3.28.3 eu.dzhw.fdz.metadatamanagement.datasetmanagement.domain**

Domain objects describing [eu.dzhw.fdz.metadatamanagement.datasetmanagement.domain.](#page-79-1) [DataSet](#page-79-1)s.

## **DataSet**

<span id="page-79-1"></span>public class **DataSet** extends *[AbstractShadowableRdcDomainObject](#page-68-0)* A dataset contains [Variable](#page-139-0)s. It results from at least one [Survey](#page-122-0).

## **Fields**

### **annotations**

### private *[I18nString](#page-70-0)* **annotations**

Arbitrary additional text for the dataset. Must not contain more than 2048 characters.

### **dataAcquisitionProjectId**

#### private [String](http://docs.oracle.com/javase/8/docs/api/java/lang/String.html) **dataAcquisitionProjectId**

The id of the  $Database$   $Database$  belongs. The dataAcquisitionProjectId must not be empty.

#### **description**

#### private *[I18nString](#page-70-0)* **description**

A short description of the dataset. It must be specified in at least one language and it must not contain more than 2048 characters.

#### **format**

#### private *[I18nString](#page-70-0)* **format**

The format of the dataset. Must be one of [Format](#page-83-0).

### **id**

private [String](http://docs.oracle.com/javase/8/docs/api/java/lang/String.html) **id** The id of the dataset which uniquely identifies the dataset in this application.

#### **masterId**

#### private [String](http://docs.oracle.com/javase/8/docs/api/java/lang/String.html) **masterId**

The master id of this dataset. It must not contain more than 512 characters, must not be empty and must be of the form dat-{{dataAcquisitionProjectId}}-ds{{number}}\$.

#### **number**

#### private [Integer](http://docs.oracle.com/javase/8/docs/api/java/lang/Integer.html) **number**

The number of the dataset. Must not be empty and must be unique within the  $DataAcquistitionProof$ .

### **serialVersionUID**

private static final long **serialVersionUID**

#### **studyId**

#### private [String](http://docs.oracle.com/javase/8/docs/api/java/lang/String.html) **studyId**

The id of the *[OrderedStudy](#page-96-0)* to which this dataset belongs. Must not be empty.

## **subDataSets**

#### private [List<](http://docs.oracle.com/javase/8/docs/api/java/util/List.html)*[SubDataSet](#page-83-1)*> **subDataSets**

List of  $SubDatabase$  (concrete accessible files) within this dataset. Must contain at least one element. There must not be more than one [SubDataSet](#page-83-1) per [AccessWays](#page-127-0).

#### **surveyIds**

#### private [List<](http://docs.oracle.com/javase/8/docs/api/java/util/List.html)[String>](http://docs.oracle.com/javase/8/docs/api/java/lang/String.html) **surveyIds**

List of ids of [Survey](#page-122-0)s of this [DataAcquisitionProject](#page-100-0). The dataset contains results from these [Survey](#page-122-0)s. Must contain at least one element.

#### **surveyNumbers**

#### private [List<](http://docs.oracle.com/javase/8/docs/api/java/util/List.html)[Integer>](http://docs.oracle.com/javase/8/docs/api/java/lang/Integer.html) **surveyNumbers**

List of numbers of [Survey](#page-122-0)s of this [DataAcquisitionProject](#page-100-0). The dataset contains results from these [Survey](#page-122-0)s. Must contain at least one element.

### **type**

private *[I18nString](#page-70-0)* **type**

The type of the dataset. Must be one of  $Database\rho$  and must not be empty.

### **DataSetAttachmentMetadata**

```
public class DataSetAttachmentMetadata extends AbstractShadowableRdcDomainObject
     Metadata which will be stored with each attachment of a Database.
```
## **Fields**

#### **dataAcquisitionProjectId**

#### private [String](http://docs.oracle.com/javase/8/docs/api/java/lang/String.html) **dataAcquisitionProjectId**

The id of the [DataAcquisitionProject](#page-100-0) to which the [DataSet](#page-79-1) of this attachment belongs. Must not be empty.

#### **dataSetId**

#### private [String](http://docs.oracle.com/javase/8/docs/api/java/lang/String.html) **dataSetId**

The id of the *[DataSet](#page-79-1)* to which this attachment belongs. Must not be empty.

### **dataSetNumber**

### private [Integer](http://docs.oracle.com/javase/8/docs/api/java/lang/Integer.html) **dataSetNumber**

The number of the *[DataSet](#page-79-1)* to which this attachment belongs. Must not be empty.

## **description**

#### private *[I18nString](#page-70-0)* **description**

A description for this attachment. It must be specified in at least one language and it must not contain more than 512 characters.

### **fileName**

#### private [String](http://docs.oracle.com/javase/8/docs/api/java/lang/String.html) **fileName**

The filename of the attachment. Must not be empty and must contain only (german) alphanumeric characters and  $, \ldots$  and  $, \ldots$  and  $, \ldots$  and  $, \ldots$ 

#### **id**

#### private [String](http://docs.oracle.com/javase/8/docs/api/java/lang/String.html) **id**

The id of the attachment. Holds the complete path which can be used to download the file.

#### **indexInDataSet**

#### private [Integer](http://docs.oracle.com/javase/8/docs/api/java/lang/Integer.html) **indexInDataSet**

The index in the [DataSet](#page-79-1) of this attachment. Used for sorting the attachments of this DataSet. Must not be empty.

### **language**

#### private [String](http://docs.oracle.com/javase/8/docs/api/java/lang/String.html) **language**

The language of the attachments content. Must not be empty and must be specified as ISO 639 language code.

#### **masterId**

private [String](http://docs.oracle.com/javase/8/docs/api/java/lang/String.html) **masterId**

### **serialVersionUID**

private static final long **serialVersionUID**

#### **title**

#### private [String](http://docs.oracle.com/javase/8/docs/api/java/lang/String.html) **title**

The title of the attachment in the language of the attachment. Must not be empty and must not contain more than 2048 characters.

### **DataSetTypes**

#### <span id="page-82-0"></span>public class **DataSetTypes**

All possible types of a [DataSet](#page-79-1).

### **Fields**

## **ALL**

public static final [Set<](http://docs.oracle.com/javase/8/docs/api/java/util/Set.html)*[I18nString](#page-70-0)*> **ALL**

### **EPISODE\_RECORD**

public static final *[I18nString](#page-70-0)* **EPISODE\_RECORD**

#### **PERSONAL\_RECORD**

public static final *[I18nString](#page-70-0)* **PERSONAL\_RECORD**

#### **Format**

<span id="page-83-0"></span>public class **Format** All possible formats of a [DataSet](#page-79-1).

#### **Fields**

### **ALL**

public static final [Set<](http://docs.oracle.com/javase/8/docs/api/java/util/Set.html)*[I18nString](#page-70-0)*> **ALL**

## **LONG**

public static final *[I18nString](#page-70-0)* **LONG**

### **WIDE**

public static final *[I18nString](#page-70-0)* **WIDE**

## **SubDataSet**

#### <span id="page-83-1"></span>public class **SubDataSet** implements [Serializable](http://docs.oracle.com/javase/8/docs/api/java/io/Serializable.html)

A subdataset is part of a  $Database$  and describes the concrete analyzable file which is accessible by a given access way.

## **Fields**

#### **accessWay**

#### private [String](http://docs.oracle.com/javase/8/docs/api/java/lang/String.html) **accessWay**

The access way of this subdataset. Describes how the user will be able to work with the data set. Must not be empty and be one of [AccessWays](#page-127-0) but not [AccessWays.NOT\\_ACCESSIBLE](#page-127-1).

## **citationHint**

#### private *[I18nString](#page-70-0)* **citationHint**

A hint telling how to cite this subdataset in publications. It must be specified in at least one language and it must not contain more than 2048 characters.

### **description**

#### private *[I18nString](#page-70-0)* **description**

A description for this subdataset. It must be specified in at least one language and it must not contain more than 512 characters.

#### **name**

#### private [String](http://docs.oracle.com/javase/8/docs/api/java/lang/String.html) **name**

The filename of the subdataset without extension. Must not be empty and must not contain more than 32 characters.

#### **numberOfObservations**

#### private [Integer](http://docs.oracle.com/javase/8/docs/api/java/lang/Integer.html) **numberOfObservations**

The number of rows (observations or episodes) which are present in this subdataset. Must not be empty.

### **serialVersionUID**

private static final long **serialVersionUID**

## **3.28.4 eu.dzhw.fdz.metadatamanagement.instrumentmanagement.domain**

Domain objects describing [eu.dzhw.fdz.metadatamanagement.instrumentmanagement.domain.](#page-89-0) [Instrument](#page-89-0)s.

#### **CollectionModes**

#### public class **CollectionModes**

The procedure, technique, or mode of inquiry used to attain the data. Used by DARA as collection mode type and harvested by the VFDB.

### **Fields**

### **AGGREGATION**

public static final [String](http://docs.oracle.com/javase/8/docs/api/java/lang/String.html) **AGGREGATION**

## **COMPILATIONSYNTHESIS**

public static final [String](http://docs.oracle.com/javase/8/docs/api/java/lang/String.html) **COMPILATIONSYNTHESIS**

## **CONTENTCODING**

public static final [String](http://docs.oracle.com/javase/8/docs/api/java/lang/String.html) **CONTENTCODING**

## **EXPERIMENT**

public static final [String](http://docs.oracle.com/javase/8/docs/api/java/lang/String.html) **EXPERIMENT**

## **EXPERIMENT\_FIELDINTERVENTION**

public static final [String](http://docs.oracle.com/javase/8/docs/api/java/lang/String.html) **EXPERIMENT\_FIELDINTERVENTION**

## **EXPERIMENT\_LABORATORY**

public static final [String](http://docs.oracle.com/javase/8/docs/api/java/lang/String.html) **EXPERIMENT\_LABORATORY**

## **EXPERIMENT\_WEBBASED**

public static final [String](http://docs.oracle.com/javase/8/docs/api/java/lang/String.html) **EXPERIMENT\_WEBBASED**

## **FOCUSGROUP**

public static final [String](http://docs.oracle.com/javase/8/docs/api/java/lang/String.html) **FOCUSGROUP**

### **FOCUSGROUP\_FACETOFACE**

public static final [String](http://docs.oracle.com/javase/8/docs/api/java/lang/String.html) **FOCUSGROUP\_FACETOFACE**

### **FOCUSGROUP\_ONLINE**

public static final [String](http://docs.oracle.com/javase/8/docs/api/java/lang/String.html) **FOCUSGROUP\_ONLINE**

## **FOCUSGROUP\_TELEPHONE**

public static final [String](http://docs.oracle.com/javase/8/docs/api/java/lang/String.html) **FOCUSGROUP\_TELEPHONE**

## **INTERVIEW**

public static final [String](http://docs.oracle.com/javase/8/docs/api/java/lang/String.html) **INTERVIEW**

## **INTERVIEW\_EMAIL**

public static final [String](http://docs.oracle.com/javase/8/docs/api/java/lang/String.html) **INTERVIEW\_EMAIL**

## **INTERVIEW\_FACETOFACE**

public static final [String](http://docs.oracle.com/javase/8/docs/api/java/lang/String.html) **INTERVIEW\_FACETOFACE**

## **INTERVIEW\_FACETOFACE\_CAPICAMI**

public static final [String](http://docs.oracle.com/javase/8/docs/api/java/lang/String.html) **INTERVIEW\_FACETOFACE\_CAPICAMI**

### **INTERVIEW\_FACETOFACE\_PAPI**

public static final [String](http://docs.oracle.com/javase/8/docs/api/java/lang/String.html) **INTERVIEW\_FACETOFACE\_PAPI**

### **INTERVIEW\_TELEPHONE**

public static final [String](http://docs.oracle.com/javase/8/docs/api/java/lang/String.html) **INTERVIEW\_TELEPHONE**

### **INTERVIEW\_TELEPHONE\_CATI**

public static final [String](http://docs.oracle.com/javase/8/docs/api/java/lang/String.html) **INTERVIEW\_TELEPHONE\_CATI**

### **INTERVIEW\_WEBBASED**

public static final [String](http://docs.oracle.com/javase/8/docs/api/java/lang/String.html) **INTERVIEW\_WEBBASED**

## **MEASUREMENTSANDTESTS**

public static final [String](http://docs.oracle.com/javase/8/docs/api/java/lang/String.html) **MEASUREMENTSANDTESTS**

### **MEASUREMENTSANDTESTS\_EDUCATIONAL**

public static final [String](http://docs.oracle.com/javase/8/docs/api/java/lang/String.html) **MEASUREMENTSANDTESTS\_EDUCATIONAL**

### **MEASUREMENTSANDTESTS\_PHYSICAL**

public static final [String](http://docs.oracle.com/javase/8/docs/api/java/lang/String.html) **MEASUREMENTSANDTESTS\_PHYSICAL**

## **MEASUREMENTSANDTESTS\_PSYCHOLOGICAL**

public static final [String](http://docs.oracle.com/javase/8/docs/api/java/lang/String.html) **MEASUREMENTSANDTESTS\_PSYCHOLOGICAL**

## **OBSERVATION**

public static final [String](http://docs.oracle.com/javase/8/docs/api/java/lang/String.html) **OBSERVATION**

## **OBSERVATION\_COMPUTERBASED**

public static final [String](http://docs.oracle.com/javase/8/docs/api/java/lang/String.html) **OBSERVATION\_COMPUTERBASED**

## **OBSERVATION\_FIELD**

public static final [String](http://docs.oracle.com/javase/8/docs/api/java/lang/String.html) **OBSERVATION\_FIELD**

### **OBSERVATION\_FIELD\_NONPARTICIPANT**

public static final [String](http://docs.oracle.com/javase/8/docs/api/java/lang/String.html) **OBSERVATION\_FIELD\_NONPARTICIPANT**

## **OBSERVATION\_FIELD\_PARTICIPANT**

public static final [String](http://docs.oracle.com/javase/8/docs/api/java/lang/String.html) **OBSERVATION\_FIELD\_PARTICIPANT**

## **OBSERVATION\_LABARATORY**

public static final [String](http://docs.oracle.com/javase/8/docs/api/java/lang/String.html) **OBSERVATION\_LABARATORY**

## **OBSERVATION\_LABARATORY\_NONPARTICIPANT**

public static final [String](http://docs.oracle.com/javase/8/docs/api/java/lang/String.html) **OBSERVATION\_LABARATORY\_NONPARTICIPANT**

## **OBSERVATION\_LABARATORY\_PARTICIPANT**

public static final [String](http://docs.oracle.com/javase/8/docs/api/java/lang/String.html) **OBSERVATION\_LABARATORY\_PARTICIPANT**

### **OTHER**

public static final [String](http://docs.oracle.com/javase/8/docs/api/java/lang/String.html) **OTHER**

## **RECORDING**

public static final [String](http://docs.oracle.com/javase/8/docs/api/java/lang/String.html) **RECORDING**

## **SELFADMINISTEREDQUESTIONNAIRE**

public static final [String](http://docs.oracle.com/javase/8/docs/api/java/lang/String.html) **SELFADMINISTEREDQUESTIONNAIRE**

### **SELFADMINISTEREDQUESTIONNAIRE\_COMPUTERASSISTED**

public static final [String](http://docs.oracle.com/javase/8/docs/api/java/lang/String.html) **SELFADMINISTEREDQUESTIONNAIRE\_COMPUTERASSISTED**

### **SELFADMINISTEREDQUESTIONNAIRE\_EMAIL**

public static final [String](http://docs.oracle.com/javase/8/docs/api/java/lang/String.html) **SELFADMINISTEREDQUESTIONNAIRE\_EMAIL**

### **SELFADMINISTEREDQUESTIONNAIRE\_PAPER**

public static final [String](http://docs.oracle.com/javase/8/docs/api/java/lang/String.html) **SELFADMINISTEREDQUESTIONNAIRE\_PAPER**

#### **SELFADMINISTEREDQUESTIONNAIRE\_SMSORMMS**

public static final [String](http://docs.oracle.com/javase/8/docs/api/java/lang/String.html) **SELFADMINISTEREDQUESTIONNAIRE\_SMSORMMS**

#### **SELFADMINISTEREDQUESTIONNAIRE\_WEBBASED**

public static final [String](http://docs.oracle.com/javase/8/docs/api/java/lang/String.html) **SELFADMINISTEREDQUESTIONNAIRE\_WEBBASED**

#### **SELFADMINISTEREDWRITINGSANDDIARIES**

public static final [String](http://docs.oracle.com/javase/8/docs/api/java/lang/String.html) **SELFADMINISTEREDWRITINGSANDDIARIES**

## **SELFADMINISTEREDWRITINGSANDDIARIES\_EMAIL**

public static final [String](http://docs.oracle.com/javase/8/docs/api/java/lang/String.html) **SELFADMINISTEREDWRITINGSANDDIARIES\_EMAIL**

#### **SELFADMINISTEREDWRITINGSANDDIARIES\_PAPER**

public static final [String](http://docs.oracle.com/javase/8/docs/api/java/lang/String.html) **SELFADMINISTEREDWRITINGSANDDIARIES\_PAPER**

### **SELFADMINISTEREDWRITINGSANDDIARIES\_WEBBASED**

public static final [String](http://docs.oracle.com/javase/8/docs/api/java/lang/String.html) **SELFADMINISTEREDWRITINGSANDDIARIES\_WEBBASED**

### **SIMULATION**

public static final [String](http://docs.oracle.com/javase/8/docs/api/java/lang/String.html) **SIMULATION**

### **SUMMARY**

public static final [String](http://docs.oracle.com/javase/8/docs/api/java/lang/String.html) **SUMMARY**

## **TRANSCRIPTION**

public static final [String](http://docs.oracle.com/javase/8/docs/api/java/lang/String.html) **TRANSCRIPTION**

### **Instrument**

<span id="page-89-0"></span>public class **Instrument** extends *[AbstractShadowableRdcDomainObject](#page-68-0)* An instrument (e.g. a questionnaire) which was used in at least one [Survey](#page-122-0).

### **Fields**

#### **annotations**

#### private *[I18nString](#page-70-0)* **annotations**

Arbitrary additional text for this instrument. Must not contain more than 2048 characters.

#### **conceptIds**

#### private [List<](http://docs.oracle.com/javase/8/docs/api/java/util/List.html)[String>](http://docs.oracle.com/javase/8/docs/api/java/lang/String.html) **conceptIds**

List of ids of [Concept](#page-75-0)s to which are covered by this instrument.

### **dataAcquisitionProjectId**

#### private [String](http://docs.oracle.com/javase/8/docs/api/java/lang/String.html) **dataAcquisitionProjectId**

The id of the [DataAcquisitionProject](#page-100-0) to which this instrument belongs. The dataAcquisitionProjectId must not be empty.

#### **description**

### private *[I18nString](#page-70-0)* **description**

A short description of the instrument. It must be specified in at least one language and it must not contain more than 512 characters.

#### **id**

private [String](http://docs.oracle.com/javase/8/docs/api/java/lang/String.html) **id**

The id of the instrument which uniquely identifies the instrument in this application.

## **masterId**

#### private [String](http://docs.oracle.com/javase/8/docs/api/java/lang/String.html) **masterId**

```
The instrument's master id. It must not be empty, must be of the form
ins-{{dataAcquisitionProjectId}}-ins{{number}}$ and must not contain more than
512 characters.
```
### **number**

#### private [Integer](http://docs.oracle.com/javase/8/docs/api/java/lang/Integer.html) **number**

The number of the instrument. Must not be empty and must be unique within the [DataAcquisitionProject](#page-100-0).

### **serialVersionUID**

private static final long **serialVersionUID**

### **studyId**

#### private [String](http://docs.oracle.com/javase/8/docs/api/java/lang/String.html) **studyId**

The id of the *[OrderedStudy](#page-96-0)* to which this instrument belongs. Must not be empty.

#### **subtitle**

#### private *[I18nString](#page-70-0)* **subtitle**

An optional subtitle of the instrument. It must not contain more than 2048 characters.

#### **surveyIds**

#### private [List<](http://docs.oracle.com/javase/8/docs/api/java/util/List.html)[String>](http://docs.oracle.com/javase/8/docs/api/java/lang/String.html) **surveyIds**

List of ids of [Survey](#page-122-0)s of this [DataAcquisitionProject](#page-100-0). The instrument has been used in these [Survey](#page-122-0)s. Must contain at least one element.

#### **surveyNumbers**

#### private [List<](http://docs.oracle.com/javase/8/docs/api/java/util/List.html)[Integer>](http://docs.oracle.com/javase/8/docs/api/java/lang/Integer.html) **surveyNumbers**

List of numbers of [Survey](#page-122-0)s of this [DataAcquisitionProject](#page-100-0). The instrument has been used in these [Survey](#page-122-0)s. Must contain at least one element.

### **title**

#### private *[I18nString](#page-70-0)* **title**

The title of the instrument. It must be specified in at least one language and it must not contain more than 2048 characters.

#### **type**

## private [String](http://docs.oracle.com/javase/8/docs/api/java/lang/String.html) **type**

The type of this instrument. Must be one of  $Instructor\mathcal{I} \times \mathcal{I}$  and must not be empty.

## **InstrumentAttachmentMetadata**

public class **InstrumentAttachmentMetadata** extends *[AbstractShadowableRdcDomainObject](#page-68-0)* Metadata which will be stored with each attachment of a [Instrument](#page-89-0).

### **Fields**

#### **dataAcquisitionProjectId**

#### private [String](http://docs.oracle.com/javase/8/docs/api/java/lang/String.html) **dataAcquisitionProjectId**

The id of the [DataAcquisitionProject](#page-100-0) to which the [Instrument](#page-89-0) of this attachment belongs. Must not be empty.

### **description**

#### private *[I18nString](#page-70-0)* **description**

A description for this attachment. It must be specified in at least one language and it must not contain more than 512 characters.

### **fileName**

#### private [String](http://docs.oracle.com/javase/8/docs/api/java/lang/String.html) **fileName**

The filename of the attachment. Must not be empty and must contain only (german) alphanumeric characters and  $\ldots$  and  $\ldots$  and  $\ldots$  and  $\ldots$  and  $\ldots$ 

### **id**

#### private [String](http://docs.oracle.com/javase/8/docs/api/java/lang/String.html) **id**

The id of the attachment. Holds the complete path which can be used to download the file.

#### **indexInInstrument**

#### private [Integer](http://docs.oracle.com/javase/8/docs/api/java/lang/Integer.html) **indexInInstrument**

The index in the [Instrument](#page-89-0) of this attachment. Used for sorting the attachments of this Instrument. Must not be empty.

#### **instrumentId**

#### private [String](http://docs.oracle.com/javase/8/docs/api/java/lang/String.html) **instrumentId**

The id of the *[Instrument](#page-89-0)* to which this attachment belongs. Must not be empty.

#### **instrumentNumber**

#### private [Integer](http://docs.oracle.com/javase/8/docs/api/java/lang/Integer.html) **instrumentNumber**

The number of the *[Instrument](#page-89-0)* to which this attachment belongs. Must not be empty.

### **language**

### private [String](http://docs.oracle.com/javase/8/docs/api/java/lang/String.html) **language**

The language of the attachments content. Must not be empty and must be specified as ISO 639 language code.

### **masterId**

private [String](http://docs.oracle.com/javase/8/docs/api/java/lang/String.html) **masterId** The master id of the instrument attachment metadata.

## **serialVersionUID**

private static final long **serialVersionUID**

## **type**

private *[I18nString](#page-70-0)* **type** The type of this attachment. Must not be empty and must be one of  $InstrumentAttachmentTypes$ .

## **InstrumentAttachmentTypes**

<span id="page-92-0"></span>public class **InstrumentAttachmentTypes** All valid types of an instrument attachment.

## **Fields**

## **ALL**

public static final [Set<](http://docs.oracle.com/javase/8/docs/api/java/util/Set.html)*[I18nString](#page-70-0)*> **ALL**

## **OTHER**

public static final *[I18nString](#page-70-0)* **OTHER**

### **QUESTIONNAIRE**

public static final *[I18nString](#page-70-0)* **QUESTIONNAIRE**

## **QUESTION\_FLOW**

public static final *[I18nString](#page-70-0)* **QUESTION\_FLOW**

### **VARIABLE\_QUESTIONNAIRE**

public static final *[I18nString](#page-70-0)* **VARIABLE\_QUESTIONNAIRE**

## **InstrumentTypes**

<span id="page-93-0"></span>public class **InstrumentTypes** All valid types of an instrument.

## **Fields**

## **ALL**

public static final [Set](http://docs.oracle.com/javase/8/docs/api/java/util/Set.html)[<String>](http://docs.oracle.com/javase/8/docs/api/java/lang/String.html) **ALL**

## **CAPI**

public static final [String](http://docs.oracle.com/javase/8/docs/api/java/lang/String.html) **CAPI**

## **CATI**

public static final [String](http://docs.oracle.com/javase/8/docs/api/java/lang/String.html) **CATI**

## **CAWI**

public static final [String](http://docs.oracle.com/javase/8/docs/api/java/lang/String.html) **CAWI**

## **INTERVIEW**

public static final [String](http://docs.oracle.com/javase/8/docs/api/java/lang/String.html) **INTERVIEW**

### **PAPI**

public static final [String](http://docs.oracle.com/javase/8/docs/api/java/lang/String.html) **PAPI**

## **3.28.5 eu.dzhw.fdz.metadatamanagement.ordermanagement.domain**

Domain objects describing [eu.dzhw.fdz.metadatamanagement.ordermanagement.domain.Order](#page-94-0)s.

### **Customer**

<span id="page-93-1"></span>public class **Customer** implements [Serializable](http://docs.oracle.com/javase/8/docs/api/java/io/Serializable.html) Details of a customer who has ordered [Product](#page-97-0)s.

## **Fields**

### **email**

### private [String](http://docs.oracle.com/javase/8/docs/api/java/lang/String.html) **email**

Email address of the customer. Must be a valid email address and must not be empty.

#### **name**

#### private [String](http://docs.oracle.com/javase/8/docs/api/java/lang/String.html) **name**

Name of the customer as given in the shopping cart. Must not be empty.

## **serialVersionUID**

private static final long **serialVersionUID**

### **Order**

<span id="page-94-0"></span>public class **Order** extends *[AbstractRdcDomainObject](#page-67-0)* Order (DTO) containing all relevant information of a [Customer](#page-93-1) and her [Product](#page-97-0)s.

### **Fields**

### **client**

private *[OrderClient](#page-95-0)* **client** The id of the client (one of @link [OrderClient](#page-95-0)) who has last modified this order.

#### **customer**

private *[Customer](#page-93-1)* **customer** The [Customer](#page-93-1) who has placed this order. Must not be null.

## **id**

private [String](http://docs.oracle.com/javase/8/docs/api/java/lang/String.html) **id** The id of an order. It is a number which is generated by a sequence (see [Counter](#page-69-0).

## **languageKey**

## private [String](http://docs.oracle.com/javase/8/docs/api/java/lang/String.html) **languageKey**

The key of the preferred language (either "de" or "en") of the  $Customer$ . Must not be empty.

#### **products**

private [List<](http://docs.oracle.com/javase/8/docs/api/java/util/List.html)*[Product](#page-97-0)*> **products** List of data [Product](#page-97-0)s the [Customer](#page-93-1) want to order.

### **serialVersionUID**

private static final long **serialVersionUID**

### **state**

private *[OrderState](#page-95-1)* **state** The current state of the order. One of [OrderState](#page-95-1).

## **OrderAlreadyCompletedException**

#### public class **OrderAlreadyCompletedException** extends [IllegalArgumentException](http://docs.oracle.com/javase/8/docs/api/java/lang/IllegalArgumentException.html)

Orders with [OrderState.ORDERED](#page-96-1) must not be updated. This exception should be thrown whenever an update attempt is made on such orders.

### **Fields**

#### **serialVersionUID**

private static final long **serialVersionUID**

### **OrderClient**

<span id="page-95-0"></span>public enum **OrderClient** Enum holding possible clients with write access to the orders.

### **Enum Constants**

#### **DLP**

public static final *[OrderClient](#page-95-0)* **DLP**

### **MDM**

public static final *[OrderClient](#page-95-0)* **MDM**

### **OrderState**

<span id="page-95-1"></span>public enum **OrderState** The states an *[Order](#page-94-0)* can have.

Author René Reitmann

## **Enum Constants**

## **CREATED**

public static final *[OrderState](#page-95-1)* **CREATED**

### **NOTIFIED**

public static final *[OrderState](#page-95-1)* **NOTIFIED**

## **ORDERED**

<span id="page-96-1"></span>public static final *[OrderState](#page-95-1)* **ORDERED**

### **OrderedStudy**

#### <span id="page-96-0"></span>public class **OrderedStudy** implements [Serializable](http://docs.oracle.com/javase/8/docs/api/java/io/Serializable.html)

Partial [eu.dzhw.fdz.metadatamanagement.studymanagement.domain.Study](#page-114-0) which is part of a [Product](#page-97-0). It is a copy of the [eu.dzhw.fdz.metadatamanagement.studymanagement.](#page-114-0) domain. Study attributes which is made when the [Customer](#page-93-1) places the orders.

#### **Fields**

#### **annotations**

#### private *[I18nString](#page-70-0)* **annotations**

The annotations of the [eu.dzhw.fdz.metadatamanagement.studymanagement.domain.](#page-114-0) [Study](#page-114-0).

## **id**

#### private [String](http://docs.oracle.com/javase/8/docs/api/java/lang/String.html) **id**

The id of the [eu.dzhw.fdz.metadatamanagement.studymanagement.domain.Study](#page-114-0). Must not be empty.

#### **serialVersionUID**

private static final long **serialVersionUID**

## **title**

```
private I18nString title
```
The title of the [eu.dzhw.fdz.metadatamanagement.studymanagement.domain.Study](#page-114-0).Must not be empty neither in German nor in English.

## **Product**

<span id="page-97-0"></span>public class **Product** implements [Serializable](http://docs.oracle.com/javase/8/docs/api/java/io/Serializable.html) Data Product which can be ordered by a customer.

Author René Reitmann

## **Fields**

### **accessWay**

private [String](http://docs.oracle.com/javase/8/docs/api/java/lang/String.html) **accessWay** The access way to the *[DataSet](#page-79-1)s* which the *[Customer](#page-93-1)* wants to have.

### **dataAcquisitionProjectId**

private [String](http://docs.oracle.com/javase/8/docs/api/java/lang/String.html) **dataAcquisitionProjectId** The id of the  $DataAcquisttionProofect$  in which this product was generated. Must not be empty.

## **serialVersionUID**

private static final long **serialVersionUID**

#### **study**

private *[OrderedStudy](#page-96-0)* **study** The (partial) [OrderedStudy](#page-96-0) of this product. Must not be empty.

### **version**

private [String](http://docs.oracle.com/javase/8/docs/api/java/lang/String.html) **version** The version of the *[DataSet](#page-79-1)s* which the *[Customer](#page-93-1)* wants to have.

## **3.28.6 eu.dzhw.fdz.metadatamanagement.projectmanagement.domain**

Domain objects describing [eu.dzhw.fdz.metadatamanagement.projectmanagement.domain.](#page-100-0) [DataAcquisitionProject](#page-100-0)s.

### **AssigneeGroup**

<span id="page-97-1"></span>public enum **AssigneeGroup** Possible assignee groups.

## **Enum Constants**

### **DATA\_PROVIDER**

public static final *[AssigneeGroup](#page-97-1)* **DATA\_PROVIDER**

## **PUBLISHER**

public static final *[AssigneeGroup](#page-97-1)* **PUBLISHER**

### **Configuration**

<span id="page-98-0"></span>public class **Configuration** implements [Serializable](http://docs.oracle.com/javase/8/docs/api/java/io/Serializable.html) The project configuration describes which users are publishers or data providers for a project.

### **Fields**

## **dataProviders**

private [List<](http://docs.oracle.com/javase/8/docs/api/java/util/List.html)[String>](http://docs.oracle.com/javase/8/docs/api/java/lang/String.html) **dataProviders** User names having the role of a data provider for a project. Must contain at least one user name.

### **dataSetsState**

private *[ProjectState](#page-101-0)* **dataSetsState** The state of data sets.

#### **instrumentsState**

private *[ProjectState](#page-101-0)* **instrumentsState** The state of instruments.

#### **publicationsState**

private *[ProjectState](#page-101-0)* **publicationsState** The state of related publications.

### **publishers**

private [List<](http://docs.oracle.com/javase/8/docs/api/java/util/List.html)[String>](http://docs.oracle.com/javase/8/docs/api/java/lang/String.html) **publishers** User names having the role of a publisher for a project. Must contain at least one user name.

#### **questionsState**

## private *[ProjectState](#page-101-0)* **questionsState**

The state of questions.

#### **requirements**

#### private *[Requirements](#page-103-0)* **requirements**

Defines which object types are required before a project can be released.

#### **serialVersionUID**

private static final long **serialVersionUID**

### **studiesState**

private *[ProjectState](#page-101-0)* **studiesState** The state of the study.

#### **surveysState**

private *[ProjectState](#page-101-0)* **surveysState** The State of surveys.

## **variablesState**

private *[ProjectState](#page-101-0)* **variablesState** The state of variables.

#### **DaraUpdateQueueItem**

public class **DaraUpdateQueueItem** extends *[AbstractRdcDomainObject](#page-67-0)*

Publishing metadata to dalra will be done asynchronously and repeated as long as the update queue item has not been processed successfully and has therefore been deleted.

### **Fields**

#### **id**

```
private String id
```
The id of the update queue item. It is generated by the database.

#### **projectId**

#### private [String](http://docs.oracle.com/javase/8/docs/api/java/lang/String.html) **projectId**

The id of the  $DataAcquisitionProofect$  which needs to be sent to dalra. Must not be empty and there must be at most one update queue item in the database for any project.

### **serialVersionUID**

private static final long **serialVersionUID**

### **updateStartedAt**

#### private [LocalDateTime](http://docs.oracle.com/javase/8/docs/api/java/time/LocalDateTime.html) **updateStartedAt**

Timestamp at which the update has been started.

### **updateStartedBy**

#### private [String](http://docs.oracle.com/javase/8/docs/api/java/lang/String.html) **updateStartedBy**

Id of the process who started the updated. Stored in order to avoid having multiple concurrent processes sending data to dalra.

### **DataAcquisitionProject**

<span id="page-100-0"></span>public class **DataAcquisitionProject** extends *[AbstractShadowableRdcDomainObject](#page-68-0)* implements [Serializable](http://docs.oracle.com/javase/8/docs/api/java/io/Serializable.html) The data acquisition project collects the metadata for the data products which are published by our RDC. One project can contain one *[Study](#page-114-0)*, many *[Survey](#page-122-0)s*, many *[Instrument](#page-89-0)s* and *[Question](#page-106-0)s*, and many [DataSet](#page-79-1)s and [Variable](#page-139-0)s. A project can be currently released (visible to public users) or not. When a publisher releases a project and its version is greater than or equal to 1.0.0 then the metadata is published to dalra.

## **Fields**

### **assigneeGroup**

```
private AssigneeGroup assigneeGroup
```
Determines which assignee group is able to edit data on the project.

#### **configuration**

private *[Configuration](#page-98-0)* **configuration** Contains the project configuration.

#### **hasBeenReleasedBefore**

#### private [Boolean](http://docs.oracle.com/javase/8/docs/api/java/lang/Boolean.html) **hasBeenReleasedBefore**

Flag indicating whether this project has ever been released in its life. It is used to ensure that project cannot be deleted once they have been released.

#### **id**

private [String](http://docs.oracle.com/javase/8/docs/api/java/lang/String.html) **id** The id of this project. Must not be empty

### **lastAssigneeGroupMessage**

#### private [String](http://docs.oracle.com/javase/8/docs/api/java/lang/String.html) **lastAssigneeGroupMessage**

The last message provided by an assignee group user before [DataAcquisitionProject.](#page-100-1) [assigneeGroup](#page-100-1) value changed.

#### **masterId**

#### private [String](http://docs.oracle.com/javase/8/docs/api/java/lang/String.html) **masterId**

The master id of this project. Must not be empty, must only contain lower cased (english) letters and numbers and must not contain more than 32 characters.

#### **release**

#### private *[Release](#page-102-0)* **release**

A valid [Release](#page-102-0) object. Null if the project is currently not released. The version of a [Release](#page-102-0) must be a syntactically correct according to semver (major.minor.patch) and must not be decreased.

### **serialVersionUID**

private static final long **serialVersionUID**

#### **FreeResourceTypes**

public class **FreeResourceTypes** Resource Types as they are harvested from DARA by the VFDB.

#### **Fields**

#### **MIXED\_DATA**

public static final *[I18nString](#page-70-0)* **MIXED\_DATA**

#### **QUALITATIVE\_DATA**

public static final *[I18nString](#page-70-0)* **QUALITATIVE\_DATA**

#### **SURVEY\_DATA**

public static final *[I18nString](#page-70-0)* **SURVEY\_DATA**

#### **ProjectState**

### <span id="page-101-0"></span>public class **ProjectState** implements [Serializable](http://docs.oracle.com/javase/8/docs/api/java/io/Serializable.html) State of a data acquisition project. Used for all metadata

Author tgehrke

## **Fields**

### **isDataProviderReady**

private boolean **isDataProviderReady** indicates if the data providers marked it's metadata as ready.

### **isPublisherReady**

private boolean **isPublisherReady** indicates if the publisher marked the metadata as ready.

### **serialVersionUID**

private static final long **serialVersionUID**

#### **Release**

<span id="page-102-0"></span>public class **Release** implements [Serializable](http://docs.oracle.com/javase/8/docs/api/java/io/Serializable.html) The release object contains the version and a timestamp of the current release.

#### **Fields**

#### **firstDate**

#### private [LocalDateTime](http://docs.oracle.com/javase/8/docs/api/java/time/LocalDateTime.html) **firstDate**

The timestamp (in UTC) indicates when a publisher has released the  $DataAcquisitionProject$  with the current version for the first time. Will be generated by the server and will not be empty.

## **lastDate**

#### private [LocalDateTime](http://docs.oracle.com/javase/8/docs/api/java/time/LocalDateTime.html) **lastDate**

The timestamp (in UTC) indicates when a publisher has released the  $DataAcquisitionProofect$  with the current version the last time. Must not be empty.

#### **serialVersionUID**

private static final long **serialVersionUID**

#### **version**

#### private [String](http://docs.oracle.com/javase/8/docs/api/java/lang/String.html) **version**

A valid semver version (major.minor.patch). Must not be empty and must not contain more than 32 characters. A version of a [DataAcquisitionProject](#page-100-0) must not be decreased.

#### **Requirements**

<span id="page-103-0"></span>public class **Requirements** implements [Serializable](http://docs.oracle.com/javase/8/docs/api/java/io/Serializable.html) This configuration defines which object types have to be delivered before a project can be released.

### **Fields**

#### **isDataSetsRequired**

private boolean **isDataSetsRequired** Defines if data set data is required for a release.

#### **isInstrumentsRequired**

private boolean **isInstrumentsRequired** Defines if instrument data is required for a release.

#### **isPublicationsRequired**

private boolean **isPublicationsRequired** Defines if publication data is required for a release.

#### **isQuestionsRequired**

private boolean **isQuestionsRequired** Defines if question data is required for a release.

#### **isStudiesRequired**

#### private boolean **isStudiesRequired**

Defines if study data is required for a release (this object type is mandatory and this setting is therefore always true.

### **isSurveysRequired**

private boolean **isSurveysRequired** Defines if survey data is required for a release.

#### **isVariablesRequired**

private boolean **isVariablesRequired** Defines if variable data is required for a release.

### **serialVersionUID**

private static final long **serialVersionUID**

## **ShadowCopyQueueItem**

<span id="page-104-1"></span>public class **ShadowCopyQueueItem** extends *[AbstractRdcDomainObject](#page-67-0)* Represents a queued shadow copy task of a project.

## **Fields**

### **action**

private *[Action](#page-104-0)* **action** The action which will be performed for the shadow copies.

#### **dataAcquisitionProjectId**

private [String](http://docs.oracle.com/javase/8/docs/api/java/lang/String.html) **dataAcquisitionProjectId** Project id for which a shadow copy should be created or hidden or unhidden.

#### **id**

private [String](http://docs.oracle.com/javase/8/docs/api/java/lang/String.html) **id** Queue item id.

### **release**

private *[Release](#page-102-0)* **release** The release object of the project which has been released.

#### **serialVersionUID**

private static final long **serialVersionUID**

#### **updateStartedAt**

private [LocalDateTime](http://docs.oracle.com/javase/8/docs/api/java/time/LocalDateTime.html) **updateStartedAt** Start time of the copy process.

#### **ShadowCopyQueueItem.Action**

<span id="page-104-0"></span>public enum **Action** The action which will be performed for the shadows.

## **Enum Constants**

### **CREATE**

public static final *[ShadowCopyQueueItem](#page-104-1)*.*[Action](#page-104-0)* **CREATE**

### **HIDE**

public static final *[ShadowCopyQueueItem](#page-104-1)*.*[Action](#page-104-0)* **HIDE**

### **UNHIDE**

public static final *[ShadowCopyQueueItem](#page-104-1)*.*[Action](#page-104-0)* **UNHIDE**

#### **ShadowCopyReleaseToDaraNotAllowed**

public class **ShadowCopyReleaseToDaraNotAllowed** extends [IllegalArgumentException](http://docs.oracle.com/javase/8/docs/api/java/lang/IllegalArgumentException.html) Thrown if client attempts to release a shadowed project to dara.

#### **Fields**

### **serialVersionUID**

private static final long **serialVersionUID**

#### **ShadowHidingNotAllowedException**

public class **ShadowHidingNotAllowedException** extends [Exception](http://docs.oracle.com/javase/8/docs/api/java/lang/Exception.html) Exception which is thrown when the user tries to hide a master or the most recent shadow copy. Author René Reitmann

## **Fields**

### **serialVersionUID**

private static final long **serialVersionUID**

#### **ShadowUnhidingNotAllowedException**

public class **ShadowUnhidingNotAllowedException** extends [Exception](http://docs.oracle.com/javase/8/docs/api/java/lang/Exception.html) Exception which is thrown when the user tries to unhide shadows which are already unhidden.

Author René Reitmann

### **Fields**

#### **serialVersionUID**

private static final long **serialVersionUID**

## **3.28.7 eu.dzhw.fdz.metadatamanagement.questionmanagement.domain**

Domain objects describing [eu.dzhw.fdz.metadatamanagement.questionmanagement.domain.](#page-106-0) [Question](#page-106-0)s.

### **ImageType**

<span id="page-106-1"></span>public enum **ImageType** Enum representing supported types of question images.

### **Enum Constants**

### **PNG**

public static final *[ImageType](#page-106-1)* **PNG**

### **Question**

<span id="page-106-0"></span>public class **Question** extends *[AbstractShadowableRdcDomainObject](#page-68-0)*

A question is part of an [Instrument](#page-89-0) which has been used in at least one [Survey](#page-122-0)s. The responses to a question are stored in [Variable](#page-139-0)s.

### **Fields**

#### **additionalQuestionText**

#### private *[I18nString](#page-70-0)* **additionalQuestionText**

Arbitrary additional question text which has been presented to the participant. Must not contain more than 1 MB characters.

### **annotations**

private *[I18nString](#page-70-0)* **annotations** Arbitrary annotations to this question. Must not contain more than 2048 characters.

### **conceptIds**

private [List<](http://docs.oracle.com/javase/8/docs/api/java/util/List.html)[String>](http://docs.oracle.com/javase/8/docs/api/java/lang/String.html) **conceptIds** List of ids of *[Concept](#page-75-0)s* to which this question belongs.

### **dataAcquisitionProjectId**

### private [String](http://docs.oracle.com/javase/8/docs/api/java/lang/String.html) **dataAcquisitionProjectId**

The id of the [DataAcquisitionProject](#page-100-0) to which this question belongs. The dataAcquisitionProjectId must not be empty.

#### **id**

### private [String](http://docs.oracle.com/javase/8/docs/api/java/lang/String.html) **id**

The id of the question which uniquely identifies the question in this application.

#### **indexInInstrument**

#### private [Integer](http://docs.oracle.com/javase/8/docs/api/java/lang/Integer.html) **indexInInstrument**

The index of the question in the *[Instrument](#page-89-0)*. Used for sorting the questions.

### **instruction**

#### private *[I18nString](#page-70-0)* **instruction**

The instruction for the participant which tells how to give the answers to this question. Must not contain more than 1 MB characters.

#### **instrumentId**

#### private [String](http://docs.oracle.com/javase/8/docs/api/java/lang/String.html) **instrumentId**

The id of the *[Instrument](#page-89-0)* to which this question belongs. Must not be empty.

#### **instrumentNumber**

#### private [Integer](http://docs.oracle.com/javase/8/docs/api/java/lang/Integer.html) **instrumentNumber**

The number of the *[Instrument](#page-89-0)* to which this question belongs. Must not be empty.

#### **introduction**

#### private *[I18nString](#page-70-0)* **introduction**

The introduction of this question which gives more context to the participant before asking the question. Must not contain more than 2048 characters.

### **masterId**

#### private [String](http://docs.oracle.com/javase/8/docs/api/java/lang/String.html) **masterId**

```
The master id of the question. It must not be empty, must be of the form
que-{{dataAcquisitionProjectId}}-ins{{instrumentNumber}}-{{number}}$ and
must not contain more than 512 characters.
```
### **number**

#### private [String](http://docs.oracle.com/javase/8/docs/api/java/lang/String.html) **number**

The number of the question. Must not be empty and must be unique within the  $Instrument$ . Must contain only (german) alphanumeric characters and "","-" and "." and must not contain more than 32 characters.
# **questionText**

### private *[I18nString](#page-70-0)* **questionText**

The question the [Survey](#page-122-0)s participant was asked. It must be specified in at least one language and it must not contain more than 2048 characters.

# **serialVersionUID**

private static final long **serialVersionUID**

## **studyId**

### private [String](http://docs.oracle.com/javase/8/docs/api/java/lang/String.html) **studyId**

The id of the *[OrderedStudy](#page-96-0)* to which this question belongs. Must not be empty.

## **successorNumbers**

#### private [List<](http://docs.oracle.com/javase/8/docs/api/java/util/List.html)[String>](http://docs.oracle.com/javase/8/docs/api/java/lang/String.html) **successorNumbers**

List of numbers of the *[Question](#page-106-0)s* which directly follow this question in the *[Instrument](#page-89-0)*.

### **successors**

## private [List<](http://docs.oracle.com/javase/8/docs/api/java/util/List.html)[String>](http://docs.oracle.com/javase/8/docs/api/java/lang/String.html) **successors**

List of ids of the *[Question](#page-106-0)s* which directly follow this question in the *[Instrument](#page-89-0)*.

## **technicalRepresentation**

#### private *[TechnicalRepresentation](#page-111-0)* **technicalRepresentation**

A [TechnicalRepresentation](#page-111-0) of this question. This is optional and can be used to add the source code of the question which was used to generate it.

## **topic**

## private *[I18nString](#page-70-0)* **topic**

The topic or section in the *[Instrument](#page-89-0)* to which this question belongs. It must not contain more than 2048 characters.

## **type**

# private *[I18nString](#page-70-0)* **type**

The type of the question. Must be one of QuestionTypes and must not be empty.

## **QuestionImageMetadata**

public class **QuestionImageMetadata** extends *[AbstractShadowableRdcDomainObject](#page-68-0)*

The metadata for one question images. One question image displays the question in one language with one given resolution.

## **Fields**

## **containsAnnotations**

### private [Boolean](http://docs.oracle.com/javase/8/docs/api/java/lang/Boolean.html) **containsAnnotations**

Flag indicating whether the image contains annotations which highlight parts that were only visible to specific participants. These annotations were not visible to the participants.

## **dataAcquisitionProjectId**

### private [String](http://docs.oracle.com/javase/8/docs/api/java/lang/String.html) **dataAcquisitionProjectId**

The id of the [DataAcquisitionProject](#page-100-0) of the [Question](#page-106-0) to which this image belongs. Must not be empty.

## **fileName**

#### private [String](http://docs.oracle.com/javase/8/docs/api/java/lang/String.html) **fileName**

The name of the images file. Must not be empty and must only contain (german) alphanumeric characters and  $\ldots$ ", "-" and  $\ldots$ ".

## **id**

private [String](http://docs.oracle.com/javase/8/docs/api/java/lang/String.html) **id**

## **imageType**

private *[ImageType](#page-106-1)* **imageType**

The type of this image. Must be one of  $ImageType$  and must not be empty.

## **indexInQuestion**

#### private [Integer](http://docs.oracle.com/javase/8/docs/api/java/lang/Integer.html) **indexInQuestion**

The index in the *[Question](#page-106-0)* of this image. Used for sorting the images of this *Question*. Must not be empty.

## **language**

### private [String](http://docs.oracle.com/javase/8/docs/api/java/lang/String.html) **language**

The language of the question text on this image. Must not be empty and must be a valid ISO 639 code.

# **masterId**

private [String](http://docs.oracle.com/javase/8/docs/api/java/lang/String.html) **masterId** The master id of question image metadata.

# **questionId**

private [String](http://docs.oracle.com/javase/8/docs/api/java/lang/String.html) **questionId** The id of the *[Question](#page-106-0)* to which this image belongs. Must not be empty.

# **resolution**

private *[Resolution](#page-72-0)* **resolution** The resolution of the image.

# **serialVersionUID**

private static final long **serialVersionUID**

# **QuestionTypes**

public class **QuestionTypes** All valid types of a [Question](#page-106-0).

# **Fields**

# **ALL**

public static final [Set<](http://docs.oracle.com/javase/8/docs/api/java/util/Set.html)*[I18nString](#page-70-0)*> **ALL**

# **GRID**

public static final *[I18nString](#page-70-0)* **GRID**

# **ITEM\_SET**

public static final *[I18nString](#page-70-0)* **ITEM\_SET**

# **MULTIPLE\_CHOICE**

public static final *[I18nString](#page-70-0)* **MULTIPLE\_CHOICE**

# **OPEN**

public static final *[I18nString](#page-70-0)* **OPEN**

# **SINGLE\_CHOICE**

public static final *[I18nString](#page-70-0)* **SINGLE\_CHOICE**

# **UNDOCUMENTED**

public static final *[I18nString](#page-70-0)* **UNDOCUMENTED**

## **TechnicalRepresentation**

#### <span id="page-111-0"></span>public class **TechnicalRepresentation** implements [Serializable](http://docs.oracle.com/javase/8/docs/api/java/io/Serializable.html)

The technical representation of a  $Question$  which was used to generate the question for instance in an online [Instrument](#page-89-0).

# **Fields**

### **language**

### private [String](http://docs.oracle.com/javase/8/docs/api/java/lang/String.html) **language**

The technical language of the source of this representation. E.g. "qml". Must not be empty and must not contain more than 32 characters.

## **serialVersionUID**

private static final long **serialVersionUID**

### **source**

private [String](http://docs.oracle.com/javase/8/docs/api/java/lang/String.html) **source** The source code of the question. Must not be empty and must not contain more than 1 MB characters.

### **type**

### private [String](http://docs.oracle.com/javase/8/docs/api/java/lang/String.html) **type**

The type of the technical representation. E.g. "zofar". Must not be empty and must not contain more than 32 characters.

# **3.28.8 eu.dzhw.fdz.metadatamanagement.relatedpublicationmanagement.domain**

In the domain layer are all domain classes of the related publication.

author Daniel Katzberg

# **RelatedPublication**

public class **RelatedPublication** extends *[AbstractRdcDomainObject](#page-67-0)* Domain Object for the Related Publications.

Author Daniel Katzberg

# **Fields**

# **abstractSource**

private *[I18nString](#page-70-0)* **abstractSource**

## **authors**

private [String](http://docs.oracle.com/javase/8/docs/api/java/lang/String.html) **authors**

# **dataSetIds**

private [List<](http://docs.oracle.com/javase/8/docs/api/java/util/List.html)[String>](http://docs.oracle.com/javase/8/docs/api/java/lang/String.html) **dataSetIds**

## **doi**

private [String](http://docs.oracle.com/javase/8/docs/api/java/lang/String.html) **doi**

# **id**

private [String](http://docs.oracle.com/javase/8/docs/api/java/lang/String.html) **id**

# **instrumentIds**

private [List<](http://docs.oracle.com/javase/8/docs/api/java/util/List.html)[String>](http://docs.oracle.com/javase/8/docs/api/java/lang/String.html) **instrumentIds**

# **language**

private [String](http://docs.oracle.com/javase/8/docs/api/java/lang/String.html) **language**

# **publicationAbstract**

private [String](http://docs.oracle.com/javase/8/docs/api/java/lang/String.html) **publicationAbstract**

# **questionIds**

private [List<](http://docs.oracle.com/javase/8/docs/api/java/util/List.html)[String>](http://docs.oracle.com/javase/8/docs/api/java/lang/String.html) **questionIds**

# **serialVersionUID**

private static final long **serialVersionUID**

# **sourceLink**

private [String](http://docs.oracle.com/javase/8/docs/api/java/lang/String.html) **sourceLink**

## **sourceReference**

private [String](http://docs.oracle.com/javase/8/docs/api/java/lang/String.html) **sourceReference**

## **studyIds**

private [List<](http://docs.oracle.com/javase/8/docs/api/java/util/List.html)[String>](http://docs.oracle.com/javase/8/docs/api/java/lang/String.html) **studyIds**

## **studySerieses**

private [List<](http://docs.oracle.com/javase/8/docs/api/java/util/List.html)*[I18nString](#page-70-0)*> **studySerieses**

## **surveyIds**

private [List<](http://docs.oracle.com/javase/8/docs/api/java/util/List.html)[String>](http://docs.oracle.com/javase/8/docs/api/java/lang/String.html) **surveyIds**

# **title**

private [String](http://docs.oracle.com/javase/8/docs/api/java/lang/String.html) **title**

## **variableIds**

private [List<](http://docs.oracle.com/javase/8/docs/api/java/util/List.html)[String>](http://docs.oracle.com/javase/8/docs/api/java/lang/String.html) **variableIds**

## **year**

private [Integer](http://docs.oracle.com/javase/8/docs/api/java/lang/Integer.html) **year**

# **3.28.9 eu.dzhw.fdz.metadatamanagement.studymanagement.domain**

Domain objects describing [eu.dzhw.fdz.metadatamanagement.studymanagement.domain.Study](#page-114-0)s.

# **DataAvailabilities**

#### <span id="page-113-0"></span>public class **DataAvailabilities**

The data's availability of a *[Study](#page-114-0)* can be in one of these states.

# **Fields**

# **ALL**

public static final [Set<](http://docs.oracle.com/javase/8/docs/api/java/util/Set.html)*[I18nString](#page-70-0)*> **ALL**

# **AVAILABLE**

public static final *[I18nString](#page-70-0)* **AVAILABLE**

## **IN\_PREPARATION**

public static final *[I18nString](#page-70-0)* **IN\_PREPARATION**

## **NOT\_AVAILABLE**

public static final *[I18nString](#page-70-0)* **NOT\_AVAILABLE**

## **Study**

<span id="page-114-0"></span>public class **Study** extends *[AbstractShadowableRdcDomainObject](#page-68-0)* implements StudySubDocumentProjection A study contains all metadata of a [DataAcquisitionProject](#page-100-0). It will get a DOI (Digital Object Identifier) when the [DataAcquisitionProject](#page-100-0) is released.

## **Fields**

## **annotations**

private *[I18nString](#page-70-0)* **annotations** Arbitrary additional text for this instrument. Must not contain more than 2048 characters.

## **authors**

private [List<](http://docs.oracle.com/javase/8/docs/api/java/util/List.html)*[Person](#page-71-0)*> **authors** List of [Person](#page-71-0)s which have performed this study. Must not be empty.

## **dataAcquisitionProjectId**

### private [String](http://docs.oracle.com/javase/8/docs/api/java/lang/String.html) **dataAcquisitionProjectId**

The id of the [DataAcquisitionProject](#page-100-0) to which this study belongs. The dataAcquisitionProjectId must not be empty.

### **dataAvailability**

#### private *[I18nString](#page-70-0)* **dataAvailability**

The current state of the data's availability. Must be one of  $DataAvailableJilities$  and must not be empty.

# **description**

## private *[I18nString](#page-70-0)* **description**

A description of the study. It must be specified in German and English and it must not contain more than 2048 characters.

## **id**

### private [String](http://docs.oracle.com/javase/8/docs/api/java/lang/String.html) **id**

The id of the study which uniquely identifies the study in this application.

## **institutions**

#### private [List<](http://docs.oracle.com/javase/8/docs/api/java/util/List.html)*[I18nString](#page-70-0)*> **institutions**

The names of the institutions which have performed this study. It must be specified in German and English and it must not contain more than 512 characters.

#### **masterId**

#### private [String](http://docs.oracle.com/javase/8/docs/api/java/lang/String.html) **masterId**

The master id of the study. The master id must not be empty, must be of the form stu-{{dataAcquisitionProjectId}}\$ and the master id must not contain more than 512 characters.

## **serialVersionUID**

private static final long **serialVersionUID**

### **sponsor**

#### private *[I18nString](#page-70-0)* **sponsor**

The name of the sponsor who which has sponsored this study. It must be specified in German and English and it must not contain more than 512 characters.

### **studySeries**

### private *[I18nString](#page-70-0)* **studySeries**

The name of the series of studies to which this study belongs.. If specified it must be specified in German and English. It must not contain more than  $512$  characters and must not contain  $\ldots$ ".

## **surveyDesign**

#### private *[I18nString](#page-70-0)* **surveyDesign**

The survey design of this  $Study$ . Must be one of  $SurveyDesigns$  and must not be empty.

## **tags**

## private *[Tags](#page-118-1)* **tags**

Keywords for the study.

# **title**

private *[I18nString](#page-70-0)* **title**

The title of the study. It must be specified in German and English and it must not contain more than 2048 characters.

# **StudyAttachmentMetadata**

<span id="page-116-0"></span>public class **StudyAttachmentMetadata** extends *[AbstractShadowableRdcDomainObject](#page-68-0)* Metadata which will be stored with each attachment of a [Study](#page-114-0).

## **Fields**

# **dataAcquisitionProjectId**

## private [String](http://docs.oracle.com/javase/8/docs/api/java/lang/String.html) **dataAcquisitionProjectId**

The id of the [DataAcquisitionProject](#page-100-0) to which the [Study](#page-114-0) of this attachment belongs. Must not be empty.

# **description**

## private *[I18nString](#page-70-0)* **description**

A description for this attachment. It must be specified in at least one language and it must not contain more than 512 characters.

## **fileName**

## private [String](http://docs.oracle.com/javase/8/docs/api/java/lang/String.html) **fileName**

The filename of the attachment. Must not be empty and must contain only (german) alphanumeric characters and  $\ldots$ " and  $\ldots$ " and  $\ldots$ ".

## **id**

## private [String](http://docs.oracle.com/javase/8/docs/api/java/lang/String.html) **id**

The id of the attachment. Holds the complete path which can be used to download the file.

# **indexInStudy**

## private [Integer](http://docs.oracle.com/javase/8/docs/api/java/lang/Integer.html) **indexInStudy**

The index in the  $Study$  of this attachment. Used for sorting the attachments of this  $Study$ . Must not be empty.

## **language**

## private [String](http://docs.oracle.com/javase/8/docs/api/java/lang/String.html) **language**

The language of the attachments content. Must not be empty and must be specified as ISO 639 language code.

## **masterId**

private [String](http://docs.oracle.com/javase/8/docs/api/java/lang/String.html) **masterId** The master id of the study attachment.

# **serialVersionUID**

private static final long **serialVersionUID**

## **studyId**

private [String](http://docs.oracle.com/javase/8/docs/api/java/lang/String.html) **studyId** The id of the  $Study$  to which this attachment belongs. Must not be empty.

## **title**

### private [String](http://docs.oracle.com/javase/8/docs/api/java/lang/String.html) **title**

An optional title of this attachment in the attachments' language. Must not be empty and it must not contain more than 2048 characters.

## **type**

private *[I18nString](#page-70-0)* **type** The type of the attachment. Must be one of  $StudyAttachmentTypes$  and must not be empty.

# **StudyAttachmentTypes**

<span id="page-117-0"></span>public class **StudyAttachmentTypes** All valid types of a [StudyAttachmentMetadata](#page-116-0).

# **Fields**

# **ALL**

public static final [Set<](http://docs.oracle.com/javase/8/docs/api/java/util/Set.html)*[I18nString](#page-70-0)*> **ALL**

# **METHOD\_REPORT**

public static final *[I18nString](#page-70-0)* **METHOD\_REPORT**

# **OTHER**

public static final *[I18nString](#page-70-0)* **OTHER**

# **SurveyDesigns**

<span id="page-118-0"></span>public class **SurveyDesigns** List of currently supported survey designs.

# **Fields**

# **ALL**

public static final [Set<](http://docs.oracle.com/javase/8/docs/api/java/util/Set.html)*[I18nString](#page-70-0)*> **ALL**

# **CROSS\_SECTION**

public static final *[I18nString](#page-70-0)* **CROSS\_SECTION**

# **PANEL**

public static final *[I18nString](#page-70-0)* **PANEL**

# **Tags**

<span id="page-118-1"></span>public class **Tags** implements [Serializable](http://docs.oracle.com/javase/8/docs/api/java/io/Serializable.html) Contains tags associated with a study.

# **Fields**

# **de**

private [Set](http://docs.oracle.com/javase/8/docs/api/java/util/Set.html)[<String>](http://docs.oracle.com/javase/8/docs/api/java/lang/String.html) **de** German tags. At least one tag must be provided.

# **en**

private [Set](http://docs.oracle.com/javase/8/docs/api/java/util/Set.html)[<String>](http://docs.oracle.com/javase/8/docs/api/java/lang/String.html) **en** English tags (optional).

# **serialVersionUID**

private static final long **serialVersionUID**

# **TimeMethods**

## public class **TimeMethods**

Describes the time dimension of the data collection. Used by DARA as time dimension and harvested by the VFDB.

# **Fields**

# **CROSSSECTION**

public static final [String](http://docs.oracle.com/javase/8/docs/api/java/lang/String.html) **CROSSSECTION**

# **CROSSSECTIONADHOCFOLLOWUP**

public static final [String](http://docs.oracle.com/javase/8/docs/api/java/lang/String.html) **CROSSSECTIONADHOCFOLLOWUP**

# **LONGITUDINAL**

public static final [String](http://docs.oracle.com/javase/8/docs/api/java/lang/String.html) **LONGITUDINAL**

# **LONGITUDINAL\_COHORTEVENTBASED**

public static final [String](http://docs.oracle.com/javase/8/docs/api/java/lang/String.html) **LONGITUDINAL\_COHORTEVENTBASED**

# **LONGITUDINAL\_PANEL**

public static final [String](http://docs.oracle.com/javase/8/docs/api/java/lang/String.html) **LONGITUDINAL\_PANEL**

# **LONGITUDINAL\_PANEL\_CONTINOUS**

public static final [String](http://docs.oracle.com/javase/8/docs/api/java/lang/String.html) **LONGITUDINAL\_PANEL\_CONTINOUS**

# **LONGITUDINAL\_PANEL\_INTERVAL**

public static final [String](http://docs.oracle.com/javase/8/docs/api/java/lang/String.html) **LONGITUDINAL\_PANEL\_INTERVAL**

# **LONGITUDINAL\_TRENDREPEATEDCROSSSECTION**

public static final [String](http://docs.oracle.com/javase/8/docs/api/java/lang/String.html) **LONGITUDINAL\_TRENDREPEATEDCROSSSECTION**

# **Other**

public static final [String](http://docs.oracle.com/javase/8/docs/api/java/lang/String.html) **Other**

# **TIMESERIES**

public static final [String](http://docs.oracle.com/javase/8/docs/api/java/lang/String.html) **TIMESERIES**

# **TIMESERIES\_CONTINOUS**

public static final [String](http://docs.oracle.com/javase/8/docs/api/java/lang/String.html) **TIMESERIES\_CONTINOUS**

# **TIMESERIES\_DISCRETE**

public static final [String](http://docs.oracle.com/javase/8/docs/api/java/lang/String.html) **TIMESERIES\_DISCRETE**

# **3.28.10 eu.dzhw.fdz.metadatamanagement.surveymanagement.domain**

Domain objects describing [eu.dzhw.fdz.metadatamanagement.surveymanagement.domain.](#page-122-0) [Survey](#page-122-0)s.

# **DataTypes**

<span id="page-120-1"></span>public class **DataTypes** Types of data, which a [Survey](#page-122-0) can produce.

# **Fields**

# **ALL**

public static final [Set<](http://docs.oracle.com/javase/8/docs/api/java/util/Set.html)*[I18nString](#page-70-0)*> **ALL**

# **QUALITATIVE\_DATA**

public static final *[I18nString](#page-70-0)* **QUALITATIVE\_DATA**

# **QUANTITATIVE\_DATA**

public static final *[I18nString](#page-70-0)* **QUANTITATIVE\_DATA**

# **GeographicCoverage**

<span id="page-120-0"></span>public class **GeographicCoverage** implements [Serializable](http://docs.oracle.com/javase/8/docs/api/java/io/Serializable.html) Contains data regarding the location where survey data was collected.

# **Fields**

## **country**

private [String](http://docs.oracle.com/javase/8/docs/api/java/lang/String.html) **country** ISO 3166-1 alpha-2 country code.

## **description**

private *[I18nString](#page-70-0)* **description** Free text description for additional information regarding the location.

## **serialVersionUID**

private static final long **serialVersionUID**

## **Population**

<span id="page-121-0"></span>public class **Population** implements [Serializable](http://docs.oracle.com/javase/8/docs/api/java/io/Serializable.html) Details of the population of a [Survey](#page-122-0).

## **Fields**

## **description**

private *[I18nString](#page-70-0)* **description**

A description of the population. It must be specified in all languages and it must not contain more than 2048 characters.

# **geographicCoverages**

private [List<](http://docs.oracle.com/javase/8/docs/api/java/util/List.html)*[GeographicCoverage](#page-120-0)*> **geographicCoverages** A list of geographic coverages. Must contain at least one entry.

# **serialVersionUID**

private static final long **serialVersionUID**

## **unit**

private *[I18nString](#page-70-0)* **unit**

Unit type. Mandatory field which only allows values specified by VFDB.

See also: [GNERD: Survey Unit Educational Research \(Version 1.0\)](https://mdr.iqb.hu-berlin.de/#/catalog/94d1ae4f-a441-c728-4a03-adb0eb4604af)

## **Survey**

<span id="page-122-0"></span>public class **Survey** extends *[AbstractShadowableRdcDomainObject](#page-68-0)*

A survey is conducted to examine a population on the basis of a sample. The resulting  $Database\lambda$  can be used to make statements about the population.

## **Fields**

## **annotations**

private *[I18nString](#page-70-0)* **annotations**

Arbitrary additional text for this survey. Must not contain more than 2048 characters.

## **dataAcquisitionProjectId**

## private [String](http://docs.oracle.com/javase/8/docs/api/java/lang/String.html) **dataAcquisitionProjectId**

The id of the  $Database$   $Database$   $\frac{1}{2}$   $\frac{1}{2}$ not be empty.

### **dataType**

## private *[I18nString](#page-70-0)* **dataType**

The type of data which the survey produced. Must be one of  $DataTypes$  and must not be empty.

# **fieldPeriod**

private *[Period](#page-71-1)* **fieldPeriod**

The period during which the survey has been conducted or is expected to be conducted. Must not be empty.

## **grossSampleSize**

### private [Integer](http://docs.oracle.com/javase/8/docs/api/java/lang/Integer.html) **grossSampleSize**

The gross sample size represents the number of participants which have been invited to take part in the [Survey](#page-122-0). Must not be negative.

## **id**

```
private String id
```
The id of the survey which uniquely identifies the survey in this application.

## **masterId**

## private [String](http://docs.oracle.com/javase/8/docs/api/java/lang/String.html) **masterId**

The master id of the survey. It must not be empty, must be of the form sur-{{dataAcquisitionProjectId}}-sy{{number}}\$ and must not contain more than 512 characters.

## **number**

#### private [Integer](http://docs.oracle.com/javase/8/docs/api/java/lang/Integer.html) **number**

The number of the instrument. Must not be empty and must be unique within the [DataAcquisitionProject](#page-100-0).

### **population**

private *[Population](#page-121-0)* **population** Details about the [Population](#page-121-0). Must not be empty.

### **responseRate**

### private [Double](http://docs.oracle.com/javase/8/docs/api/java/lang/Double.html) **responseRate**

The response rate is the quotient of the gross sample size and the sample size. Must be between 0 and 100.

#### **sample**

#### private *[I18nString](#page-70-0)* **sample**

The sampling method is the procedure for selecting sample members from a population. It must match the controlled vocabulary specified by VFDB.

See also: [Catalog: GNERD: Sampling Procedure Educational Research \(Version 1.0\)](https://mdr.iqb.hu-berlin.de/#/catalog/1d791cc7-6d8d-dd35-b1ef-0eec9c31bbb5")

## **sampleSize**

#### private [Integer](http://docs.oracle.com/javase/8/docs/api/java/lang/Integer.html) **sampleSize**

The sample size is the number of participant which took part in the survey. Must not be empty and must not be negative.

# **serialVersionUID**

private static final long **serialVersionUID**

## **studyId**

private [String](http://docs.oracle.com/javase/8/docs/api/java/lang/String.html) **studyId**

The id of the  $Study$  to which this survey belongs. Must not be empty.

### **surveyMethod**

## private *[I18nString](#page-70-0)* **surveyMethod**

The survey method briefly describes how the data were collected. It must be specified in German and English and it must not contain more than 2048 characters.

## **title**

## private *[I18nString](#page-70-0)* **title**

The title of the instrument. It must be specified in German and English and it must not contain more than 2048 characters.

### **wave**

### private [Integer](http://docs.oracle.com/javase/8/docs/api/java/lang/Integer.html) **wave**

Number of the wave which this  $Surve$  represents. Will be ignored if the  $Study$  is not organized in waves. Must not be empty and must be greater than or equal to 1.

#### **SurveyAttachmentMetadata**

public class **SurveyAttachmentMetadata** extends *[AbstractShadowableRdcDomainObject](#page-68-0)* Metadata which will be stored with each attachment of a [Survey](#page-122-0).

# **Fields**

## **dataAcquisitionProjectId**

#### private [String](http://docs.oracle.com/javase/8/docs/api/java/lang/String.html) **dataAcquisitionProjectId**

The id of the [DataAcquisitionProject](#page-100-0) to which the [Survey](#page-122-0) of this attachment belongs. Must not be empty.

### **description**

#### private *[I18nString](#page-70-0)* **description**

A description for this attachment. It must be specified in at least one language and it must not contain more than 512 characters.

# **fileName**

#### private [String](http://docs.oracle.com/javase/8/docs/api/java/lang/String.html) **fileName**

The filename of the attachment. Must not be empty and must contain only (german) alphanumeric characters and  $, \_\text{``}$  and  $, \text{``}$  and  $, \text{``}$ .

#### **id**

```
private String id
```
The id of the attachment. Holds the complete path which can be used to download the file.

## **indexInSurvey**

#### private [Integer](http://docs.oracle.com/javase/8/docs/api/java/lang/Integer.html) **indexInSurvey**

The index in the [Survey](#page-122-0) of this attachment. Used for sorting the attachments of this Survey. Must not be empty.

# **language**

## private [String](http://docs.oracle.com/javase/8/docs/api/java/lang/String.html) **language**

The language of the attachments content. Must not be empty and must be specified as ISO 639 language code.

## **masterId**

private [String](http://docs.oracle.com/javase/8/docs/api/java/lang/String.html) **masterId**

# **serialVersionUID**

private static final long **serialVersionUID**

## **surveyId**

private [String](http://docs.oracle.com/javase/8/docs/api/java/lang/String.html) **surveyId**

The id of the *[Survey](#page-122-0)* to which this attachment belongs. Must not be empty.

## **surveyNumber**

private [Integer](http://docs.oracle.com/javase/8/docs/api/java/lang/Integer.html) **surveyNumber**

The number of the *[Survey](#page-122-0)* to which this attachment belongs. Must not be empty.

# **title**

private [String](http://docs.oracle.com/javase/8/docs/api/java/lang/String.html) **title**

A title of this attachment in the attachments' language. Must not be empty and it must not contain more than 2048 characters.

## **SurveyResponseRateImageMetadata**

public class **SurveyResponseRateImageMetadata** extends *[AbstractShadowableRdcDomainObject](#page-68-0)* Metadata which will be stored with each response rate image of a [Survey](#page-122-0).

# **Fields**

# **dataAcquisitionProjectId**

## private [String](http://docs.oracle.com/javase/8/docs/api/java/lang/String.html) **dataAcquisitionProjectId**

The id of the  $Database$   $DataAcquisttionProject$  to which the  $Surve$  of this response rate image belongs. Must not be empty.

# **fileName**

## private [String](http://docs.oracle.com/javase/8/docs/api/java/lang/String.html) **fileName**

The filename of the image. Must not be empty and must contain only (german) alphanumeric characters and  $\ldots$ " and  $,$ ..." and  $,$ ...".

## **id**

## private [String](http://docs.oracle.com/javase/8/docs/api/java/lang/String.html) **id**

The id of the response rate image. Holds the complete path which can be used to download the file.

## **language**

### private [String](http://docs.oracle.com/javase/8/docs/api/java/lang/String.html) **language**

The language used in the response rate image. Must be either "de" or "en".

## **masterId**

### private [String](http://docs.oracle.com/javase/8/docs/api/java/lang/String.html) **masterId**

The master id of the survey response rate image metadata.

## **serialVersionUID**

private static final long **serialVersionUID**

## **surveyId**

private [String](http://docs.oracle.com/javase/8/docs/api/java/lang/String.html) **surveyId** The id of the *[Survey](#page-122-0)* to which this response rate image belongs. Must not be empty.

## **surveyNumber**

# private [Integer](http://docs.oracle.com/javase/8/docs/api/java/lang/Integer.html) **surveyNumber**

The number of the *[Survey](#page-122-0)* to which this response rate image belongs. Must not be empty.

# **SurveySampleTypeProvider**

## public class **SurveySampleTypeProvider**

Sample types for survey. This list is based on official VFDB vocabulary.

See also: [Catalog: GNERD: Sampling Procedure Educational Research \(Version 1.0\)](https://mdr.iqb.hu-berlin.de/#/catalog/1d791cc7-6d8d-dd35-b1ef-0eec9c31bbb5")

# **Fields**

# **CONTROLLED\_SAMPLE\_VOCABULARY**

private static final [Set<](http://docs.oracle.com/javase/8/docs/api/java/util/Set.html)*[I18nString](#page-70-0)*> **CONTROLLED\_SAMPLE\_VOCABULARY**

# **UnitValueProvider**

public class **UnitValueProvider** Provides valid unit values for Survey.

## **Fields**

# **UNIT\_VALUES**

private static final [Set<](http://docs.oracle.com/javase/8/docs/api/java/util/Set.html)*[I18nString](#page-70-0)*> **UNIT\_VALUES**

# **3.28.11 eu.dzhw.fdz.metadatamanagement.variablemanagement.domain**

Domain objects describing [eu.dzhw.fdz.metadatamanagement.variablemanagement.domain.](#page-139-0) [Variable](#page-139-0)s.

# **AccessWays**

## <span id="page-127-0"></span>public class **AccessWays** An access way of a *[Variable](#page-139-0)* or a *[DataSet](#page-79-0)* indicates how the data user will be able to work with the data.

# **Fields**

# **ALL**

public static final [Set](http://docs.oracle.com/javase/8/docs/api/java/util/Set.html)[<String>](http://docs.oracle.com/javase/8/docs/api/java/lang/String.html) **ALL**

# **DOWNLOAD\_CUF**

public static final [String](http://docs.oracle.com/javase/8/docs/api/java/lang/String.html) **DOWNLOAD\_CUF**

# **DOWNLOAD\_SUF**

public static final [String](http://docs.oracle.com/javase/8/docs/api/java/lang/String.html) **DOWNLOAD\_SUF**

# **NOT\_ACCESSIBLE**

public static final [String](http://docs.oracle.com/javase/8/docs/api/java/lang/String.html) **NOT\_ACCESSIBLE**

# **ONSITE\_SUF**

public static final [String](http://docs.oracle.com/javase/8/docs/api/java/lang/String.html) **ONSITE\_SUF**

# **REMOTE\_DESKTOP**

public static final [String](http://docs.oracle.com/javase/8/docs/api/java/lang/String.html) **REMOTE\_DESKTOP**

# **DataTypes**

<span id="page-128-1"></span>public class **DataTypes** The technical type which the [ValidResponse](#page-138-0)s have.

# **Fields**

# **ALL**

public static final [Set<](http://docs.oracle.com/javase/8/docs/api/java/util/Set.html)*[I18nString](#page-70-0)*> **ALL**

# **DATE**

<span id="page-128-2"></span>public static final *[I18nString](#page-70-0)* **DATE**

# **NUMERIC**

public static final *[I18nString](#page-70-0)* **NUMERIC**

# **STRING**

public static final *[I18nString](#page-70-0)* **STRING**

# **Distribution**

```
public class Distribution implements Serializable
```
A distribution contains the descriptives of a [Variable](#page-139-0) meaning its [ValidResponse](#page-138-0)s, [Missing](#page-131-0)s and [Statistics](#page-134-0).

# **Fields**

# **maxNumberOfDecimalPlaces**

## private [Integer](http://docs.oracle.com/javase/8/docs/api/java/lang/Integer.html) **maxNumberOfDecimalPlaces**

Integer used for rounding the values of this [Variable](#page-139-0) when displaying it. It is computed during the import of the [Variable](#page-139-0) by finding the maximum number of decimal places in the list of [ValidResponse](#page-138-0)s.

## **missings**

## private [List<](http://docs.oracle.com/javase/8/docs/api/java/util/List.html)*[Missing](#page-131-0)*> **missings**

List of [Missing](#page-131-0)s of this [Variable](#page-139-0). Must not contain more than 7000 entries and the code of the [Missing](#page-131-0)s must be unique.

## **serialVersionUID**

private static final long **serialVersionUID**

## **statistics**

private *[Statistics](#page-134-0)* **statistics** Descriptive metrics of this [Variable](#page-139-0).

## **totalAbsoluteFrequency**

#### private [Integer](http://docs.oracle.com/javase/8/docs/api/java/lang/Integer.html) **totalAbsoluteFrequency**

The total absolute number of [ValidResponse](#page-138-0)s and [Missing](#page-131-0)s. Must not be empty.

## **totalValidAbsoluteFrequency**

### private [Integer](http://docs.oracle.com/javase/8/docs/api/java/lang/Integer.html) **totalValidAbsoluteFrequency** The total absolute number of [ValidResponse](#page-138-0)s. Must not be empty.

# **totalValidRelativeFrequency**

# private [Double](http://docs.oracle.com/javase/8/docs/api/java/lang/Double.html) **totalValidRelativeFrequency**

The quotient from totalValidAbsoluteFrequency and totalAbsoluteFrequency. Must not be empty.

## **validResponses**

## private [List<](http://docs.oracle.com/javase/8/docs/api/java/util/List.html)*[ValidResponse](#page-138-0)*> **validResponses**

List of [ValidResponse](#page-138-0)s of this variable. Must not contain more than 7000 entries and the value of the [ValidResponse](#page-138-0)s must be unique.

# **FilterDetails**

## <span id="page-129-0"></span>public class **FilterDetails** implements [Serializable](http://docs.oracle.com/javase/8/docs/api/java/io/Serializable.html)

Filter details of a  $Variable$  describe the condition which must have evaluated to true before a participant was asked a *[Question](#page-106-0)* resulting in this *[Variable](#page-139-0)*. All participants for which the conditions evaluates to false will have a [Missing](#page-131-0) in this [Variable](#page-139-0).

# **Fields**

## **description**

### private *[I18nString](#page-70-0)* **description**

A description of this filter condition. Must not contain more than 2048 characters

### **expression**

#### private [String](http://docs.oracle.com/javase/8/docs/api/java/lang/String.html) **expression**

A technical expression describing the condition which must have evaluated to true. The expression is given in the expressionLanguage. Must not be empty and must not contain more than 2048 characters.

## **expressionLanguage**

### private [String](http://docs.oracle.com/javase/8/docs/api/java/lang/String.html) **expressionLanguage**

The name of the language in which the expression was given. Must not be empty and must be one of [FilterExpressionLanguages](#page-130-0).

## **serialVersionUID**

private static final long **serialVersionUID**

# **FilterExpressionLanguages**

## <span id="page-130-0"></span>public class **FilterExpressionLanguages** All supported expression languages for [FilterDetails](#page-129-0).

## **Fields**

**ALL**

public static final [Set](http://docs.oracle.com/javase/8/docs/api/java/util/Set.html)[<String>](http://docs.oracle.com/javase/8/docs/api/java/lang/String.html) **ALL**

## **SPEL**

public static final [String](http://docs.oracle.com/javase/8/docs/api/java/lang/String.html) **SPEL**

## **STATA**

public static final [String](http://docs.oracle.com/javase/8/docs/api/java/lang/String.html) **STATA**

## **GenerationDetails**

#### <span id="page-130-1"></span>public class **GenerationDetails** implements [Serializable](http://docs.oracle.com/javase/8/docs/api/java/io/Serializable.html)

Generation details describe how a *[Variable](#page-139-0)* was generated from one or more input *Variables*.

# **Fields**

## **description**

### private *[I18nString](#page-70-0)* **description**

A description of this generation rule. Must not contain more than 2048 characters

## **rule**

### private [String](http://docs.oracle.com/javase/8/docs/api/java/lang/String.html) **rule**

The computation rule in the ruleExpressionLanguage which was used to generate this [Variable](#page-139-0). Must not contain more than 1 MB characters.

### **ruleExpressionLanguage**

### private [String](http://docs.oracle.com/javase/8/docs/api/java/lang/String.html) **ruleExpressionLanguage**

The language which was used to describe this rule. Must be one of [RuleExpressionLanguages](#page-133-0).

## **serialVersionUID**

private static final long **serialVersionUID**

### **Missing**

### <span id="page-131-0"></span>public class **Missing** implements [Serializable](http://docs.oracle.com/javase/8/docs/api/java/io/Serializable.html)

A missing or missing value is a value in a [Variable](#page-139-0) which represents a reason why no observation ([ValidResponse](#page-138-0)) has been stored. It also contains its frequency.

# **Fields**

### **absoluteFrequency**

#### private [Integer](http://docs.oracle.com/javase/8/docs/api/java/lang/Integer.html) **absoluteFrequency**

The absolute number of occurrences of this missing. Must not be empty.

### **code**

#### private [String](http://docs.oracle.com/javase/8/docs/api/java/lang/String.html) **code**

A (unique in this [Variable](#page-139-0)) code for this missing. Must not be empty.

## **label**

## private *[I18nString](#page-70-0)* **label**

A label describing this missing. Must not contain more than 512 characters.

# **relativeFrequency**

### private [Double](http://docs.oracle.com/javase/8/docs/api/java/lang/Double.html) **relativeFrequency**

The quotient from absoluteFrequency and  $Distribution.$  $Distribution.$ totalAbsoluteFrequency. Must not be empty.

## **serialVersionUID**

private static final long **serialVersionUID**

# **RelatedQuestion**

<span id="page-132-0"></span>public class **RelatedQuestion** implements [Serializable](http://docs.oracle.com/javase/8/docs/api/java/io/Serializable.html)

A related question is a  $Question$  which has been asked to generate the values of a  $Variable$ . It contains the ids of the [Instrument](#page-89-0) and the [Question](#page-106-0) as well as all Strings of the Question which are related to this [Variable](#page-139-0).

## **Fields**

## **instrumentId**

#### private [String](http://docs.oracle.com/javase/8/docs/api/java/lang/String.html) **instrumentId**

The id of the [Instrument](#page-89-0) of this [Question](#page-106-0). Must not be empty.

## **instrumentNumber**

#### private [String](http://docs.oracle.com/javase/8/docs/api/java/lang/String.html) **instrumentNumber**

The number of the [Instrument](#page-89-0) of this [Question](#page-106-0). Must not be empty.

# **questionId**

private [String](http://docs.oracle.com/javase/8/docs/api/java/lang/String.html) **questionId** The id of the corresponding *[Question](#page-106-0)*. Must not be empty.

## **questionNumber**

private [String](http://docs.oracle.com/javase/8/docs/api/java/lang/String.html) **questionNumber** The number of the corresponding [Question](#page-106-0). Must not be empty.

## **relatedQuestionStrings**

### private *[I18nString](#page-70-0)* **relatedQuestionStrings**

All Strings (concatenated) of this  $Question$  which "belong" to this  $Variable$ . These Strings typically overlap with String from other [Variable](#page-139-0)s of the same [Question](#page-106-0).

# **serialVersionUID**

private static final long **serialVersionUID**

# **RuleExpressionLanguages**

<span id="page-133-0"></span>public class **RuleExpressionLanguages** All supported expression languages for [GenerationDetails](#page-130-1).

# **Fields**

# **ALL**

public static final [Set](http://docs.oracle.com/javase/8/docs/api/java/util/Set.html)[<String>](http://docs.oracle.com/javase/8/docs/api/java/lang/String.html) **ALL**

# **R**

public static final [String](http://docs.oracle.com/javase/8/docs/api/java/lang/String.html) **R**

# **STATA**

public static final [String](http://docs.oracle.com/javase/8/docs/api/java/lang/String.html) **STATA**

# **ScaleLevels**

# <span id="page-133-1"></span>public class **ScaleLevels**

The scale level (or level of measurement) classifies the nature of information within the values assigned to a [Variable](#page-139-0) ([ValidResponse](#page-138-0)s). It determines which mathematical operations can be performed with the values.

# **Fields**

# **ALL**

public static final [Set<](http://docs.oracle.com/javase/8/docs/api/java/util/Set.html)*[I18nString](#page-70-0)*> **ALL**

# **INTERVAL**

public static final *[I18nString](#page-70-0)* **INTERVAL**

# **NOMINAL**

public static final *[I18nString](#page-70-0)* **NOMINAL**

# **ORDINAL**

<span id="page-134-1"></span>public static final *[I18nString](#page-70-0)* **ORDINAL**

# **RATIO**

public static final *[I18nString](#page-70-0)* **RATIO**

## **Statistics**

<span id="page-134-0"></span>public class **Statistics** implements [Serializable](http://docs.oracle.com/javase/8/docs/api/java/io/Serializable.html) Descriptive metrics of this [Variable](#page-139-0).

## **Fields**

# **deviance**

private [Double](http://docs.oracle.com/javase/8/docs/api/java/lang/Double.html) **deviance** See [Deviance \(Wikipedia\).](https://en.wikipedia.org/wiki/Deviance_(statistics))

# **firstQuartile**

private [String](http://docs.oracle.com/javase/8/docs/api/java/lang/String.html) **firstQuartile**

Splits off the lowest 25% of the values ([ValidResponse](#page-138-0)s) of this [Variable](#page-139-0) from the highest 75%. Must not contain more than 32 characters.

## **highWhisker**

private [Double](http://docs.oracle.com/javase/8/docs/api/java/lang/Double.html) **highWhisker** The highest value still within 1.5 IQR of the third quartile.

## **kurtosis**

private [Double](http://docs.oracle.com/javase/8/docs/api/java/lang/Double.html) **kurtosis** See [Kurtosis \(Wikipedia\).](https://en.wikipedia.org/wiki/Kurtosis)

## **lowWhisker**

private [Double](http://docs.oracle.com/javase/8/docs/api/java/lang/Double.html) **lowWhisker** The lowest value still within 1.5 IQR of the first quartile.

## **maximum**

### private [String](http://docs.oracle.com/javase/8/docs/api/java/lang/String.html) **maximum**

The maximum of the values ([ValidResponse](#page-138-0)s) of this [Variable](#page-139-0). Must not contain more than 32 characters.

# **meanDeviation**

private [Double](http://docs.oracle.com/javase/8/docs/api/java/lang/Double.html) **meanDeviation** See [Mean Absolute Deviation \(Wikipedia\).](https://en.wikipedia.org/wiki/Average_absolute_deviation)

#### **meanValue**

private [Double](http://docs.oracle.com/javase/8/docs/api/java/lang/Double.html) **meanValue** The arithmetic mean of the values ([ValidResponse](#page-138-0)s) of this [Variable](#page-139-0).

## **median**

### private [String](http://docs.oracle.com/javase/8/docs/api/java/lang/String.html) **median**

The median is the value separating the higher half from the lower half of the values ([ValidResponse](#page-138-0)s) of this [Variable](#page-139-0). Must not contain more than 32 characters.

## **minimum**

#### private [String](http://docs.oracle.com/javase/8/docs/api/java/lang/String.html) **minimum**

The minimum of the values ([ValidResponse](#page-138-0)s) of this [Variable](#page-139-0). Must not contain more than 32 characters.

### **mode**

### private [String](http://docs.oracle.com/javase/8/docs/api/java/lang/String.html) **mode**

The mode is the value ([ValidResponse](#page-138-0)) that appears most often.

### **serialVersionUID**

private static final long **serialVersionUID**

### **skewness**

private [Double](http://docs.oracle.com/javase/8/docs/api/java/lang/Double.html) **skewness** See [Skewness \(Wikipedia\).](https://en.wikipedia.org/wiki/Skewness)

### **standardDeviation**

## private [Double](http://docs.oracle.com/javase/8/docs/api/java/lang/Double.html) **standardDeviation**

Measure that is used to quantify the amount of variation of the values ([ValidResponse](#page-138-0)s) of this [Variable](#page-139-0).

# **thirdQuartile**

#### private [String](http://docs.oracle.com/javase/8/docs/api/java/lang/String.html) **thirdQuartile**

Splits off the highest  $25\%$  of the values ([ValidResponse](#page-138-0)s) of this [Variable](#page-139-0) from the lowest 75%. Must not contain more than 32 characters.

# **StorageTypes**

<span id="page-136-0"></span>public class **StorageTypes** All supported storage types of  $Variable$ s.

# **Fields**

# **ALL**

public static final [Set](http://docs.oracle.com/javase/8/docs/api/java/util/Set.html)[<String>](http://docs.oracle.com/javase/8/docs/api/java/lang/String.html) **ALL**

# **ANY**

public static final [String](http://docs.oracle.com/javase/8/docs/api/java/lang/String.html) **ANY**

# **BUILTIN**

public static final [String](http://docs.oracle.com/javase/8/docs/api/java/lang/String.html) **BUILTIN**

# **BYTECODE**

public static final [String](http://docs.oracle.com/javase/8/docs/api/java/lang/String.html) **BYTECODE**

# **CHAR**

public static final [String](http://docs.oracle.com/javase/8/docs/api/java/lang/String.html) **CHAR**

# **CHARACTER**

public static final [String](http://docs.oracle.com/javase/8/docs/api/java/lang/String.html) **CHARACTER**

# **CLOSURE**

public static final [String](http://docs.oracle.com/javase/8/docs/api/java/lang/String.html) **CLOSURE**

# **COMPLEX**

public static final [String](http://docs.oracle.com/javase/8/docs/api/java/lang/String.html) **COMPLEX**

# **DOTDOTDOT**

public static final [String](http://docs.oracle.com/javase/8/docs/api/java/lang/String.html) **DOTDOTDOT**

# **DOUBLE**

public static final [String](http://docs.oracle.com/javase/8/docs/api/java/lang/String.html) **DOUBLE**

# **ENVIRONMENT**

public static final [String](http://docs.oracle.com/javase/8/docs/api/java/lang/String.html) **ENVIRONMENT**

# **EXPRESSION**

public static final [String](http://docs.oracle.com/javase/8/docs/api/java/lang/String.html) **EXPRESSION**

# **EXTERNALPTR**

public static final [String](http://docs.oracle.com/javase/8/docs/api/java/lang/String.html) **EXTERNALPTR**

## **INTEGER**

public static final [String](http://docs.oracle.com/javase/8/docs/api/java/lang/String.html) **INTEGER**

# **LANGUAGE**

public static final [String](http://docs.oracle.com/javase/8/docs/api/java/lang/String.html) **LANGUAGE**

# **LIST**

public static final [String](http://docs.oracle.com/javase/8/docs/api/java/lang/String.html) **LIST**

# **LOGICAL**

public static final [String](http://docs.oracle.com/javase/8/docs/api/java/lang/String.html) **LOGICAL**

# **NULL**

public static final [String](http://docs.oracle.com/javase/8/docs/api/java/lang/String.html) **NULL**

# **PAIRLIST**

public static final [String](http://docs.oracle.com/javase/8/docs/api/java/lang/String.html) **PAIRLIST**

# **PROMISE**

public static final [String](http://docs.oracle.com/javase/8/docs/api/java/lang/String.html) **PROMISE**

# **RAW**

public static final [String](http://docs.oracle.com/javase/8/docs/api/java/lang/String.html) **RAW**

# **S4**

public static final [String](http://docs.oracle.com/javase/8/docs/api/java/lang/String.html) **S4**

# **SPECIAL**

public static final [String](http://docs.oracle.com/javase/8/docs/api/java/lang/String.html) **SPECIAL**

# **SYMBOL**

public static final [String](http://docs.oracle.com/javase/8/docs/api/java/lang/String.html) **SYMBOL**

# **WEAKREF**

public static final [String](http://docs.oracle.com/javase/8/docs/api/java/lang/String.html) **WEAKREF**

# **ValidResponse**

<span id="page-138-0"></span>public class **ValidResponse** implements [Serializable](http://docs.oracle.com/javase/8/docs/api/java/io/Serializable.html) A valid response represents one observation of a [Variable](#page-139-0) and its frequency.

# **Fields**

# **absoluteFrequency**

private [Integer](http://docs.oracle.com/javase/8/docs/api/java/lang/Integer.html) **absoluteFrequency** The absolute number of occurrences of this observation. Must not be empty.

# **label**

private *[I18nString](#page-70-0)* **label** An optional label for the value of this observation.

# **relativeFrequency**

private [Double](http://docs.oracle.com/javase/8/docs/api/java/lang/Double.html) **relativeFrequency** The quotient from absoluteFrequency and [Distribution](#page-128-0).totalAbsoluteFrequency. Must not be empty.

# **serialVersionUID**

private static final long **serialVersionUID**

## **validRelativeFrequency**

### private [Double](http://docs.oracle.com/javase/8/docs/api/java/lang/Double.html) **validRelativeFrequency**

The quotient from absoluteFrequency and [Distribution](#page-128-0).totalValidAbsoluteFrequency. Must not be empty.

### **value**

#### private [String](http://docs.oracle.com/javase/8/docs/api/java/lang/String.html) **value**

The value which has been observed (e.g. was responded by the participant). Must not be empty and must not contain more than 256 characters.

# **Variable**

#### <span id="page-139-0"></span>public class **Variable** extends *[AbstractShadowableRdcDomainObject](#page-68-0)*

A variable contains the results from at least one [Survey](#page-122-0). These results can be the responses from participants of an online survey, hence a variable can result from [RelatedQuestion](#page-132-0)s. A variable is part of exactly one [DataSet](#page-79-0).

# **Fields**

### **accessWays**

### private [List<](http://docs.oracle.com/javase/8/docs/api/java/util/List.html)[String>](http://docs.oracle.com/javase/8/docs/api/java/lang/String.html) **accessWays**

The access way of this variable. Depends on the sensitivity of the data and describes how the data user will be able to work with the data. Must not be empty and be one of  $\text{AccessWays}$  $\text{AccessWays}$  $\text{AccessWays}$ .

## **annotations**

#### private *[I18nString](#page-70-0)* **annotations**

Arbitrary additional text for this variable. Must not contain more than 2048 characters.

### **dataAcquisitionProjectId**

#### private [String](http://docs.oracle.com/javase/8/docs/api/java/lang/String.html) **dataAcquisitionProjectId**

The id of the [DataAcquisitionProject](#page-100-0) to which this variable belongs. The dataAcquisitionProjectId must not be empty.

## **dataSetId**

### private [String](http://docs.oracle.com/javase/8/docs/api/java/lang/String.html) **dataSetId**

The id of the *[DataSet](#page-79-0)* to which this variable belongs. Must not be empty.

## **dataSetNumber**

### private [Integer](http://docs.oracle.com/javase/8/docs/api/java/lang/Integer.html) **dataSetNumber**

The number of the  $Database$  to which this variable belongs. Must not be empty.

# **dataType**

## private *[I18nString](#page-70-0)* **dataType**

The technical type which the [ValidResponse](#page-138-0)s have. Must be one of  $\text{DataTypes}$  $\text{DataTypes}$  $\text{DataTypes}$  and must not be empty.

## **derivedVariablesIdentifier**

#### private [String](http://docs.oracle.com/javase/8/docs/api/java/lang/String.html) **derivedVariablesIdentifier**

Identifier used to group variables within this  $DataSet$  which have been derived from each other. For instance one variable might be an aggregated version of the other. Must be of the form {{dataAcquisitionProjectId}} ds{{dataSetNumber}}-{{string}}\$. Must not contain more than 512 characters and must contain only (german) alphanumeric characters and  $,$  " and  $,$  - $,$ .

## **distribution**

### private *[Distribution](#page-128-0)* **distribution**

The [Distribution](#page-128-0) contains the descriptives of this variable meaning [ValidResponse](#page-138-0)s, [Missing](#page-131-0)s and [Statistics](#page-134-0).

## **doNotDisplayThousandsSeparator**

#### private [Boolean](http://docs.oracle.com/javase/8/docs/api/java/lang/Boolean.html) **doNotDisplayThousandsSeparator**

Flag indicating whether the [ValidResponse](#page-138-0)s should be displayed with a thousands separator or not. For instance years (1970) are numeric but should not be displayed with a thousands separator. Default value is false indicating that the [ValidResponse](#page-138-0)s are displayed with thousands separator.

### **filterDetails**

#### private *[FilterDetails](#page-129-0)* **filterDetails**

[FilterDetails](#page-129-0) of a variable describe the condition which must have evaluated to true before a participant was asked a *[Question](#page-106-0)* resulting in this variable.

### **generationDetails**

### private *[GenerationDetails](#page-130-1)* **generationDetails**

[GenerationDetails](#page-130-1) describe how this variable was generated from one or more input variables.

#### **id**

### private [String](http://docs.oracle.com/javase/8/docs/api/java/lang/String.html) **id**

The id of the variable which uniquely identifies the variable in this application. The id must not be empty and must be of the form var-{{dataAcquisitionProjectId}}-ds{{dataSetNumber}}-{{name}}\$. The id must not contain more than 512 characters.

# **indexInDataSet**

## private [Integer](http://docs.oracle.com/javase/8/docs/api/java/lang/Integer.html) **indexInDataSet**

The index in the  $Database$  of this variable. Used for sorting the variables of this  $Database$  and for displaying successors and predecessors of this variable. Must not be empty and the successor of this variable must have indexInDataSet incremented by one.

#### **label**

#### private *[I18nString](#page-70-0)* **label**

The label of the variable should describe its content. It must be specified in at least one language and it must not contain more than 512 characters.

## **masterId**

private [String](http://docs.oracle.com/javase/8/docs/api/java/lang/String.html) **masterId**

#### **name**

## private [String](http://docs.oracle.com/javase/8/docs/api/java/lang/String.html) **name**

The name of the variable as it is used in the  $Database$ . It must not be empty and must be unique in the  $Database$ . It must contain only alphanumeric (english) characters and " \_ ". The first character must not be a number. It must not contain more than 32 characters.

#### **panelIdentifier**

### private [String](http://docs.oracle.com/javase/8/docs/api/java/lang/String.html) **panelIdentifier**

Identifier used to group variables within this  $Database\epsilon$  which measure the same across multiple waves. Must be of the form {{dataAcquisitionProjectId}}-ds{{dataSetNumber}}-{{string}}\$. Must not contain more than 512 characters and must contain only (german) alphanumeric characters and  $, \ldots$  and  $, \ldots$ 

#### **relatedQuestions**

#### private [List<](http://docs.oracle.com/javase/8/docs/api/java/util/List.html)*[RelatedQuestion](#page-132-0)*> **relatedQuestions**

List of  $RelatedQuestions$  $RelatedQuestions$  which have been asked to generate the values of this variable.

#### **relatedVariables**

#### private [List<](http://docs.oracle.com/javase/8/docs/api/java/util/List.html)[String>](http://docs.oracle.com/javase/8/docs/api/java/lang/String.html) **relatedVariables**

List of ids of variables which are "related" to this variable. The type of relation is arbitrary.

### **scaleLevel**

### private *[I18nString](#page-70-0)* **scaleLevel**

The scale level (or level of measurement) classifies the nature of information within the values assigned to this variable ([ValidResponse](#page-138-0)s). It determines which mathematical operations can be performed with the values. It must be one of  $ScaleLevels$  and must not be empty. If the data type of this variable is  $DataTypes$ . DATE then the ScaleLevel must be ScaleLevels. ORDINAL.

# **serialVersionUID**

private static final long **serialVersionUID**

# **storageType**

## private [String](http://docs.oracle.com/javase/8/docs/api/java/lang/String.html) **storageType**

Associated with each data type is a storage type. For instance numerics can be stored as integer or double. Must be one of *[StorageTypes](#page-136-0)* and must not be empty.

# **studyId**

private [String](http://docs.oracle.com/javase/8/docs/api/java/lang/String.html) **studyId** Id of the  $Study$  to which this variable belongs.

## **surveyIds**

private [List<](http://docs.oracle.com/javase/8/docs/api/java/util/List.html)[String>](http://docs.oracle.com/javase/8/docs/api/java/lang/String.html) **surveyIds** List of ids of [Survey](#page-122-0)s which have been conducted to create this variable. Must not be empty.

## **surveyNumbers**

## private [List<](http://docs.oracle.com/javase/8/docs/api/java/util/List.html)[Integer>](http://docs.oracle.com/javase/8/docs/api/java/lang/Integer.html) **surveyNumbers**

List of numbers of  $\textit{Surveys}$  $\textit{Surveys}$  $\textit{Surveys}$  which have been conducted to create this variable. Must not be empty.
# KAPITEL 4

Indizes und Tabellen

• genindex

#### **Stichwortverzeichnis**

## A

absoluteFrequency (*Java field*), [128,](#page-131-0) [135](#page-138-0) AbstractRdcDomainObject (*Java class*), [64](#page-67-0) AbstractShadowableRdcDomainObject (*Java class*), [65](#page-68-0) abstractSource (*Java field*), [109](#page-112-0) accessWay (*Java field*), [80,](#page-83-0) [94](#page-97-0) AccessWays (*Java class*), [124](#page-127-0) accessWays (*Java field*), [136](#page-139-0) Action (*Java enum*), [101](#page-104-0) action (*Java field*), [101](#page-104-0) additionalQuestionText (*Java field*), [103](#page-106-0) AGGREGATION (*Java field*), [81](#page-84-0) ALL (*Java field*), [75,](#page-78-0) [80,](#page-83-0) [89,](#page-92-0) [90,](#page-93-0) [107,](#page-110-0) [111,](#page-114-0) [114,](#page-117-0) [115,](#page-118-0) [117,](#page-120-0) [124,](#page-127-0) [125,](#page-128-0) [127,](#page-130-0) [130,](#page-133-0) [133](#page-136-0) annotations (*Java field*), [76,](#page-79-0) [86,](#page-89-0) [93,](#page-96-0) [103,](#page-106-0) [111,](#page-114-0) [119,](#page-122-0) [136](#page-139-0) ANY (*Java field*), [133](#page-136-0) AssigneeGroup (*Java enum*), [94](#page-97-0) assigneeGroup (*Java field*), [97](#page-100-0) authors (*Java field*), [72,](#page-75-0) [109,](#page-112-0) [111](#page-114-0) AVAILABLE (*Java field*), [111](#page-114-0)

# B

BUILTIN (*Java field*), [133](#page-136-0) BYTECODE (*Java field*), [133](#page-136-0)

# C

CAPI (*Java field*), [90](#page-93-0) CATI (*Java field*), [90](#page-93-0) CAWI (*Java field*), [90](#page-93-0) CHAR (*Java field*), [133](#page-136-0) CHARACTER (*Java field*), [133](#page-136-0) citationHint (*Java field*), [73,](#page-76-0) [81](#page-84-0) client (*Java field*), [91](#page-94-0) CLOSURE (*Java field*), [133](#page-136-0) code (*Java field*), [66,](#page-69-0) [128](#page-131-0) CollectionModes (*Java class*), [81](#page-84-0) COMPILATIONSYNTHESIS (*Java field*), [82](#page-85-0) COMPLEX (*Java field*), [133](#page-136-0) Concept (*Java class*), [72](#page-75-0) ConceptAttachmentMetadata (*Java class*), [74](#page-77-0) ConceptAttachmentTypes (*Java class*), [75](#page-78-0) conceptId (*Java field*), [74](#page-77-0) conceptIds (*Java field*), [86,](#page-89-0) [103](#page-106-0) ConceptInUseException (*Java class*), [75](#page-78-0) Configuration (*Java class*), [95](#page-98-0) configuration (*Java field*), [97](#page-100-0) containsAnnotations (*Java field*), [106](#page-109-0) CONTENTCODING (*Java field*), [82](#page-85-0) CONTROLLED\_SAMPLE\_VOCABULARY (*Java field*), [124](#page-127-0) Counter (*Java class*), [66](#page-69-0) Country (*Java class*), [66](#page-69-0) country (*Java field*), [118](#page-121-0) CREATE (*Java field*), [101](#page-104-0) CREATED (*Java field*), [93](#page-96-0) createdBy (*Java field*), [65](#page-68-0) createdDate (*Java field*), [65](#page-68-0) CROSS\_SECTION (*Java field*), [115](#page-118-0) CROSSSECTION (*Java field*), [116](#page-119-0) CROSSSECTIONADHOCFOLLOWUP (*Java field*), [116](#page-119-0) Customer (*Java class*), [90](#page-93-0) customer (*Java field*), [91](#page-94-0)

# D

DaraUpdateQueueItem (*Java class*), [96](#page-99-0) data provider, [3,](#page-6-0) [26](#page-29-0) DATA\_PROVIDER (*Java field*), [95](#page-98-0) DATA\_SET\_REPORT (*Java field*), [71](#page-74-0) DataAcquisitionProject (*Java class*), [97](#page-100-0) dataAcquisitionProjectId (*Java field*), [77,](#page-80-0) [78,](#page-81-0) [86,](#page-89-0) [88,](#page-91-0) [94,](#page-97-0) [101,](#page-104-0) [103,](#page-106-0) [106,](#page-109-0) [111,](#page-114-0) [113,](#page-116-0) [119,](#page-122-0) [121,](#page-124-0) [122,](#page-125-0) [136](#page-139-0) DataAvailabilities (*Java class*), [110](#page-113-0) dataAvailability (*Java field*), [111](#page-114-0) dataProviders (*Java field*), [95](#page-98-0) DataSet (*Java class*), [76](#page-79-0) DataSetAttachmentMetadata (*Java class*), [78](#page-81-0)

dataSetId (*Java field*), [78,](#page-81-0) [136](#page-139-0) dataSetIds (*Java field*), [109](#page-112-0) dataSetNumber (*Java field*), [78,](#page-81-0) [136](#page-139-0) dataSetsState (*Java field*), [95](#page-98-0) DataSetTypes (*Java class*), [79](#page-82-0) dataType (*Java field*), [119,](#page-122-0) [137](#page-140-0) DataTypes (*Java class*), [117,](#page-120-0) [125](#page-128-0) DATE (*Java field*), [125](#page-128-0) Datenaufnahme, [3,](#page-6-0) [26](#page-29-0) de (*Java field*), [66,](#page-69-0) [67,](#page-70-0) [76,](#page-79-0) [115](#page-118-0) derivedVariablesIdentifier (*Java field*), [137](#page-140-0) description (*Java field*), [73,](#page-76-0) [74,](#page-77-0) [77,](#page-80-0) [79,](#page-82-0) [81,](#page-84-0) [86,](#page-89-0) [88,](#page-91-0) [112,](#page-115-0) [113,](#page-116-0) [118,](#page-121-0) [121,](#page-124-0) [127,](#page-130-0) [128](#page-131-0) deviance (*Java field*), [131](#page-134-0) displayName (*Java field*), [68](#page-71-0) Distribution (*Java class*), [125](#page-128-0) distribution (*Java field*), [137](#page-140-0) DLP (*Java field*), [92](#page-95-0) DOCUMENTATION (*Java field*), [75](#page-78-0) doi (*Java field*), [73,](#page-76-0) [109](#page-112-0) domainObjectId (*Java field*), [72](#page-75-0) DONE (*Java field*), [71](#page-74-0) doNotDisplayThousandsSeparator (*Java field*), firstDate (*Java field*), [99](#page-102-0) [137](#page-140-0) DOTDOTDOT (*Java field*), [133](#page-136-0) DOUBLE (*Java field*), [134](#page-137-0) DOWNLOAD\_CUF (*Java field*), [124](#page-127-0) DOWNLOAD\_SUF (*Java field*), [124](#page-127-0)

# E

email (*Java field*), [91](#page-94-0) en (*Java field*), [66,](#page-69-0) [67,](#page-70-0) [76,](#page-79-0) [115](#page-118-0) end (*Java field*), [68](#page-71-0) ENVIRONMENT (*Java field*), [134](#page-137-0) EPISODE\_RECORD (*Java field*), [80](#page-83-0) errorList (*Java field*), [70](#page-73-0) errorMessage (*Java field*), [72](#page-75-0) eu.dzhw.fdz.metadatamanagement.common.domaaigraphicCoverages (*Java field*), [118](#page-121-0) (*package*), [64](#page-67-0) eu.dzhw.fdz.metadatamanagement.conceptmagagsssampdesiże (*Java field*), [119](#page-122-0) (*package*), [72](#page-75-0) eu.dzhw.fdz.metadatamanagement.datasetma*n*agement.domain (*package*), [76](#page-79-0) eu.dzhw.fdz.metadatamanagement.instrumentmanagement.domain (*package*), [81](#page-84-0) eu.dzhw.fdz.metadatamanagement.ordermanagement.domain.dom (*package*), [90](#page-93-0) eu.dzhw.fdz.metadatamanagement.projectmanagement.domain (*package*), [94](#page-97-0) package), 94<br>eu.dzhw.fdz.metadatamanagement.questionmanagement.domain (*package*), [103](#page-106-0) eu.dzhw.fdz.metadatamanagement.relatedpublicationmanagement.domain.html et.<br>eu.dzhw.fdz.metadatamanagement.relatedpublicationmanagement.domain.a (*package*), [108](#page-111-0) Format (*Java class*), [80](#page-83-0) format (*Java field*), [77](#page-80-0) FreeResourceTypes (*Java class*), [98](#page-101-0) G GenerationDetails (*Java class*), [127](#page-130-0) generationDetails (*Java field*), [137](#page-140-0) GeographicCoverage (*Java class*), [117](#page-120-0) GRID (*Java field*), [107](#page-110-0) hasBeenReleasedBefore (*Java field*), [97](#page-100-0) hidden (*Java field*), [65](#page-68-0) highWhisker (*Java field*), [131](#page-134-0) I18nString (*Java class*), [67](#page-70-0) [97,](#page-100-0) [101,](#page-104-0) [104,](#page-107-0) [106,](#page-109-0) [109,](#page-112-0) [112,](#page-115-0) [113,](#page-116-0) [119,](#page-122-0) [121,](#page-124-0) [123,](#page-126-0) [137](#page-140-0)

eu.dzhw.fdz.metadatamanagement.studymanagement.doma (*package*), [110](#page-113-0) eu.dzhw.fdz.metadatamanagement.surveymanagement.dom (*package*), [117](#page-120-0) eu.dzhw.fdz.metadatamanagement.variablemanagement. (*package*), [124](#page-127-0) EXPERIMENT (*Java field*), [82](#page-85-0) EXPERIMENT\_FIELDINTERVENTION (*Java field*), [82](#page-85-0) EXPERIMENT\_LABORATORY (*Java field*), [82](#page-85-0) EXPERIMENT\_WEBBASED (*Java field*), [82](#page-85-0) EXPRESSION (*Java field*), [134](#page-137-0) expression (*Java field*), [127](#page-130-0) expressionLanguage (*Java field*), [127](#page-130-0) EXTERNALPTR (*Java field*), [134](#page-137-0)

### F

FAILURE (*Java field*), [71](#page-74-0) fieldPeriod (*Java field*), [119](#page-122-0) fileName (*Java field*), [74,](#page-77-0) [79,](#page-82-0) [88,](#page-91-0) [106,](#page-109-0) [113,](#page-116-0) [121,](#page-124-0) [123](#page-126-0) FilterDetails (*Java class*), [126](#page-129-0) filterDetails (*Java field*), [137](#page-140-0) FilterExpressionLanguages (*Java class*), [127](#page-130-0) firstName (*Java field*), [68](#page-71-0) firstQuartile (*Java field*), [131](#page-134-0) FOCUSGROUP (*Java field*), [82](#page-85-0) FOCUSGROUP\_FACETOFACE (*Java field*), [82](#page-85-0) FOCUSGROUP\_ONLINE (*Java field*), [82](#page-85-0) FOCUSGROUP\_TELEPHONE (*Java field*), [82](#page-85-0)

ImageType (*Java enum*), [103](#page-106-0) imageType (*Java field*), [106](#page-109-0) ImmutableI18nString (*Java class*), [67](#page-70-0) IN\_PREPARATION (*Java field*), [111](#page-114-0) indexInConcept (*Java field*), [74](#page-77-0) indexInDataSet (*Java field*), [79,](#page-82-0) [138](#page-141-0) indexInInstrument (*Java field*), [88,](#page-91-0) [104](#page-107-0) indexInQuestion (*Java field*), [106](#page-109-0) indexInStudy (*Java field*), [113](#page-116-0) indexInSurvey (*Java field*), [121](#page-124-0) institutions (*Java field*), [112](#page-115-0) instruction (*Java field*), [104](#page-107-0) Instrument (*Java class*), [86](#page-89-0) INSTRUMENT (*Java field*), [75](#page-78-0) InstrumentAttachmentMetadata (*Java class*), [88](#page-91-0) InstrumentAttachmentTypes (*Java class*), [89](#page-92-0) instrumentId (*Java field*), [88,](#page-91-0) [104,](#page-107-0) [129](#page-132-0) instrumentIds (*Java field*), [75,](#page-78-0) [109](#page-112-0) instrumentNumber (*Java field*), [88,](#page-91-0) [104,](#page-107-0) [129](#page-132-0) instrumentsState (*Java field*), [95](#page-98-0) InstrumentTypes (*Java class*), [90](#page-93-0) INTEGER (*Java field*), [134](#page-137-0) INTERVAL (*Java field*), [130](#page-133-0) INTERVIEW (*Java field*), [82,](#page-85-0) [90](#page-93-0) INTERVIEW\_EMAIL (*Java field*), [83](#page-86-0) INTERVIEW\_FACETOFACE (*Java field*), [83](#page-86-0) INTERVIEW\_FACETOFACE\_CAPICAMI (*Java field*), [83](#page-86-0) INTERVIEW\_FACETOFACE\_PAPI (*Java field*), [83](#page-86-0) INTERVIEW\_TELEPHONE (*Java field*), [83](#page-86-0) INTERVIEW\_TELEPHONE\_CATI (*Java field*), [83](#page-86-0) INTERVIEW\_WEBBASED (*Java field*), [83](#page-86-0) introduction (*Java field*), [104](#page-107-0) isDataProviderReady (*Java field*), [99](#page-102-0) isDataSetsRequired (*Java field*), [100](#page-103-0) isInstrumentsRequired (*Java field*), [100](#page-103-0) isPublicationsRequired (*Java field*), [100](#page-103-0) isPublisherReady (*Java field*), [99](#page-102-0) isQuestionsRequired (*Java field*), [100](#page-103-0) isStudiesRequired (*Java field*), [100](#page-103-0) isSurveysRequired (*Java field*), [100](#page-103-0) isVariablesRequired (*Java field*), [100](#page-103-0) ITEM\_SET (*Java field*), [107](#page-110-0)

# K

kurtosis (*Java field*), [131](#page-134-0)

### L

label (*Java field*), [128,](#page-131-0) [135,](#page-138-0) [138](#page-141-0) Language (*Java class*), [67](#page-70-0) LANGUAGE (*Java field*), [134](#page-137-0) language (*Java field*), [74,](#page-77-0) [79,](#page-82-0) [89,](#page-92-0) [106,](#page-109-0) [108,](#page-111-0) [109,](#page-112-0) [114,](#page-117-0) [122,](#page-125-0) [123](#page-126-0)

languageCode (*Java field*), [68](#page-71-0) languageKey (*Java field*), [91](#page-94-0) lastAssigneeGroupMessage (*Java field*), [98](#page-101-0) lastDate (*Java field*), [99](#page-102-0) lastModifiedBy (*Java field*), [65](#page-68-0) lastModifiedDate (*Java field*), [65](#page-68-0) lastName (*Java field*), [69](#page-72-0) license (*Java field*), [73](#page-76-0) LIST (*Java field*), [134](#page-137-0) location (*Java field*), [70](#page-73-0) LOGICAL (*Java field*), [134](#page-137-0) LONG (*Java field*), [80](#page-83-0) LONGITUDINAL (*Java field*), [116](#page-119-0) LONGITUDINAL\_COHORTEVENTBASED (*Java field*), [116](#page-119-0) LONGITUDINAL\_PANEL (*Java field*), [116](#page-119-0) LONGITUDINAL\_PANEL\_CONTINOUS (*Java field*), [116](#page-119-0) LONGITUDINAL\_PANEL\_INTERVAL (*Java field*), [116](#page-119-0) LONGITUDINAL\_TRENDREPEATEDCROSSSECTION (*Java field*), [116](#page-119-0) lowWhisker (*Java field*), [131](#page-134-0)

### M

masterId (*Java field*), [77,](#page-80-0) [79,](#page-82-0) [86,](#page-89-0) [89,](#page-92-0) [98,](#page-101-0) [104,](#page-107-0) [107,](#page-110-0) [112,](#page-115-0) [114,](#page-117-0) [119,](#page-122-0) [122,](#page-125-0) [123,](#page-126-0) [138](#page-141-0) maximum (*Java field*), [131](#page-134-0) maxNumberOfDecimalPlaces (*Java field*), [125](#page-128-0) MDM (*Java field*), [92](#page-95-0) meanDeviation (*Java field*), [132](#page-135-0) meanValue (*Java field*), [132](#page-135-0) MEASUREMENTSANDTESTS (*Java field*), [83](#page-86-0) MEASUREMENTSANDTESTS\_EDUCATIONAL (*Java field*), [83](#page-86-0) MEASUREMENTSANDTESTS\_PHYSICAL (*Java field*), [83](#page-86-0) MEASUREMENTSANDTESTS\_PSYCHOLOGICAL (*Java field*), [83](#page-86-0) median (*Java field*), [132](#page-135-0) METHOD\_REPORT (*Java field*), [114](#page-117-0) middleName (*Java field*), [69](#page-72-0) minimum (*Java field*), [132](#page-135-0) Missing (*Java class*), [128](#page-131-0) missings (*Java field*), [126](#page-129-0) MIXED\_DATA (*Java field*), [98](#page-101-0) mode (*Java field*), [132](#page-135-0) MULTIPLE\_CHOICE (*Java field*), [107](#page-110-0)

### N

name (*Java field*), [81,](#page-84-0) [91,](#page-94-0) [138](#page-141-0) NOMINAL (*Java field*), [130](#page-133-0) NOT\_ACCESSIBLE (*Java field*), [124](#page-127-0) NOT\_AVAILABLE (*Java field*), [111](#page-114-0) NOTIFIED (*Java field*), [93](#page-96-0)

NULL (*Java field*), [134](#page-137-0) number (*Java field*), [77,](#page-80-0) [87,](#page-90-0) [104,](#page-107-0) [120](#page-123-0) numberOfObservations (*Java field*), [81](#page-84-0) NUMERIC (*Java field*), [125](#page-128-0)

# $\Omega$

OBSERVATION (*Java field*), [84](#page-87-0) OBSERVATION\_COMPUTERBASED (*Java field*), [84](#page-87-0) OBSERVATION\_FIELD (*Java field*), [84](#page-87-0) OBSERVATION\_FIELD\_NONPARTICIPANT (*Java field*), [84](#page-87-0) OBSERVATION\_FIELD\_PARTICIPANT (*Java field*), [84](#page-87-0) OBSERVATION\_LABARATORY (*Java field*), [84](#page-87-0) OBSERVATION\_LABARATORY\_NONPARTICIPANT (*Java field*), [84](#page-87-0) OBSERVATION\_LABARATORY\_PARTICIPANT (*Java field*), [84](#page-87-0) onBehalfOf (*Java field*), [72](#page-75-0) ONSITE\_SUF (*Java field*), [125](#page-128-0) OPEN (*Java field*), [107](#page-110-0) Order (*Java class*), [91](#page-94-0) OrderAlreadyCompletedException (*Java class*), [92](#page-95-0) OrderClient (*Java enum*), [92](#page-95-0) ORDERED (*Java field*), [93](#page-96-0) OrderedStudy (*Java class*), [93](#page-96-0) OrderState (*Java enum*), [92](#page-95-0) ORDINAL (*Java field*), [131](#page-134-0) originalLanguages (*Java field*), [73](#page-76-0) OTHER (*Java field*), [75,](#page-78-0) [84,](#page-87-0) [89,](#page-92-0) [115](#page-118-0) Other (*Java field*), [116](#page-119-0)

### P

PAIRLIST (*Java field*), [134](#page-137-0) PANEL (*Java field*), [115](#page-118-0) panelIdentifier (*Java field*), [138](#page-141-0) PAPI (*Java field*), [90](#page-93-0) Period (*Java class*), [68](#page-71-0) Person (*Java class*), [68](#page-71-0) PERSONAL\_RECORD (*Java field*), [80](#page-83-0) PNG (*Java field*), [103](#page-106-0) Population (*Java class*), [118](#page-121-0) population (*Java field*), [120](#page-123-0) Product (*Java class*), [94](#page-97-0) products (*Java field*), [92](#page-95-0) projectId (*Java field*), [96](#page-99-0) ProjectState (*Java class*), [98](#page-101-0) Projekt anlegen, [26](#page-29-0) PROMISE (*Java field*), [134](#page-137-0) publicationAbstract (*Java field*), [109](#page-112-0) publicationsState (*Java field*), [95](#page-98-0) PUBLISHER (*Java field*), [95](#page-98-0) publishers (*Java field*), [95](#page-98-0)

#### Q

QUALITATIVE\_DATA (*Java field*), [98,](#page-101-0) [117](#page-120-0) QUANTITATIVE\_DATA (*Java field*), [117](#page-120-0) Question (*Java class*), [103](#page-106-0) QUESTION\_FLOW (*Java field*), [89](#page-92-0) questionId (*Java field*), [107,](#page-110-0) [129](#page-132-0) questionIds (*Java field*), [76,](#page-79-0) [109](#page-112-0) QuestionImageMetadata (*Java class*), [106](#page-109-0) QUESTIONNAIRE (*Java field*), [89](#page-92-0) questionNumber (*Java field*), [129](#page-132-0) questionsState (*Java field*), [95](#page-98-0) questionText (*Java field*), [105](#page-108-0) QuestionTypes (*Java class*), [107](#page-110-0)

### R

R (*Java field*), [130](#page-133-0) RATIO (*Java field*), [131](#page-134-0) RAW (*Java field*), [135](#page-138-0) RECORDING (*Java field*), [84](#page-87-0) RelatedPublication (*Java class*), [109](#page-112-0) RelatedQuestion (*Java class*), [129](#page-132-0) relatedQuestions (*Java field*), [138](#page-141-0) relatedQuestionStrings (*Java field*), [129](#page-132-0) relatedVariables (*Java field*), [138](#page-141-0) relativeFrequency (*Java field*), [129,](#page-132-0) [135](#page-138-0) Release (*Java class*), [99](#page-102-0) release (*Java field*), [98,](#page-101-0) [101](#page-104-0) REMOTE\_DESKTOP (*Java field*), [125](#page-128-0) Requirements (*Java class*), [100](#page-103-0) requirements (*Java field*), [96](#page-99-0) Resolution (*Java class*), [69](#page-72-0) resolution (*Java field*), [107](#page-110-0) responseRate (*Java field*), [120](#page-123-0) rule (*Java field*), [128](#page-131-0) ruleExpressionLanguage (*Java field*), [128](#page-131-0) RuleExpressionLanguages (*Java class*), [130](#page-133-0) RUNNING (*Java field*), [71](#page-74-0)

# S

S4 (*Java field*), [135](#page-138-0) sample (*Java field*), [120](#page-123-0) sampleSize (*Java field*), [120](#page-123-0) scaleLevel (*Java field*), [138](#page-141-0) ScaleLevels (*Java class*), [130](#page-133-0) SELFADMINISTEREDQUESTIONNAIRE (*Java field*), [84](#page-87-0) SELFADMINISTEREDQUESTIONNAIRE\_COMPUTERASSISTED (*Java field*), [85](#page-88-0) SELFADMINISTEREDQUESTIONNAIRE\_EMAIL (*Java field*), [85](#page-88-0) SELFADMINISTEREDQUESTIONNAIRE\_PAPER (*Java field*), [85](#page-88-0) SELFADMINISTEREDQUESTIONNAIRE\_SMSORMMS (*Java field*), [85](#page-88-0)

(*Java field*), [85](#page-88-0) SELFADMINISTEREDWRITINGSANDDIARIES (*Java field*), [85](#page-88-0) SELFADMINISTEREDWRITINGSANDDIARIES\_EMAIL subtitle (*Java field*), [87](#page-90-0) (*Java field*), [85](#page-88-0) SELFADMINISTEREDWRITINGSANDDIARIES\_PAPER successorNumbers (*Java field*), [105](#page-108-0) (*Java field*), [85](#page-88-0) SELFADMINISTEREDWRITINGSANDDIARIES\_WEBBASEMMARY (*Java field*), [85](#page-88-0) (*Java field*), [85](#page-88-0) seq (*Java field*), [66](#page-69-0) serialVersionUID (*Java field*), [65,](#page-68-0) [67–](#page-70-0)[71,](#page-74-0) [73,](#page-76-0) [74,](#page-77-0) SurveyAttachmentMetadata (*Java class*), [121](#page-124-0) [76,](#page-79-0) [77,](#page-80-0) [79,](#page-82-0) [81,](#page-84-0) [87,](#page-90-0) [89,](#page-92-0) [91](#page-94-0)[–94,](#page-97-0) [96,](#page-99-0) [98](#page-101-0)[–102,](#page-105-0) [105,](#page-108-0) [107,](#page-110-0) [108,](#page-111-0) [110,](#page-113-0) [112,](#page-115-0) [114,](#page-117-0) [115,](#page-118-0) [118,](#page-121-0) [120,](#page-123-0) [122,](#page-125-0) SurveyDesigns (*Java class*), [115](#page-118-0) [123,](#page-126-0) [126–](#page-129-0)[130,](#page-133-0) [132,](#page-135-0) [135,](#page-138-0) [139](#page-142-0) shadow (*Java field*), [66](#page-69-0) ShadowCopyCreateNotAllowedException (*Java class*), [69](#page-72-0) ShadowCopyDeleteNotAllowedException (*Java class*), [70](#page-73-0) ShadowCopyQueueItem (*Java class*), [101](#page-104-0) ShadowCopyReleaseToDaraNotAllowed (*Java class*), [102](#page-105-0) ShadowCopySaveNotAllowedException (*Java class*), [70](#page-73-0) ShadowHidingNotAllowedException (*Java class*), [102](#page-105-0) ShadowUnhidingNotAllowedException (*Java class*), [102](#page-105-0) SIMULATION (*Java field*), [85](#page-88-0) SINGLE\_CHOICE (*Java field*), [108](#page-111-0) skewness (*Java field*), [132](#page-135-0) source (*Java field*), [108](#page-111-0) sourceLink (*Java field*), [110](#page-113-0) sourceReference (*Java field*), [110](#page-113-0) SPECIAL (*Java field*), [135](#page-138-0) SPEL (*Java field*), [127](#page-130-0) sponsor (*Java field*), [112](#page-115-0) standardDeviation (*Java field*), [132](#page-135-0) start (*Java field*), [68](#page-71-0) STATA (*Java field*), [127,](#page-130-0) [130](#page-133-0) state (*Java field*), [71,](#page-74-0) [92](#page-95-0) Statistics (*Java class*), [131](#page-134-0) statistics (*Java field*), [126](#page-129-0) storageType (*Java field*), [139](#page-142-0) StorageTypes (*Java class*), [133](#page-136-0) STRING (*Java field*), [125](#page-128-0) studiesState (*Java field*), [96](#page-99-0) Study (*Java class*), [111](#page-114-0) study (*Java field*), [94](#page-97-0) StudyAttachmentMetadata (*Java class*), [113](#page-116-0) StudyAttachmentTypes (*Java class*), [114](#page-117-0) studyId (*Java field*), [77,](#page-80-0) [87,](#page-90-0) [105,](#page-108-0) [114,](#page-117-0) [120,](#page-123-0) [139](#page-142-0) studyIds (*Java field*), [110](#page-113-0)

SELFADMINISTEREDQUESTIONNAIRE\_WEBBASED

studySeries (*Java field*), [112](#page-115-0) studySerieses (*Java field*), [110](#page-113-0) SubDataSet (*Java class*), [80](#page-83-0) subDataSets (*Java field*), [78](#page-81-0) successorId (*Java field*), [66](#page-69-0) successors (*Java field*), [105](#page-108-0) Survey (*Java class*), [119](#page-122-0) SURVEY\_DATA (*Java field*), [98](#page-101-0) surveyDesign (*Java field*), [112](#page-115-0) surveyId (*Java field*), [122,](#page-125-0) [123](#page-126-0) surveyIds (*Java field*), [78,](#page-81-0) [87,](#page-90-0) [110,](#page-113-0) [139](#page-142-0) surveyMethod (*Java field*), [120](#page-123-0) surveyNumber (*Java field*), [122,](#page-125-0) [123](#page-126-0) surveyNumbers (*Java field*), [78,](#page-81-0) [87,](#page-90-0) [139](#page-142-0) SurveyResponseRateImageMetadata (*Java class*), [122](#page-125-0) SurveySampleTypeProvider (*Java class*), [123](#page-126-0) surveysState (*Java field*), [96](#page-99-0) SYMBOL (*Java field*), [135](#page-138-0)

#### T

Tags (*Java class*), [76,](#page-79-0) [115](#page-118-0) tags (*Java field*), [73,](#page-76-0) [113](#page-116-0) Task (*Java class*), [70](#page-73-0) TaskErrorNotification (*Java class*), [72](#page-75-0) TaskState (*Java enum*), [71](#page-74-0) TaskType (*Java enum*), [71](#page-74-0) taskType (*Java field*), [72](#page-75-0) TechnicalRepresentation (*Java class*), [108](#page-111-0) technicalRepresentation (*Java field*), [105](#page-108-0) thirdQuartile (*Java field*), [132](#page-135-0) TimeMethods (*Java class*), [116](#page-119-0) TIMESERIES (*Java field*), [117](#page-120-0) TIMESERIES\_CONTINOUS (*Java field*), [117](#page-120-0) TIMESERIES\_DISCRETE (*Java field*), [117](#page-120-0) title (*Java field*), [73,](#page-76-0) [75,](#page-78-0) [79,](#page-82-0) [87,](#page-90-0) [93,](#page-96-0) [110,](#page-113-0) [113,](#page-116-0) [114,](#page-117-0) [121,](#page-124-0) [122](#page-125-0) topic (*Java field*), [105](#page-108-0) totalAbsoluteFrequency (*Java field*), [126](#page-129-0) totalValidAbsoluteFrequency (*Java field*), [126](#page-129-0) totalValidRelativeFrequency (*Java field*), [126](#page-129-0) TRANSCRIPTION (*Java field*), [86](#page-89-0) type (*Java field*), [71,](#page-74-0) [75,](#page-78-0) [78,](#page-81-0) [87,](#page-90-0) [89,](#page-92-0) [105,](#page-108-0) [108,](#page-111-0) [114](#page-117-0)

### $\mathbf{U}$

UNDOCUMENTED (*Java field*), [108](#page-111-0) UNHIDE (*Java field*), [102](#page-105-0) unit (*Java field*), [118](#page-121-0) UNIT\_VALUES (*Java field*), [124](#page-127-0)

```
UnitValueProvider (Java class), 124
updateStartedAt (Java field), 97, 101
updateStartedBy (Java field), 97
```
## V

```
validRelativeFrequency (Java field), 136
ValidResponse (Java class), 135
validResponses (Java field), 126
value (Java field), 136
Variable (Java class), 136
VARIABLE_QUESTIONNAIRE (Java field), 89
variableIds (Java field), 110
variablesState (Java field), 96
version (Java field), 65, 94, 99
```
### W

wave (*Java field*), [121](#page-124-0) WEAKREF (*Java field*), [135](#page-138-0) WIDE (*Java field*), [80](#page-83-0) widthX (*Java field*), [69](#page-72-0)

# Y

year (*Java field*), [110](#page-113-0)